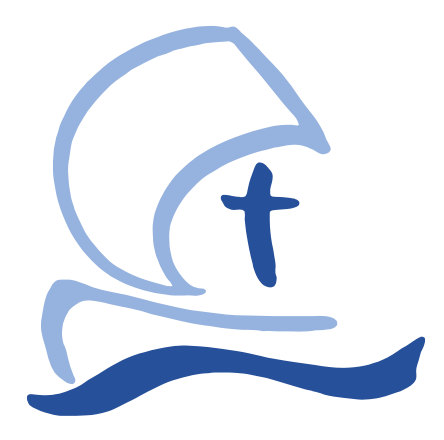

Angelaschule Osnabrück

# **Medienbildungskonzept**

# **Inhalt**

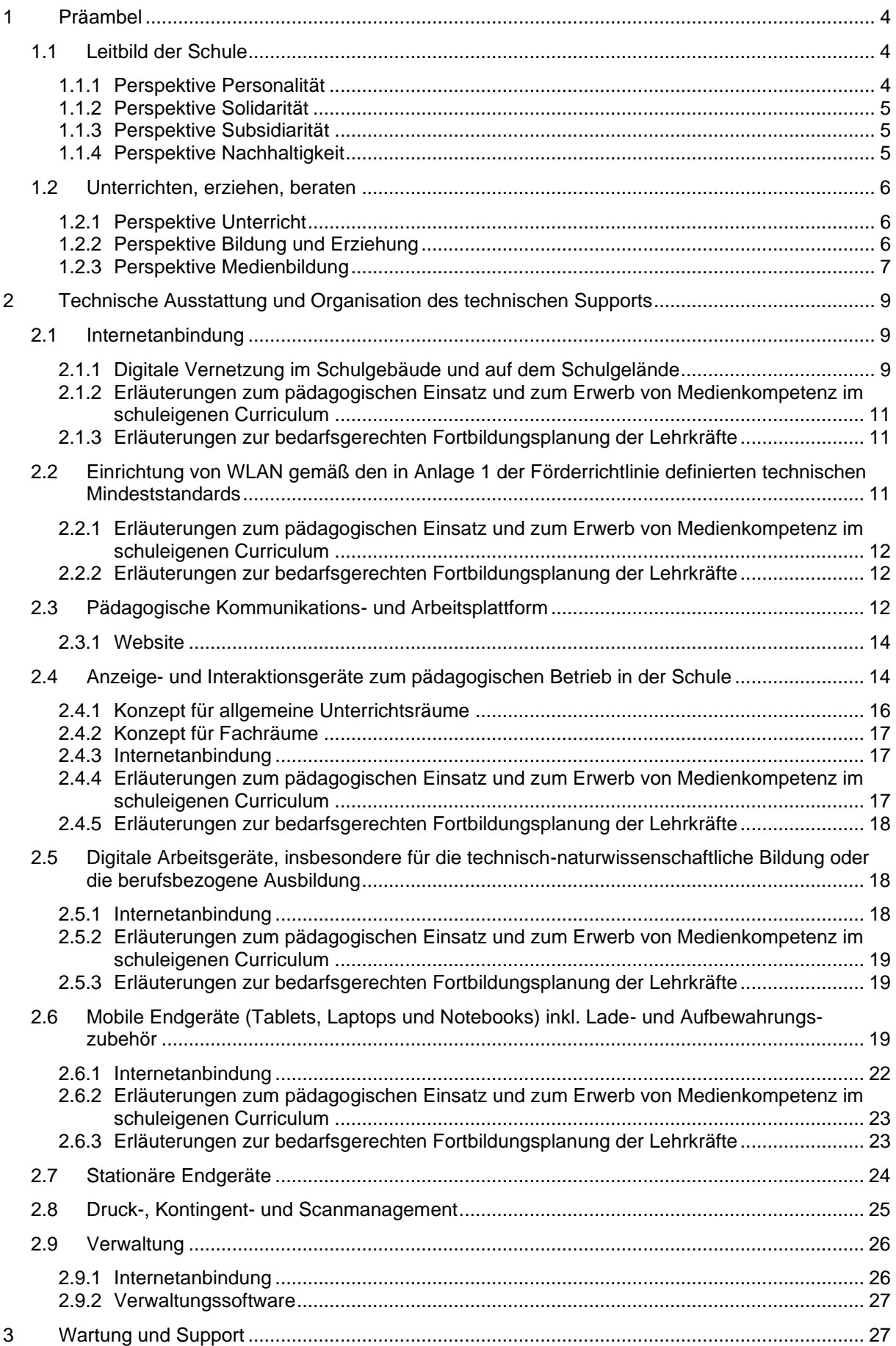

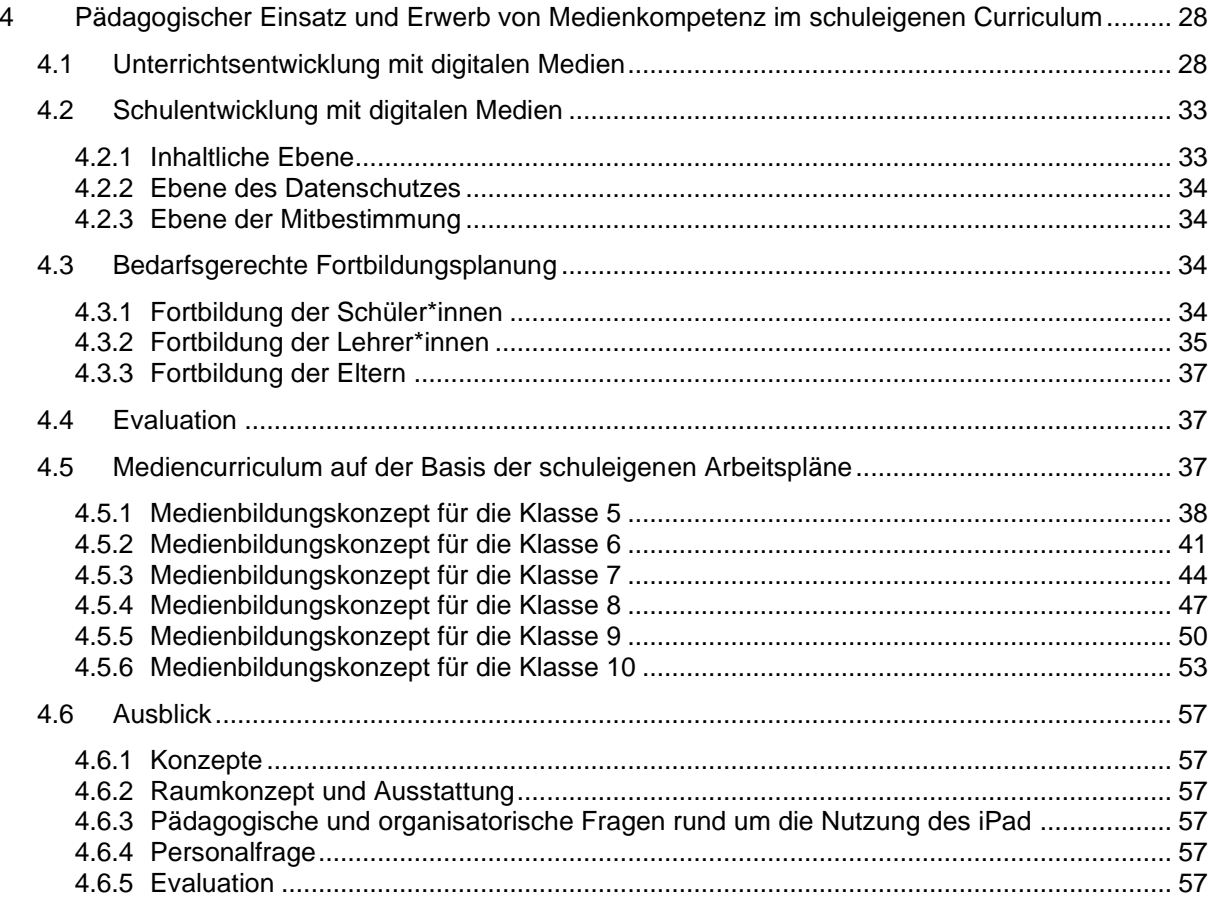

# <span id="page-3-0"></span>**1 Präambel**

Die Deutsche Bischofskonferenz stellte 2016 fest: "Unter den zahlreichen in den letzten Jahren ausgerufenen Megatrends sticht einer deutlich hervor, der diesen Namen wirklich verdient: die Digitalisierung, die gleichbedeutend ist mit einem nahezu alle gesellschaftlichen Felder durchdringenden Wandel unter Einbeziehung digitaler Techniken. Diese Entwicklung ist unausweichlich, unumkehrbar und ihre gesellschaftlichen wie individuellen Folgen sind noch lange nicht vollständig absehbar."<sup>1</sup>

Der niedersächsische Kultusminister schlussfolgerte 2017: "Das Lernen im digitalen Wandel zu gestalten, ist eine der großen Herausforderungen der Zukunft. Wenn sich Technologien und Gesellschaft verändern, müssen sich auch Schule und Bildung verändern."<sup>2</sup>

Gerade Erfahrungen des Unterrichtens unter Pandemiebedingungen zeigen deutlich auf, welche Bedeutung dem Lernen mit und über digitale Medien zukommt. An der Angelaschule sehen wir uns in der Verantwortung, unsere Schüler\*innen auf die Veränderungen der Gesellschaft durch die alles umfassende Digitalisierung vorzubereiten. Wir möchten dabei sinnvolle Alternativen zur oftmals eher konsumorientierten Nutzung digitaler Medien aufzeigen und digitale Geräte auch als Arbeits- und Kulturzugangsgeräte begreifen.

Dabei sollen vor allem die Potentiale digitaler Medien im Bereich der Zusammenarbeit und der Informationsbeschaffung eine Rolle spielen. Auch selbstgesteuertes Lernen wollen wir begleiten. Wir setzen auf Chancengleichheit im Zugang zu digitalen Ressourcen und auf eine möglichst gleiche Entwicklung der Bildungsmöglichkeiten. Gleichzeitig können wir Kinder und Eltern in Hinblick auf mögliche Gefahren im Internet sensibilisieren. Wir wollen unsere Schüler\*innen dazu anleiten, auch im Netz die Rechte und Gefühle anderer Menschen zu achten. Würde, Persönlichkeit und Selbstbestimmung des Einzelnen müssen nicht zuletzt durch den Schutz seiner Daten bewahrt werden.

# <span id="page-3-1"></span>**1.1 Leitbild der Schule**

Unsere Schule befindet sich in Trägerschaft der Schulstiftung Osnabrück. Aus der ursulinischen Tradition erwachsen große Naturverbundenheit und mutige Zukunftsorientierung, intensives Lernen und ganzheitliche Menschenbildung, individuelle Unterstützung und vielfältige Gemeinschaft.

#### <span id="page-3-2"></span>**1.1.1 Perspektive Personalität**

Digitalisierung stellt Anfragen an den Menschen, wie er sich nach christlichem Selbstverständnis versteht. Wir sind davon überzeugt, dass die Wirklichkeit eines Menschen radikal jede Empirie übersteigt und dass Digitalisierung als Teil der Schöpfungsidee Gottes zu verstehen ist. "Es gilt daher, eine technische und kulturelle Ökologie zu pflegen, die die Wechselbeziehung zwischen dem Lebendigen und den informationsverarbeitenden Technologien bzw. deren Potenzialen zum Wohl von Mensch und Natur gestalten […] Insofern Menschen gerechten Zugang haben und sich daran aktiv beteiligen können, kann Digitalisierung zu einer echten Präsenzerweiterung (Kopräsenz)

<sup>1</sup> Sekretariat der Deutschen Bischofskonferenz (Hrsg.): Medienbildung und Teilhabegerechtigkeit. Impulse der Publizistischen Kommission der Deutschen Bischofskonferenz zu den Herausforderungen der Digitalisierung (Arbeitshilfen, Nr. 288). Bonn 2016, S.7.

<sup>2</sup> Orientierungsrahmen Medienbildun[g https://www.nibis.de/uploads/nlq](https://www.nibis.de/uploads/nlq-proksza/Orientierungsrahmen_Medienbildung_Niedersachsen.pdf)[proksza/Orientierungsrahmen\\_Medienbildung\\_Niedersachsen.pdf,](https://www.nibis.de/uploads/nlq-proksza/Orientierungsrahmen_Medienbildung_Niedersachsen.pdf) aufgerufen am 03.03.2022

führen."<sup>3</sup> "Durch die Digitalisierung entwickelt sich eine neue Kulturtechnik […] Die sich ständig erweiternde Verfügbarkeit von digitalen Bildungsinhalten ermöglicht zunehmend auch die Übernahme von Verantwortung zur Planung und Gestaltung der persönlichen Lernziele und Lernwege durch die Lernenden. Dadurch werden grundlegende Kompetenzen entwickelt, die für das an Bedeutung gewinnende lebenslange Lernen erforderlich sind."<sup>4</sup> Unsere Schüler\*innen erfahren umfassende Wertschätzung und profitieren von dieser vom Menschen aus gedachten Zukunftsorientierung.

#### <span id="page-4-0"></span>**1.1.2 Perspektive Solidarität**

Wir betonen die Würde des Menschen, wie sie ihm aufgrund seiner Gottesebenbildlichkeit zugesprochen wird. Daraus erwachsen Freiheit, Verantwortung und die Fähigkeit gelebter Solidarität: "Digitale Kommunikation und Vernetzung ermöglichen Solidarität und gegenseitige Hilfe wie nie zuvor und erfordern zugleich die Übernahme von Verantwortung von allen Akteuren."<sup>5</sup> Die Deutschen Bischöfe erkennen darin die umfassende Chance, in Auseinandersetzung mit anderen zu freien, selbstbestimmten Menschen zu werden. Medienbildung an der Angelaschule verstehen wir daher als kontinuierlichen und pädagogisch strukturierten Prozess. Sie ist "[…] in modernen, medialisierten Gesellschaften eine unverzichtbare Voraussetzung, um an sozialer Kommunikation umfassend teilhaben zu können […]"<sup>6</sup> Gemeinschaft beruht auch auf geglückter solidarischer digitaler Kommunikations- und Aktionsmöglichkeit jedes Einzelnen.

#### <span id="page-4-1"></span>**1.1.3 Perspektive Subsidiarität**

Medienbildung soll Schüler\*innen befähigen, sich auf Grundlage eigener Bedürfnisse konstruktiv und kritisch mit der Medienwelt auseinanderzusetzen und Medien selbstbestimmt und kompetent zu nutzen. In bisher ungekannter Möglichkeit können sie digitale Angebote einerseits eigenverantwortlich nutzen, andererseits sind sie den Gefahren von Monopolisierung und Datenmissbrauch ausgesetzt. "Um dem Rechnung zu tragen, muss Medienbildung durch entsprechende Angebote für alle Altersstufen gefördert werden. Dazu müssen die zahlreichen Anknüpfungspunkte im Bereich der formalen (Bildungsinstitutionen wie Schulen) […] ebenso in den Blick genommen werden wie die unterschiedlichen Lebenswelten der Akteure."<sup>7</sup> Individuelle Unterstützung unter Beachtung der einzigartigen Perspektive jeder Schülerin, jeden Schülers bildet Grundlage intensiven Lernens und Lernerfolgs.

#### <span id="page-4-2"></span>**1.1.4 Perspektive Nachhaltigkeit**

Die Angelaschule fühlt sich der Tradition ganzheitlicher Bildung verpflichtet, wie sie ihre Namenspatronin vorgegeben hat. Medien, ob analog oder digital, sind Hilfsmittel des Unterrichts. Neben der Darlegung der Notwendigkeit einer Digitalisierung müssen auch folgende Fragen abgewogen werden: Welche "analogen" Lernprozesse von Kindern und Jugendlichen sind auf Dauer digitalen überlegen? Inwiefern leistet jedes einzelne Unterrichtsfach seinen Beitrag zur Medienbildung? Wie gelingt es, die Professionalität der Lehrpersonen im Umgang mit digitalen Medien zu stärken, damit

<sup>&</sup>lt;sup>3</sup> Digitalität und Künstliche Intelligenz: Technik im Dienst des Geist-begabten und Selbst-bewussten Menschen. Katholische Hochschule Mainz (Hrsg.), 2020, S. 5

<sup>4</sup> Bildung in der digitalen Welt. Strategie der Kultusministerkonferenz S. 13f [https://www.kmk.org/fileadmin/Dateien/pdf/PresseUndAktuelles/2018/Digitalstrategie\\_2017\\_mit\\_Weiterbildung.pdf](https://www.kmk.org/fileadmin/Dateien/pdf/PresseUndAktuelles/2018/Digitalstrategie_2017_mit_Weiterbildung.pdf) aufgerufen am 03.03.2022

<sup>5</sup> Sekretariat der Deutschen Bischofskonferenz, s. o., S. 8

 $6$  ebd. S. 23

 $7$  ebd. s. 24

Pädagogik Vorrang vor Technik hat? Welche finanziellen und ökologischen Ressourcen werden im Rahmen einer digitalen Unterrichtsentwicklung eingesetzt und wo sollen sie begrenzt werden?

# <span id="page-5-0"></span>**1.2 Unterrichten, erziehen, beraten**

#### <span id="page-5-1"></span>**1.2.1 Perspektive Unterricht**

Der Einsatz digitaler Medien ermöglicht den Lehrerinnen und Lehrern neue Formen der Veranschaulichung und Motivation. Digitale Werkzeug eröffnen unseren Schüler\*innen neue Formen der Auseinandersetzung mit Unterrichtsinhalten. Darüber hinaus erlangen sie Kompetenzen, die sie in der digitalisierten und globalen Gesellschaft benötigen. Der jeweilige Fachunterricht muss sich neuen Herausforderung stellen, denn Lösungsstrategien und Bearbeitungswege sind von Fach zu Fach verschieden. Gleichzeitig muss Bewährtes sinnvoll eingefügt werden, damit fachliche Breite und Tiefe bewahrt und Schüler\*innen vielfach gestärkt werden.

#### **Verknüpfung von Wissen und Kompetenzen**

Grundlage schulischen Erfolgs sind u.a. reproduzierbares Wissen, Kenntnisse seiner Reorganisation und seines Transfers. Eine "digitale" Schule, insbesondere ein Gymnasium, wird weniger einfaches Wissen lediglich reproduzieren lassen, sondern mehr einordnen und bewerten lassen. Dazu muss sie verlässlich das Wissen angesichts einer Informationsflut strukturieren helfen und beim Erkennen, Filtern und Bewerten unterstützen. Damit eröffnet sich die Perspektive eines fächerverbindenden Unterrichts.

#### **Offenheit und Kooperationsmöglichkeiten**

In digitalen Lernumgebungen entwickelt sich Unterricht in unterschiedlichen Bereichen: Digitale Lehrwerke überwinden inhaltliche Grenzen gedruckter Bücher und binden verschiedenste Dienste ein. Schüler\*innen kooperieren miteinander. Der Austausch von Materialien, die Dokumentation von Ergebnissen und die Bearbeitung von Aufgaben sind virtuell möglich. Denkprozesse und Handlungsstrukturen werden vernetzt. Lehrende und Lernende arbeiten miteinander, auch außerhalb von Unterrichtszeiten. Schüler\*innen greifen auf ein zu ihnen passendes Angebot unterschiedlicher Methoden zur Bearbeitung zurück. Sie werden gestärkt, agieren selbstständiger, können ihren individuellen Lösungsweg beschreiten und übernehmen insgesamt mehr Verantwortung für den schulischen Erfolg.

#### <span id="page-5-2"></span>**1.2.2 Perspektive Bildung und Erziehung**

Medienbildung trägt zum Erwerb fachlicher wie überfachlicher Kompetenzen bei, die für die aktuelle Lebensgestaltung ebenso wie für die Bewältigung künftiger Herausforderungen unverzichtbar sind. Eine kritische Auseinandersetzung mit Medieninhalten ist dafür genauso erforderlich wie die Reflexion des eigenen Medienhandelns.

#### **Stärkung der Persönlichkeit des Einzelnen**

Im Sinne Angela Mericis sollen Schüler\*innen zu freien und selbstbestimmten Menschen erzogen werden. Digitale Unterrichtsformen knüpfen unmittelbar an die Lebenswelt der Kinder und Jugendlichen an. Damit ist eine enorme Grundmotivation für digitale Unterrichtsphasen nutzbar. Im Unterricht greifen Schüler\*innen auf neue Werkzeuge zurück. Diese eröffnen kreative Möglichkeiten, Entscheidungen können erprobt, revidiert oder etwas ganz Neues kann versucht werden, "[…] es ist die Förderung von Gestaltungsmut und Kreativität […] und somit schließlich ein Ausdruck von Freiheit,

die Möglichkeiten auszuschöpfen […] die von Gott gegebene Freiheit verantwortungsvoll einzusetzen."<sup>8</sup>

#### **Beitrag zu Teilhabe und Bildungsgerechtigkeit**

"Bildung schafft entscheidende Voraussetzungen für die Möglichkeit der Übernahme von Verantwortung für sich selbst und für die Gemeinschaft. Zugleich gibt es bei den Teilhabechancen im Bildungsbereich immer noch eine erhebliche soziale Ungleichheit."<sup>9</sup> In Bezug auf digitale Bildung an unserer Schule erfordert dieses einen schnellen, sicheren und flächendeckenden Zugang zum Internet. Außerdem muss dafür Sorge getragen werden, dass alle, unabhängig von sozialer Herkunft, gleichermaßen technisch ausgestattet werden. Zudem finden Lehrkräfte einheitliche Strukturen vor, so dass ein systematischer Aufbau eines Medienbildungscurriculums gewährleistet wird.

#### **Lehrerrolle**

In einer digitalen Lernumgebung entwickelt sich die Rolle der Lehrenden weiter. Vielfältige offene Lehr- und Lernprozesse fördern den individuellen und gemeinsamen Wissenszuwachs. Darin übernehmen Lehrerinnen und Lehrer auch die Rolle des Lernbegleitung. Wesentlich gilt es die Professionalisierung des Lehrpersonals in den Blick zu nehmen und zu fördern. Lehrende sind gehalten, sowohl die Nutzung herkömmlicher Lehrmittel in gedruckter Form weiterhin zu ermöglichen als auch komplexe digitalvernetzte Lehr- und Lernumgebungen und Lernarrangements zu konzipieren und umzusetzen. Das Aufgabenfeld der Lehrenden erweitert sich auch in Bezug auf Jugendmedienschutz und Beratung der Lernenden im Umgang mit Onlineplattformen. Einerseits ermutigen sie gemeinsam mit Eltern Schüler\*innen zur Teilnahme an diesen niedrigschwelligen Angeboten, andererseits werden sie immer wieder angefragt, wenn der öffentliche Raum für respektlose, entwertende Kommunikation genutzt wird. Es liegt auch in ihrer Hand, ein Bewusstsein für den respektvollen Umgang im virtuellen Raum zu schaffen und mit Eltern zusammenzuarbeiten. Wir betonen in diesem Zusammenhang ausdrücklich die notwendige Verantwortung der Eltern. Schließlich treiben Lehrkräfte die Entstehung neuer Netzwerkstrukturen voran, damit in der Folge vereinfachte Kommunikationsmöglichkeiten auf unterschiedlichen Ebenen möglich ist.

#### <span id="page-6-0"></span>**1.2.3 Perspektive Medienbildung**

Da die Digitalisierung ein überaus dynamischer und komplexer Prozess ist, besteht aus unserer Sicht die dringende Notwendigkeit, Medienbildung mit all ihren einzelnen Aspekten als komplementären Prozess zu denken. Das vorliegende Medienbildungskonzept ist nach unserem Verständnis daher nur die Beschreibung des aktuellen Standes im laufenden Prozess und kein abschließendes Dokument. Selbstverständlich erwächst aus diesem Charakter des Medienbildungskonzeptes die Daueraufgabe der Aktualisierung in regelmäßigen Zeitabständen.

Die KMK hat in ihrer Strategie "Bildung in der digitalen Welt" einen Kompetenzrahmen verabschiedet, der beschreibt, welche Kompetenzen die Schüler\*innen am Ende ihrer schulischen Laufbahn erworben haben sollen. Die Länder haben sich mit dieser Strategie verpflichtet, dafür Sorge zu tragen, dass alle Schüler\*innen, die zum Schuljahr 2018/2019 in die Grundschule eingeschult wurden oder in die Sek I eingetreten sind,

<sup>8</sup> [https://schulen.katholisch.de/Themen/Digitalisierung-an-katholischen-Schulen/Starke-Schueler-in-der-Schule-von-morgen,](https://schulen.katholisch.de/Themen/Digitalisierung-an-katholischen-Schulen/Starke-Schueler-in-der-Schule-von-morgen) aufgerufen am 05.04.2022

<sup>9</sup> Sekretariat der Deutschen Bischofskonferenz (Hrsg): Erziehung und Bildung im Geist der Frohen Botschaft. Sieben Thesen zum Selbstverständnis und Auftrag Katholischer Schulen (Nr. 102), Bonn 2016, S. 24

bis zu Ende ihrer Pflichtschulzeit die festgelegten Kompetenzen der Strategie erwerben können.

Die "Kompetenzen in der digitalen Welt"<sup>10</sup> umfassen die nachfolgend aufgeführten sechs Kompetenzbereiche<sup>11</sup>:

- 1. Suchen, Verarbeiten und Aufbewahren (von Informationen und Dateien)
- 2. Kommunizieren und Kooperieren
- 3. Produzieren und Präsentieren
- 4. Schützen und sicher Agieren
- 5. Problemlösen und Handeln
- 6. Analysieren und Reflektieren

Mit diesem Medienbildungskonzept stellen wir dar, wie wir die Umsetzung dieser Ziele an unserer Schule verfolgen. Dabei sehen wir folgende Bereiche zunächst als vorrangige Entwicklungsfelder für die nähere Zukunft an:

- $\circ$  Technische Ausstattung und Organisation des technischen Supports
- o Unterstützung der Schulorganisation und schulischer Kommunikationsprozesse
- o Integration von Aspekten der Medienbildung in den Fachunterricht
- o Integration von Aspekten der Medienbildung in den Schulentwicklungsprozess
- o Qualifizierung der Lehrkräfte

<sup>10</sup> Bildung in der digitalen Welt. Strategie der Kultusministerkonferenz S. 16ff [https://www.kmk.org/fileadmin/Dateien/pdf/PresseUndAktuelles/2018/Digitalstrategie\\_2017\\_mit\\_Weiterbildung.pdf](https://www.kmk.org/fileadmin/Dateien/pdf/PresseUndAktuelles/2018/Digitalstrategie_2017_mit_Weiterbildung.pdf) aufgerufen am 03.03.2022

<sup>11</sup> Vgl. Kompetenzerwartungen im Überblick[: https://www.nibis.de/kompetenzerwartungen\\_10293,](https://www.nibis.de/kompetenzerwartungen_10293) aufgerufen am 03.03.2022

# <span id="page-8-0"></span>**2 Technische Ausstattung und Organisation des technischen Supports**

# <span id="page-8-1"></span>**2.1 Internetanbindung**

Die Internetanbindung ist von einer asynchronen/asymmetrischen DSL-Leitung mit der maximalen Bandbreite von 50 Mbit/s auf eine symmetrische Glasfaseranbindung mit 300 MBit/s des Anbieters osnatel/ewetel aufgerüstet worden. Eine weitere Beschleunigung auf bis zu 1 GBit/s ist möglich. Dadurch wird auch die Einhaltung des im Anhang zur Förderrichtlinie genannten Erfahrungswertes von 1 bis 2 Mbit/s pro Benutzer<sup>12</sup> möglich.

Zurzeit sind ca. 600 Schüler\*innen 1:1 ausgestattet. Die Beobachtungen zeigen, dass die aktuelle Datenrate bisher ausreichend ist.

Zwischen dem pädagogischen Netzwerk und dem Internet vermittelt eine Hardware-Firewall der Firma Sophos. Sie sorgt u.a. für eine sichere Trennung zwischen dem pädagogischen und die Verwaltungsnetzwerk (s. [2.9\)](#page-25-0), das dieselbe Internetanbindung nutzt. Darüber hinaus hat die Firewall für das pädagogische Netzwerk praktisch keine Auswirkungen.

#### <span id="page-8-2"></span>**2.1.1 Digitale Vernetzung im Schulgebäude und auf dem Schulgelände**

Die Angelaschule erstreckt sich auf eine Gruppe von vier Gebäudeteilen:

- o Aulagebäude (Raumnummern A…)
- o Haupthaus (Raumnummern H…)
- o Klassentrakt (Raumnummern K…)
- o Kloster (Raumnummern KL…)

Die Vernetzung der Gebäudeteile ist von einer Baumstruktur inzwischen entsprechend der Förderrichtlinie<sup>13</sup> weitgehend weiterentwickelt worden zu einer sternförmigen Topologie: In jedem Gebäudeteil befindet sich ein zentraler Netzwerkraum, dessen Switche per LWL<sup>14</sup> direkt mit dem Serverraum verbunden sind, in dem sich der Internetanschluss befindet. Die Netzwerkräume und Netzwerkschränke darin sind verschlossen.

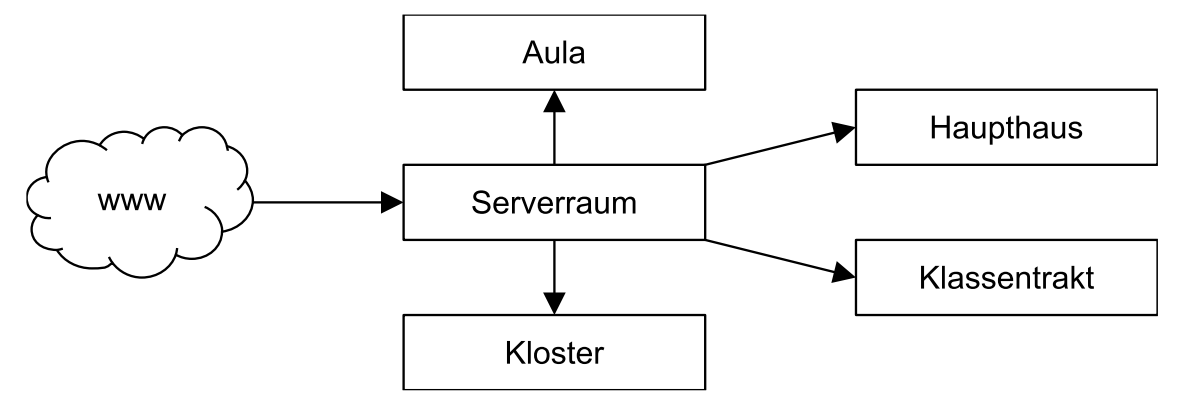

Ausnahmen bilden die Unterverteilung in der Bibliothek (Kloster), die zur Zeit jedoch nicht aktiv genutzt wird, sowie die Unterverteilung in der Biologiesammlung und in der

<sup>12</sup> [Anlage zur Richtlinie über die Gewährung von Zuwendungen zur Verbesserung der IT-Infrastruktur und der IT-Ausstattung](https://bildungsportal-niedersachsen.de/fileadmin/2_Portale/Medienbildung/medienbildung_vorgaben/04_20190731_Anlage_Foerderrichtlinie_Auszug.pdf)  [in Schulen](https://bildungsportal-niedersachsen.de/fileadmin/2_Portale/Medienbildung/medienbildung_vorgaben/04_20190731_Anlage_Foerderrichtlinie_Auszug.pdf) (Anlage Förderrichtlinie), 1.2.2 Erfahrungswert für die benötigte Bandbreite

<sup>13</sup> Ebd., 1.3 Anforderungen an die strukturierte Verkabelung (LAN)

<sup>14</sup> LWL = Lichtwellenleiter; sechs Leitungspaare pro Raum

Physiksammlung (Haupthaus). Der für die sternförmige Anbindung dieser Räume erforderliche Aufwand stand in keinem Verhältnis zum zu erwartenden Traffic.

Alle pädagogisch genutzten Bereiche sollen nach Umsetzung der beantragten Maßnahme folgenden Standards entsprechen:

- o Ein Gbit-Anschluss oberhalb von 2m Höhe, in der Regel in der abgehängten Decke für den WLAN AP<sup>15</sup>
- o Ein Gbit-Anschluss für ein Apple TV
- o Zwei Gbit-Anschlüsse in der Nähe des Lehrerarbeitsplatzes

Für die Anbindung der Räume soll Infrastruktur aufgebaut werden unter Berücksichtigung folgender Aspekte:

- o Die benötigten Switche sind in separaten Räumen in Netzwerkschränken untergebracht.
- o Es werden PoE<sup>16</sup>-fähige Switche verwendet, um die in einer weiteren Maßnahme zu errichtende WLAN-Infrastruktur mit dem benötigten Strom zu versorgen.
- o Alle Leitungen sind für GBit zu ertüchtigen, da für das (in einer weiteren Maßnahme zu errichtende) WLAN gefordert wird: "(...) ist eine Mindest-Bandbreite von 1Gb/s für den internen Anschluss der AP auslegungsrelevant."<sup>17</sup>. Auf dieser Grundlage ist die Lage der Netzwerkräume ausgewählt worden.
- o Die Verbindungen zwischen den Gebäudeteilen ist mittels LWL gigabitfähig gemacht worden (6 Doppeladern pro Gebäudeteil).
- o Die Netzwerkkomponenten des pädagogischen Netzes werden durch einen zentralen Controller gesteuert.

Die Beobachtungen haben gezeigt, dass für die Netzwerkanbindung der Apple TV und das Anmelden der Schüler\*innen zu Stundenbeginn das Netzwerk stark belasten. Daher tauschen wir in den Netzwerkräumen die Switche gegen solche aus, die per LWL mit 10 GBit mit dem Serverraum verbunden werden können.

Wir haben uns für aktive Netzwerkkomponenten der Firma Ubiquiti entschieden. Es werden Switche in unterschiedlichen Größen (Portanzahl, PoE-Leistung) angeboten, die von einem Controller verwaltet werden, der lokal betrieben wird und über eine Web-Oberfläche lokal oder über das Internet konfiguriert werden kann. Ubiquiti bietet Hardware-Controller an, der speziell für diese Aufgabe konfiguriert ist. Zunächst haben wir einen sog. Cloud Key<sup>18</sup> verwendet, dessen Kapazität jedoch nicht ausreichte. Daher soll nun eine sog. Dream Machine<sup>19</sup> eingesetzt werden. Die Einbindung steht noch aus. Zurzeit ist die Controller-Software auf einem separaten Computer installiert.

<sup>15</sup> WLAN = Wireless Local Area Network, übliche technische Bezeichnung für einen drahtlosen Netzzugang AP = Accesspoint, Gerät, das als Schnittstelle zwischen WLAN und LAN fungiert

<sup>16</sup> PoE = Power over Ethernet, Stromversorgung über das Netzwerkkabel. Im Zusammenspiel mit entsprechend ausgerüsteten Netzwerkkomponenten können Accesspoints über das Netzwerkkabel mit Strom versorgt werden. Es muss dann keine 220V-Steckdose für das Netzteil des Accesspoints am Installationsort vorhanden sein.

<sup>17</sup> Anlage Förderrichtlinie (a.a.O.), 1.1.7 Nutzungsdichte

<sup>18</sup> Cloud Key G2 Plus, UCK-G2-PLUS <https://eu.store.ui.com/eu/en/collections/unifi-accessory-tech-hosting-and-gateways-small-scale/products/uck-g2-plus> abgerufen am 21.5.2023

<sup>19</sup> Dream Machine Professional, UDM-Pro <https://eu.store.ui.com/eu/en/collections/unifi-dream-machine/products/udm-pro> abgerufen am 21.5.2023

#### <span id="page-10-0"></span>**2.1.2 Erläuterungen zum pädagogischen Einsatz und zum Erwerb von Medienkompetenz im schuleigenen Curriculum**

Die hier beschriebene Situation bieten am Standort die infrastrukturellen Voraussetzungen für eine erfolgreiche Umsetzung des schuleigenen Medienbildungskonzeptes. Die Formulierungen des Medienbildungskonzepts sowie der darauf abgestimmten schuleigenen Arbeitspläne gehen von der auch für Niedersachsen verpflichtenden KMK-Strategie "Bildung in der digitalen Welt" aus: "Ziel der Kultusministerkonferenz ist es, dass möglichst bis 2021 jede Schülerin und jeder Schüler jederzeit, wenn es aus pädagogischer Sicht im Unterrichtsverlauf sinnvoll ist, eine digitale Lernumgebung und einen Zugang zum Internet nutzen können sollte."

#### <span id="page-10-1"></span>**2.1.3 Erläuterungen zur bedarfsgerechten Fortbildungsplanung der Lehrkräfte**

Die Arbeiten am Netzwerk und der Stromversorgung wurden durch Fachfirmen durchgeführt. Eine Fortbildung der Lehrkräfte, die über eine reine Einweisung hinausgeht, ist nicht erforderlich.

### <span id="page-10-2"></span>**2.2 Einrichtung von WLAN gemäß den in Anlage 1 der Förderrichtlinie definierten technischen Mindeststandards**

Nach Umsetzung der Maßnahme zur LAN<sup>20</sup>-Infrastruktur wurde in einem zweiten Schritt die Erweiterung um ein leistungsfähiges drahtloses Netzwerk (WLAN) gemäß Anlage 1 der Förderrichtlinie<sup>21</sup> umgesetzt. Dabei wurden folgende Aspekte berüchstigt:

- o Alle pädagogisch genutzten Räume erhalten einen AP mit mindestens den genannten Leistungsmerkmalen. Sie beziehen die erforderliche Energie aus den PoE-Switchen.
- o Die Aula erhält 4 Access-Points wegen der hohen Nutzungsdichte (Veranstaltungen, Jahrgangsversammlungen u.a.).
- o Die AP werden vom zentralen Controller gesteuert.
- o Zur Authentifizierung wird der RADIUS-Dienst des schuleigenen IServ-Systems genutzt.
- o Für schuleigene Geräte ist ein zusätzliches WLAN mit WPA2-Authentifizierung eingerichtet, so dass für eine Verbindung mit dem Netzwerk keine Zugangsdaten eingegeben werden müssen.
- o Ein spezielles Portal für Gast-Zugänge ist nicht erforderlich. Für besondere Veranstaltungen mit externen Gästen wird kurzfristig ein weiteres WLAN eingerichtet, das vom pädagogischen Netz getrennt ist (VLAN<sup>22</sup>).

Für das WLAN verwenden wir das AP-Modell UAP AC RPO<sup>23</sup>. Dieses Modell wird mit PoE betrieben, arbeitet mit 2,4 und 5 GHz und verfügt über drei Sende- und 3 Empfangsantennen (3x3 MIMO), wie in der Förderrichtlinie gefordert.<sup>24</sup> Ferner verfügen die AP über einen zweiten LAN-Anschluss, so dass ggf. ein zusätzliches Gerät mit dem Netzwerk verbunden werden kann.

<sup>&</sup>lt;sup>20</sup> LAN = Local Area Network, übliche technische Bezeichnung für die kabelgebundene Vernetzung in einem Gebäude

<sup>21</sup> Anlage Förderrichtlinie (a.a.O.), 1.1 Anforderungen an das drahtlose Netz (WLAN)

 $22$  VLAN = virtual lokal area network

<sup>23</sup> [https://eu.store.ui.com/products/unifi-ac-pro,](https://eu.store.ui.com/products/unifi-ac-pro) abgerufen am 14.5.2023

<sup>24</sup> Anlage Förderrichtlinie (a.a.O.), 1.1 Anforderungen an das drahtlose Netz (WLAN)

Auch wenn die großzügigen Freiflächen aus pädagogischen Gründen nicht mit WLAN ausgeleuchtet werden, soll im sogenannten "grünen Klassenzimmer", einem Pavillon in der Nähe der Nette, die über das Schulgelände fließt, ein AP aufgehängt werden. Es handelt sich um das Modell UAP-AC-M-Pro, ebenfalls von der Firma Ubiquiti. Dieses Gerät ist für den Außenbereich geeignet und verfügt über eine höhere Leistung als die innen verbauten AP (3x3 MIMO, 2x1 GBit LAN, PoE).

#### <span id="page-11-0"></span>**2.2.1 Erläuterungen zum pädagogischen Einsatz und zum Erwerb von Medienkompetenz im schuleigenen Curriculum**

Das flächendeckende WLAN dient dazu, am Standort die infrastrukturellen Voraussetzungen für eine erfolgreiche Umsetzung des schuleigenen Medienbildungskonzeptes zu schaffen. Die Formulierungen des Medienbildungskonzepts sowie der darauf abgestimmten schuleigenen Arbeitspläne gehen von der in der auch für Niedersachsen verpflichtenden KMK-Strategie "Bildung in der digitalen Welt" beschlossenen Zielformulierung aus: "Ziel der Kultusministerkonferenz ist es, dass möglichst bis 2021 jede Schülerin und jeder Schüler jederzeit, wenn es aus pädagogischer Sicht im Unterrichtsverlauf sinnvoll ist, eine digitale Lernumgebung und einen Zugang zum Internet nutzen können sollte." Dieses Ziel geht von der gleichzeitigen Nutzung einer hohen Anzahl digitaler Endgeräte aus. Deren Internetanbindung ist realistisch nur über ein drahtloses Netzwerk zu erreichen.

#### <span id="page-11-1"></span>**2.2.2 Erläuterungen zur bedarfsgerechten Fortbildungsplanung der Lehrkräfte**

Die Nutzung der WLAN-Infrastruktur mittels RADIUS-Dienst erfordert das Einloggen der Schüler\*innen und Lehrkräfte am Endgerät mittels der eigenen (schon bekannten und täglich genutzten) IServ-Kennung ("Account").<sup>25</sup> Schüler der Jahrgänge mit 1:1 Ausstattung üben das Vorgehen im Rahmen der Einführung ihrer Endgeräte (s. [4.3.1\)](#page-33-3).

Lehrkräften, die neu an die Schule kommen, und solchen, die noch Informationsbedarf haben, wird jeweils zu Beginn eines Schulhalbjahres eine Mikro-Fortbildung angeboten. Inhalt dieser Mikro-Fortbildung ist auch die Steuerung des Internetzugangs für die eingeloggten Geräte der Schüler.

# <span id="page-11-2"></span>**2.3 Pädagogische Kommunikations- und Arbeitsplattform**

Unsere Schule verfügt bereits über eine Plattform zur digitalen Kommunikation und Zusammenarbeit ("IServ"). Wir haben die Arbeit mit dem IServ-System in den letzten Jahren stets weiter in den Schulalltag aufgenommen.

Auf dieser Kommunikationsplattform erhalten

- o Schüler\*innen
- o Lehrkräfte
- o Pädagogische Mitarbeiterinnen und Mitarbeiter
- o Sekretärinnen
- o Eltern für die Gremienarbeit

einen Zugang. Dieser Zugang dient – soweit möglich – zur Anmeldung für die in der Schule genutzten digitalen Dienste. Alle Geräte, bei denen das technisch möglich ist, sind an die digitale pädagogische Kommunikations- und Arbeitsplattform der Schule angebunden. Lehrkräfte und Schüler können sich überall in der Schule an den Geräten

 $25$  Siehe [2.3](#page-11-2)

anmelden und auf ihren jeweils individuellen Datenbestand und auf Gruppendateien zugreifen.

Das IServ-System beinhaltet für unsere Arbeit einige sehr wichtige Module:

- o Softwareverteilung
- o Schulische E-Mail-Adressen
- o Forenfunktion
- o Texte-Modul zur synchronen Erstellung von Dokumenten durch mehrere Nutzer
- o Online-Office (mit mehreren Personen in unterschiedlichen Office Dokumenten am gleichen Datenbestand arbeiten)
- o abonnierbare Kalender (gruppenbasiert)
- o gemeinsames Adressbuch
- o schneller Zugriff auf die existierenden Mediendatenbanken des Landkreises und des Landes (beides via Merlin) für Unterrichtsmaterialien
- o Kurswahlmodul
- o Push-Messenger mit entsprechender Möglichkeit zur Anlage von Kommunikationsgruppen
- o Umfragemodule
- o Dateizugriff von überall möglich, um standortunabhängig arbeiten zu können. Dieses ist auch mit mobilen Endgeräten möglich.
- o Aufgabenmodul zur Bereitstellung von Aufgaben, Abgaben der Lösungen und Feedback durch die Lehrkraft
- o Klausurplanmodul für die Planung der Termine für Klassenarbeiten und Klausuren
- o Wolke-Modul als Cloud-System auch für Personen ohne IServ-Account
- o Tafelmodul zur synchronen Arbeit an einem gemeinsamen Zeichenbereich

Darüber hinaus nutzen wir folgende Online Services

- o Niedersächsische Bildungscloud
- o in erster Linie für das Mathematik-Trainingstool Bettermarks
- o Microsoft Office
	- Textverarbeitung mit Word
	- Tabellenkalkulation mit Excel
	- Präsentationen mit PowerPoint
	- Videokonferenzen und Kommunikation mit Teams
	- Dateiablage und -verteilung mit OneDrive
	- Einfache Umfragen mit Forms
- $\circ$  Lime survey Ein selbst gehostetes Tool zur Evaluation durch Umfragen und für komplexe Wahlverfahren, die nicht durch IServ-Kurswahlen und IServ-Umfragen umgesetzt werden können

o DokuWiki – Ein selbst gehostetes Wiki-System. Wichtigste Funktion ist zur Zeit die Sammlung und Strukturierung wichtiger Informationen für Lehrkräfte (Konzepte, Beschlüsse, Listen usw.). Die Authentifikation geschieht über den IServ-Account (SSO) ausschließlich für Mitarbeiter. Aber auch für den Fachbereich Physik wurde eine separate Wiki-Instanz eingerichtet.

Die Schule hat mit der Firma co.Tec<sup>26</sup> einen FWU 2.0-Vertrag geschlossen, um alle Lehrkräfte und Schüler\*innen mit einem einheitlichen Office-Tool auszustatten. Geplant war die Nutzung von Microsoft OneNote als digitale Mappe für die Unterrichtsmitschriften der Schüler\*innen. Inzwischen hat sich jedoch ergeben, dass GoodNotes in der Schule kostenlos genutzt werden kann. Diese App ist besser auf den Einsatz auf iPads ausgerichtet und findet große Akzeptanz bei Schüler\*innen und Lehrkräften. Folgerichtig wurde diese App als Standard für die digitale Mappenführung von der Personalkonferenz beschlossen.<sup>27</sup>

#### <span id="page-13-0"></span>**2.3.1 Website**

Unsere Website dient der externen Kommunikation unserer Schule. Derzeit nutzen wir für unsere Internetseite das Content Management System Wordpress. Eine Modernisierung von Layout und eine Verdichtung der statischen Inhalte ist in Arbeit. Ferner sind wir auf der Suche nach einem Dienstleister, der den technischen Support der Website übernimmt.

### <span id="page-13-1"></span>**2.4 Anzeige- und Interaktionsgeräte zum pädagogischen Betrieb in der Schule**

Die Auswahl der Anzeige- und Interaktionsgeräte erfolgt auf Grundlage eines Abstimmungsprozesses innerhalb des Kollegiums, um einen möglichst hohen Grad an Akzeptanz zu erreichen. Darüber hinaus streben wir einen Standard innerhalb der Schule an, der die Dokumentation (Wiki) sowie die Erstellung und den Austausch von Präsentationsmaterial über das IServ-System vereinheitlicht. Dennoch sollen alternative Konzept für spezifische Anforderungen an Fachraumausstattungen berücksichtigt werden.

Im Auswahlprozess sind folgende Kriterien für unsere Entscheidung wichtig:

#### **Beamer-Audio-Kombination (nicht interaktiv)**

Wie Monitore sollten Beamer ein Bild mit einem Seitenverhältnis von 16:9 oder 16:10 bei einer Auflösung von 1280 x 720 resp. 1280 x 800 (WXGA) projizieren können und über die Anschlüsse DSub 15 (VGA), HDMI (mindestens 2) verfügen. Eine reine Verknüpfung über WLAN ist derzeit nicht zu empfehlen. Sollen Übertragungen von mobilen Endgeräten erfolgen, ist dies über Zusatzgeräte zu bewerkstelligen. Wegen der eingeführte iPads als Endgeräte sollen Apple TV eingesetzt werden.

Die Geräte sollten eine möglichst kurze Nachlaufzeit haben, damit sie nach dem Ausschalten nicht zu lange für die Abkühlung der Lampe benötigen. Der Geräuschpegel im Lastbetrieb sollte unter 30 dB liegen. Die Helligkeit sollte über 3500 ANSI Lumen liegen, um eine ausreichende Projektionshelligkeit zu erzeugen. Grundsätzlich ist zu überlegen, wie und wo die Geräte montiert werden sollen. So kann eine Deckenmontage wesentlich höhere Kosten verursachen als eine Montage direkt an der Wand ("Kurzdistanzbeamer") oder am Tafelsystem, da Zuleitungen zu Strom und Netzwerk erforderlich sind. Um auch zukünftig handlungsfähig zu bleiben, empfiehlt es sich Kabelkanäle zu verlegen, die auch neue Anschlussvarianten erlauben, sodass bei

<sup>26</sup> <https://www.cotec.de/> abgerufen am 21.5.2023

 $27$  Siehe [4.1](#page-27-1)

Austausch eines Beamers mit eventuell anderen Anschlüssen nicht in eine erneute Kabelinfrastruktur investiert werden muss. Auch die Anbindung an ein leistungsfähiges Audiosystem sollte in die Planung einbezogen werden. Im Alltag hat sich eine feste Installation im Klassenraum gegenüber mobilen Geräten bewährt. Vor Anschaffung sollte, wenn möglich, der Beamer am Einsatzort getestet werden, um seine Tauglichkeit (Helligkeit, Darstellung, Lüftergeräusche usw.) einschätzen zu können.

Ein mit Stift bedienbares Tablet als Endgerät für den nicht interaktiven Beamer kann in Verbindung mit der entsprechenden Software die gleiche technische Funktionalität wie eine unmittelbar interaktive Großbild-Darstellung bieten. Die Bedienung erfolgt dabei über das Tablet. Von Vorteil kann dabei sein, dass die Projektions- oder Darstellungsfläche nicht durch die Interaktionsfläche in der Größe beschränkt ist.

#### **Großbildschirm-Audio-Kombination (nicht interaktiv)**

In den vergangenen Monaten ist ein stetiger Trend in Richtung großer Bildschirme als Präsentationsmedium zu verzeichnen. Große Bildschirme können ein guter Ersatz für die Beamer und Leinwände sein. Sie sind schnell einsatzbereit, haben eine hohe Leuchtkraft, benötigen keinen Lüfter und haben auch unter Dauerbetrieb eine vermeintlich lange Laufzeit. Überdies gibt es durch die direkte Wandmontage häufig weniger bauliche Probleme mit der Verkabelung. Die Festinstallation in den Klassenräumen kann, wenn der Platz ausreicht, auch neben den herkömmlichen Tafeln erfolgen oder – im Falle von entsprechenden Pylonentafeln – auch dahinter.

Auch bei dieser Variante ist auf die Installation einer leistungsfähigen Audio-Anlage zu achten.

In diesem Zusammenhang ist zu beachten, dass man bei Wandmontage teilweise nicht mehr nachträglich an die Anschlüsse des Gerätes herankommt.

Ein mit Stift bedienbares Tablet als Endgerät für den nicht interaktiven Großbildschirm kann in Verbindung mit der entsprechenden Software die gleiche technische Funktionalität wie eine unmittelbar interaktive Großbild-Darstellung bieten. Die Bedienung erfolgt dabei über das Tablet. Von Vorteil kann dabei sein, dass die Projektions- oder Darstellungsfläche nicht durch die Interaktionsfläche in der Größe beschränkt ist.

Zur Ausstattung im Rahmen des Digitalpakts Schule soll die Ausstattung der Schule in folgender Weise weiterentwickelt werden:

Es sollen alle pädagogisch genutzten Räume mit einem digitalen Präsentationssystem ausgestattet werden. Für den Standort ist in Absprache mit dem Kollegium und der Schulleitung die Installation von

- o 6 Beamer-Audio-Kombinationen
- o 26 Großbildschirmen-Audio-Kombinationen (86 Zoll), davon 2 mobil
- o 21 Großbildschirmen-Audio-Kombinationen (75 Zoll)

#### vorgesehen.

Als Steuerungsgerät dienen die für alle Lehrkräfte eingeführten iPads. Sofern in Fachräumen bereits Endgeräte (Dokumentenkamera, PC oder Notebook) vorhanden ist, soll es direkt mit dem Präsentationsgerät verbunden werden.

Alle Präsentationssysteme sollen durch ein Apple TV dafür ausgerüstet sein, dass sich iPads mit ihnen koppeln können.

Zusätzlich soll jeweils ein leistungsstarkes Audio-System pro Präsentationssystem installiert werden.

#### <span id="page-15-0"></span>**2.4.1 Konzept für allgemeine Unterrichtsräume**

Nachdem zunächst ein schrittweiser Wechsel durch die Beibehaltung von Beamern als Präsentationstechnologie geplant war, haben die Lehrkräfte nach einer Testphase die Installation von 75- bzw. 86-Zoll-Bildschirmen in einer Umfrage befürwortet.<sup>28</sup> Gleichzeitig sollen die Kreidetafeln erhalten bleiben.

Je nach verfügbarer Wandfläche, Deckenhöhe und Tafelkonstruktion wurden verschiedene Lösungen erarbeitet.

**Aulagebäude:** Die zwei kleinen allgemeinen Unterrichtsräume (A101, A103) werden mit 75-Zoll-Bildschirmen mit aktiven Lautsprechern ausgestattet.

**Klassentrakt:** Die 18 nahezu gleich geschnittenen Klassenräume haben eine vergleichsweise geringe Deckenhöhe, die über der Kreidetafel durch große Lüftungskanäle zusätzlich beschnitten wird. Hier wurde zuvor auf eine Projektionsfläche hinter dem linken Tafelflügel projiziert. Nun wird diese Konstruktion durch in den Raum drehbare 75-Zoll-Bildschirme mit aktiven Lautsprechern ersetzt. Um die Bildschirme vor Stößen zu schützen, wurden die linken Tafelflügel demontiert und zum Ausgleich zusätzliche Gegengewichte montiert. Durch die Drehung erhalten auch ganz vorn sitzende Schüler\*innen einen ausreichenden Blickwinkel auf die Bildschirmfläche.

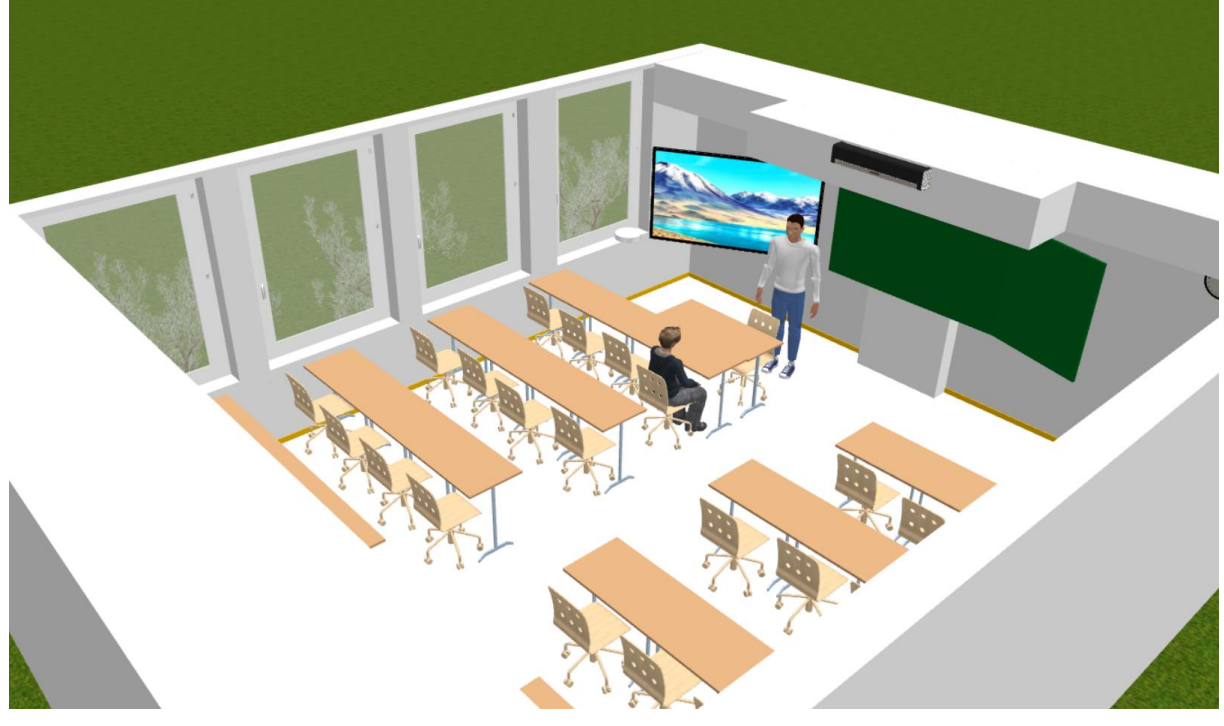

**Haupthaus:** In den drei allgemeinen Unterrichtsräumen (H201, H202, H204) wurden 86-Zoll-Bildschirme und aktive Lautsprecher über der Tafel installiert.

**Klostertrakt:** Die hohen Decken ermöglichen problemlos die Installation von 86-Zoll-Bildschirmen und aktiven Lautsprechern über den Tafeln.

Alle Unterrichtsräume sind inzwischen **Audio-Anlagen** (aktive Stereolautsprecher) installiert und mit den Bildschirmen verbunden wurden.

In den vergangenen Jahren wurden in allen Unterrichtsräumen **Dokumentenkameras** aufgestellt und sehr erfolgreich eingesetzt. Der große Bestand an Dokumentenkameras soll bis zu deren Abgang weiter nutzbar bleiben. Dazu werden – soweit möglich –

 $28$  Anhang 9, S. 2ff

vorhandene VGA-Anschlüsse und -Leitungen erhalten und mit den neuen Bildschirmen verbunden. Bei niedrig hängenden Bildschirmen ist auch ein direkter Anschluss mit HDMI-Kabeln möglich.

Für höher montierte Bildschirme soll das HDMI-Kabel in einem Kabelkanal zu einer HDMI-Dose geführt werden. Der HDMI-Anschluss soll auch für den Anschluss von externen Endgeräten (mobile Blu-ray-Player, Windows-Notebook u.a.) genutzt werden.

Mittelfristig soll die Nutzung der Kameras durch die Verwendung der iPad-Kameras abgelöst werden. Eine Umfrage unter den Lehrkräften ergab, dass fast die Hälfte des Kollegiums keine Halterung benötigt. Daher ist die Anschaffung solcher Halterung zunächst zurückgestellt worden.<sup>29</sup>

#### <span id="page-16-0"></span>**2.4.2 Konzept für Fachräume**

**Sporthalle (H—1) und großer Musiksaal (A001):** Wegen der multifunktionalen Nutzung dieser Räume bevorzugen wir hier einen mobilen 86-Zoll-Bildschirm mit aktiven Lautsprechern. Die Bildschirme können im Geräteraum bzw. einem Zwischenraum "geparkt" werden. Die Fachgruppe Musik nutzt die bereits im Raum installierte Audio-Anlage weiter.

**Naturwissenschaften (6 Räume im Haupthaus):** Da beim Experimentieren Spritzer und Funken nicht auszuschließen sind, haben die Fachgruppen Biologie, Chemie und Physik für ihre sechs Fachräume einen Beamer erhalten sowie eine fest installierte Audio-Anlage.

**Erdkunde (KL312, KL313):** Der Raum hinter den vorhandenen Pylonentafeln reichte nicht aus, Bildschirme dahinter zu montieren. Daher wurden die Pylonen ausreichend weit nach vorn versetzt. Im Übrigen wurden diese Fachräume wie allgemeine Unterrichtsräume (s. [2.4.1\)](#page-15-0) ausgestattet.

**Weitere Fachräume:** Die Fachräume für Kunst (KL314, KL316) wurden wie allgemeine Unterrichtsräume ausgestattet. Für den Probenkeller im Aulagebäude wird keine Präsentationstechnik benötigt. Eine Vernetzung mit Datenleitungen an der Wand sowie einem AP unter der Decke ist erfolgt.

#### <span id="page-16-1"></span>**2.4.3 Internetanbindung**

Siehe [2.1.](#page-8-1)

#### <span id="page-16-2"></span>**2.4.4 Erläuterungen zum pädagogischen Einsatz und zum Erwerb von Medienkompetenz im schuleigenen Curriculum**

Die hier beantragte Maßnahme dient dazu, am Standort die Voraussetzungen für eine erfolgreiche Umsetzung des schuleigenen Medienbildungskonzeptes zu schaffen. Die Formulierungen des Medienbildungskonzepts sowie der darauf abgestimmten schuleigenen Arbeitspläne gehen von der auch für Niedersachsen verpflichtenden KMK-Strategie "Bildung in der digitalen Welt" aus: "Ziel der Kultusministerkonferenz ist es, dass möglichst bis 2021 jede Schülerin und jeder Schüler jederzeit, wenn es aus pädagogischer Sicht im Unterrichtsverlauf sinnvoll ist, eine digitale Lernumgebung und einen Zugang zum Internet nutzen können sollte."

Präsentationssysteme dienen der zentralen Visualisierung digitaler Inhalte im Klassenraum. So können Arbeitsblätter, Arbeitsergebnisse, Filme, Simulationen, Grafiken für alle Schüler\*innen gut sichtbar gemacht werden. Darüber hinaus ermöglichen sie eine Dynamisierung des Tafelbilds (beispielsweise Inhalte der Geometrie mittels

<sup>29</sup> Anhang 9, S. 13f

dynamischer Geometrie-Lernbausteine). Durch die Nutzung plattformunabhängiger Online-Tools werden Präsentationssysteme unverzichtbar, wenn Schüler\*innen bspw. gemeinsam an einer virtuellen Pinnwand im Netz arbeiten sollen. Auch die Präsentation der im Unterricht entstandenen Produkte und Arbeitsergebnisse der Schüler\*innen ist ohne zentrales Präsentationssystem im Unterrichtsraum nicht vorstellbar.

#### <span id="page-17-0"></span>**2.4.5 Erläuterungen zur bedarfsgerechten Fortbildungsplanung der Lehrkräfte**

Mit der Lieferung und Installation der Präsentationssysteme ist auch eine umfassende Einführung in die Handhabung der Systeme durch die Lieferfirma vereinbart. Darüber hinaus wird die Arbeit mit den Systemen obligatorischer Tagesordnungspunkt auf Fachdienstbesprechungen und Dienstbesprechungen des Kollegiums. Jede Fachgruppe wird orientiert am schuleigenen Arbeitsplan des Faches pro Schuljahr eine beispielhafte Unterrichtssequenz mit Einsatz des Präsentationssystems entwickeln, dokumentieren und evaluieren. So wird allmählich ein Pool beispielhafter didaktischer Szenarien entstehen und allen Lehrkräften zur Verfügung gestellt. Es ist geplant, dafür das Wiki<sup>30</sup> der Schule zu nutzen.

## <span id="page-17-1"></span>**2.5 Digitale Arbeitsgeräte, insbesondere für die technisch-naturwissenschaftliche Bildung oder die berufsbezogene Ausbildung**

Die Schule verfügt bereits über einen 3D-Drucker, der im Rahmen von Arbeitsgemeinschaften vielfältig eingesetzt wird.

Die Angelaschule betreibt zwei Sternwarten, die von Arbeitsgemeinschaften, Wahlpflichtkursen und in Seminarfachkursen der Oberstufe verwendet werden. Die Steuerung sowie die Aufnahme von Fotos geschieht über Mini-Computer, auf die die Nutzer\*innen über unser Netzwerk zugreifen.

Die naturwissenschaftlichen Fachgruppen Biologie, Chemie und Physik nutzen das digitale Messsystem der Firma Leybold. Für verschiedene Messgrößen sind bereits Module vorhanden, die in Schülerversuchen bisher mit einem veralteten und nur teilweise funktionstüchtigen Handapparat eingesetzt werden. Für Demonstrationsversuche hat die Fachgruppe bereits das aktuelle Arbeitsgerät "Mobile-CASSY 2 WLAN" (Nr. 524005W) und auch für Schülerversuche als geegnet befunden. Es kann sich mit den iPads der Schüler\*innen über das WLAN verbinden.

Daher haben alle drei Fachkonferenzen beschlossen, dass ein gemeinsam genutzter Klassensatz (30 Stück) dieser Geräte angeschafft werden soll.

Ab dem Schuljahr 2023/2024 wird Informatik Pflichtfach sein. Der Unterricht soll projektorientiert durchgeführt werden. Dazu eignen sich insbesondere externe Bausteine wie zum Beispiel der Einplatinenrechner "Calliope mini". Diese Geräte sind bereits gut didaktisch erschlossen. Sie bieten Eingänge für verschiedene Sensoren und geben Daten in Form von LED oder Lautsprecher aus.

Für das Fach Informatik sollen 2 Klassensätze (je 20 Stück) "Calliope mini" mit Zubehör angeschafft werden.

#### <span id="page-17-2"></span>**2.5.1 Internetanbindung**

Siehe 2.1

 $30$  Siehe [2.3](#page-11-2)

#### <span id="page-18-0"></span>**2.5.2 Erläuterungen zum pädagogischen Einsatz und zum Erwerb von Medienkompetenz im schuleigenen Curriculum**

Die aufgeführten Arbeitsgeräte stellen für die Schüler\*innen einen Übergang zwischen den Computersystemen und der physischen Welt dar. Sie eröffnen Möglichkeiten zur aktiven Auseinandersetzung mit der Erfassung von realen Vorgängen und ihrer Repräsentation in Form von Daten sowie mit der Steuerung physischer Prozesse. Dadurch können die Schüler\*innen lernen "die Folgen von Automatisierungsprozessen [zu] durchschauen und [zu] steuern", indem sie erfahren, wie "Medien [...] Steuerungsund Regelungsaufgaben in der Verbindung eines Computers als Informatiksystem mit Sensoren und Aktoren" übernehmen. <sup>31</sup>

#### <span id="page-18-1"></span>**2.5.3 Erläuterungen zur bedarfsgerechten Fortbildungsplanung der Lehrkräfte**

In den Fachkonferenzen der Fächer werden regelmäßig die Geräte sowie erfolgreiche Unterrichtseinsätze präsentiert. Die Dokumentation der Unterrichtseinheiten soll im gemeinsamen Dateibereich oder im Wiki dem Fachkollegium zur Verfügung gestellt werden und ggf. als verbindlicher Teil der Schulcurricula beschlossen werden. Für den vertieften Einsatz in Arbeitsgemeinschaften, Wahlpflichtkursen oder Seminarfachkursen wird voraussichtlich Spezialwissen erforderlich, das nicht für alle Fachkolleg\*innen von Nutzen ist. Verbindliche Fortbildungen erscheinen daher nicht sinnvoll.

### <span id="page-18-2"></span>**2.6 Mobile Endgeräte (Tablets, Laptops und Notebooks) inkl. Lade- und Aufbewahrungs-zubehör**

Die Auswahl der mobilen Endgeräte erfolgt auf Grundlage eines Abstimmungsprozesses innerhalb des Kollegiums, um durch Partizipation bei der Auswahl einen möglichst hohen Grad an Akzeptanz zu erreichen.

Die Entwicklung mobiler Endgeräte ist in den vergangenen Jahren rasant vorangeschritten. Tablets und Smartphones gehören zur Lebenswirklichkeit der Schüler\*innen. Diese sind daher, was die technische Ausstattung angeht, häufig mit ihren Geräten auf dem neuesten Stand. Grundsätzlich ist festzuhalten, dass sich die mobile Welt derzeit im Wesentlichen um die Betriebssysteme Android und iOS dreht. Die Kompatibilität der Betriebssysteme ist nicht in allen Bereichen gegeben. Die zur Verfügung stehenden Apps sind vergleichbar, in ihrem Funktionsumfang aber nicht immer identisch. Sollen Leihgeräte bzw. schuleigene Geräte für die Schüler\*innen angeschafft werden, ist es angeraten, durchaus höherpreisige Geräte mit entsprechender Haptik zu wählen. Schüler\*innen bringen solchen Geräten häufig eine höhere Wertschätzung entgegen, was auch zu einer längeren Lebensdauer führt. Grundsätzlich sollte bei mobilen Endgeräten auf eine hohe Akkulaufzeit geachtet werden, damit das Gerät auch über einen Schultag betriebsfähig bleibt, ohne aufgeladen werden zu müssen. Ein großes Display ist besser als ein kleines, aber macht die Geräte in der Regel auch schwerer. Gegen ein zusätzliches Entgelt kann man eine Zusatzversicherung gegen Diebstahl und Bruch erwerben, häufig ist dies gepaart mit der Möglichkeit des Geräteleasings.

Tablets sollten auf jeden Fall nur zusammen mit einer geeigneten (ggf. kostenpflichtigen) Steuerungssoftware (MDM) betrieben werden.<sup>32</sup>

<sup>31</sup> Orientierungsrahmen Medienbildung, a.a.O., S. 6

<sup>32</sup> Verfasst unter Benutzung folgender Quelle[: https://www.medienberatung.schulministerium.nrw.de/Medienberatung/Lern-](https://www.medienberatung.schulministerium.nrw.de/Medienberatung/Lern-IT/Ausstattung-Empfehlungen/)[IT/Ausstattung-Empfehlungen/](https://www.medienberatung.schulministerium.nrw.de/Medienberatung/Lern-IT/Ausstattung-Empfehlungen/) abgerufen am 2.9.2019, ergänzt und aktualisiert durch die medienpädagogische Beratung Niedersachsen (NLQ)

Zu beachten sind auch die Hinweise der Landesbeauftragten für den Datenschutz Niedersachsen zum datenschutzkonformen Einsatz von Tablets im Schulunterricht.<sup>33</sup>

Im Auswahlprozess sind folgende Aspekte<sup>34</sup> für unsere Entscheidung wichtig:

#### **Aspekt 1: Rahmenbedingungen**

- o **iOS:** Seitens des Herstellers (Apple) wird ein speziell für den Bildungsmarkt entwickeltes Endgerät angeboten. Schulen und Schulträger können diese Geräte über zertifizierte Apple-Händler erwerben. Wichtig ist es, dass für die zu beliefernden Schulen ein Konto bei der Firma Apple ("Apple School Manager") eingerichtet wird und die bestellten Geräte durch die liefernden Händler über das Programm DEP (Digital Enrollment Program) diesem Schulkonto zugeordnet werden. Für diese Geräte können dann Volumen-Lizenzen über einen speziellen App-Store (Volume Purchase Program, VPP) erworben und verwaltet werden.
- o **Android:** Da sehr viele Anbieter am Markt sehr unterschiedliche Modelle mit unterschied-lich aktuellen Android-Versionen anbieten, kann hier nur sehr allgemein empfohlen werden, Geräte auszuwählen, bei denen die Zusicherung (oder zumindest die begründete Erwartung) besteht, dass die Geräte auch über den Nutzungszeitraum hinweg (mindestens 36 Monate) mit Betriebssystem-Updates versorgt werden. Derzeit ist wegen der Vielzahl der Anbieter kein zentrales Äquivalent zu DEP und VPP verfügbar. Allerdings bieten MDM-Systeme für Android vergleichbare Funktionalitäten.
- o **Windows:** Mobile Endgeräte mit dem Betriebssystem Windows sind seit vielen Jahren in den Schulen bekannt und im Einsatz. Von daher genügen für diese Geräte die allgemeinen Empfehlungen: Leistungsfähige aktuelle Hardware, mindestens 8 GB RAM, SSD-Festplatte (mindestens 128 GB), Betriebssystem-Variante "Pro" zur Einbindung in ser-verbasierte Strukturen, 36 Monate Garantie (vor Ort)

#### **Aspekt 2: Steuerung der unter Aspekt 1 genannten Endgeräte durch eine Steuerungs-software (MDM)**

- o **iOS:** Die Möglichkeit, iOS-Geräte von außen zu steuern, ist im schulischen Alltag unverzichtbar. Sei es, um Hardware-Funktionalität (bspw. Kamera, Mikrofon) nach den pädagogischen Erfordernissen temporär freizugeben oder zu sperren, oder um die Nutzung von Apps zu steuern. Auch die Systempflege wird dadurch deutlich vereinfacht. Die Firma Apple bietet kein eigenes MDM an, allerdings sind auf dem Markt verschiedene Anbieter mit eigenen Produkten vertreten. Je nach Leistungsumfang und technischer Konzeption werden unterschiedlich hohe Kosten in Rechnung gestellt. Der Fachbereich 13 des NLQ sowie das Netzwerk Mobiles Lernen der Medienberatung Niedersachsen beraten auf Anfrage.
- o **Android:** Die Möglichkeit, Android-Geräte von außen zu steuern, ist im schulischen Alltag unverzichtbar. Sei es, um Hardware-Funktionalität (bspw. Kamera, Mikrofon) nach den pädagogischen Erfordernissen temporär freizugeben oder zu sperren, oder um die Nutzung von Apps zu steuern. Auch die Systempflege wird dadurch deutlich vereinfacht. Auf dem Markt sind verschiedene Anbieter mit

<sup>33</sup> <http://datenschutz.nibis.de/2018/11/09/eckpunkte-fuer-einen-datenschutzkonformen-einsatz-von-tablets-im-schulunterricht/> abgerufen am 02.09.2019

<sup>34</sup> <https://www.medienberatung.schulministerium.nrw.de/Medienberatung/Lern-IT/Ausstattung-Empfehlungen/>abgerufen am 2.9.2019, ergänzt und aktualisiert durch die medienpädagogische Beratung Niedersachsen (NLQ) Ergänzende Hinweise auch hier[: https://www.mebis.bayern.de/infoportal/empfehlung/votum/](https://www.mebis.bayern.de/infoportal/empfehlung/votum/) abgerufen am 2.9.2019

eigenen Produkten vertreten. Je nach Leistungsumfang und technischer Konzeption werden unterschiedlich hohe Kosten in Rechnung gestellt. Der Fachbereich 13 des NLQ sowie das Netzwerk Mobiles Lernen der Medienberatung Niedersachsen beraten auf Anfrage.

o **Windows:** Für Endgeräte mit dem Betriebssystem Windows gibt es schon seit langer Zeit bewährte Mechanismen der Gerätesteuerung und Softwareverwaltung. Diese sind prinzipiell auch auf Tablets mit Windows-Betriebssystem übertragbar. Es muss nur darauf geachtet werden, die passende Windows-Variante (häufig ist die "Home"-Variante nicht ausreichend) zu bestellen. Tablets der Firma Microsoft werden häufig mit dem Betriebssystem "Windows S" angeboten. Es ist jedoch ein Umstieg auf die Versionen "Home" und (häufig erforderlich) "Pro" möglich.

Allgemeine Anforderungen an ein MDM (iOS oder Android)

- o Ersteinrichtung
- o Möglichst wenige erforderliche Eingaben bei der Ersteinrichtung
- o Möglichst keine erforderlichen Eingaben nach Zurücksetzen auf Werkseinstellungen
- o Fernwartung der Geräte
- o Automatisierbares Aufspielen der systemeigenen Updates
- o Automatisierbares Aufspielen von Apps und deren Updates
- o Unterbinden von Updates muss möglich sein
- o Monitoring der Gerätefunktionen
- o Zentrale Vergabe von Berechtigungen und Restriktionen
- o Zuweisung der Geräte zu WLAN-Netzen und Eintragung der Zugangsdaten. Es ist sinnvoll, eine SSID für die Einrichtung und eines für den Betrieb zu haben
- o eigener Appstore mit Lizenzverwaltung, Möglichkeit, dass Schulträger und Schule Apps be-schaffen und Lizenzen schulübergreifend vergeben können
- o Nicht personalisierte Benutzer-ID
- o Konfigurationsprofile
- o Datenschutzsensibler Alltagsbetrieb
- $\circ$  Komplettes Rücksetzen in einen definierten Ausgangszustand "auf Knopfdruck"
- o Beseitigung der Spuren vorheriger Nutzung "auf Knopfdruck":
	- Browser
	- Foto/Video/Audio
	- Downloads (PDF etc.)
	- Dateien
	- Lernstände/Protokolle in Apps
- o Steuerung der Endgeräte über eine Oberfläche für Lehrkräfte
- o Konfigurationsprofil für Endgeräte, individuell je Lehrkraft
- o Spontan Kamera-Nutzung freigeben/sperren
- o Spontan Mikrofon-Nutzung freigeben/sperren
- o Bildschirme der Schüler-Endgeräte einsehen
- o Bildschirm eines Schüler-Endgeräts spiegeln
- o Beseitigung der Spuren vorheriger Nutzung (zentral)
- o Speicherung von Dateien
- o Temporäre Speicherung auf dem Endgerät
- o Export von Dateien zu einem lokalen Server (bspw. Schulserver)
- o Individuelle Nutzerprofile (Passwortschutz!)
- o Zuweisung zum Endgerät durch lokal (bspw. Schulserver) vorgehaltenes Nutzerkonto
- o Zuweisung zum Endgerät durch die Lehrkraft
- o Ausschließliche Speicherung des Nutzerprofils unter Kontrolle der Schule (bspw. Endgerät und Schulserver)
- o Ausschließliche Speicherung von Projektdateien (bspw. iMovie-Projekte) unter Kontrolle der Schule (bspw. Endgerät und Schulserver)

Zur Ausstattung im Rahmen des Digitalpakts Schule wurden für die Schule drei Koffer mit je 16 iPads (iOS) mit Schutzhülle sowie einem Apple TV. Die Koffer dienen dem Transport und fungieren zugleich als Ladestation. Sie werden "strategisch" in verschiedenen Gebäudeteilen aufbewahrt. Die Nutzung der Geräte muss über das IServ-Modul "Buchungen" von den Lehrkräften angemeldet werden.

Ziel ist es, die Koffergeräte als "shared iPads" zu konfigurieren, um den Datenschutz technisch zu wahren. Bis dahin sind die Geräte immer mit dem WLAN verbunden (WPA2). <sup>35</sup>

Die Angelaschule hat sich im Einvernehmen anschließend auch für die 1:1 Ausstattung der Schüler\*innen mit iPads entschieden, weil uns die Qualität der Geräte überzeugt hat und um Support und Wartung durch eine möglichst homogene Ausstattung zu vereinfachen.

Unter Berücksichtigung der oben genannten Aspekte und Anforderungen haben wir zunächst versucht, das in der pädagogischen Kommunikations- und Arbeitsplattform IServ enthaltene MDM zu verwenden. Da sich dieses Modul noch in der Entwicklung befindet, haben wir insbesondere mit der Einführung von 1:1 Ausstattungen in 4 Jahrgängen auf das machtigere MDM-System JAMF umgestellt, das jedoch zusätzliche, jährliche Lizenzkosten mit sich bringt, vertrieben durch die Gesellschaft für digitale Bildung. Bei der Ersteinrichtung haben wir uns vom kirchlichen Datenschutzbeauftragten (Firma datenschutz nord) beraten lassen.

Das gewählte System aus iPad mit JAMF als MDM gestattet auch die Nutzung der Endgeräte in Prüfungssituationen. Dabei werden nicht die schuleigenen Geräte, sondern die persönlichen Geräte der Schüler\*innen zum Einsatz kommen.

#### <span id="page-21-0"></span>**2.6.1 Internetanbindung**

Siehe [2.1](#page-8-1)

<sup>35</sup> Siehe [2.2](#page-10-2)

#### <span id="page-22-0"></span>**2.6.2 Erläuterungen zum pädagogischen Einsatz und zum Erwerb von Medienkompetenz im schuleigenen Curriculum**

Die hier beantragte Maßnahme dient dazu, am Standort die Voraussetzungen für eine erfolgreiche Umsetzung des schuleigenen Medienbildungskonzeptes zu schaffen. Die Formulierungen des Medienbildungskonzepts sowie der darauf abgestimmten schuleigenen Arbeitspläne gehen von der auch für Niedersachsen verpflichtenden KMK-Strategie "Bildung in der digitalen Welt" aus: "Ziel der Kultusministerkonferenz ist es, dass möglichst bis 2021 jede Schülerin und jeder Schüler jederzeit, wenn es aus pädagogischer Sicht im Unterrichtsverlauf sinnvoll ist, eine digitale Lernumgebung und einen Zugang zum Internet nutzen können sollte."

Mobile Endgeräte und die mit ihrer Hilfe nutzbaren digitalen Lernumgebungen (IServ-System etc.) helfen Schüler\*innen, sich im Team zu organisieren, gemeinsam Lösungen zu entwickeln, selbstständig Hilfen heranzuziehen und ermöglichen unmittelbare Rückmeldungen. Sie vereinfachen die Organisation und Kommunikation von Arbeitsprozessen und helfen dabei, dass Arbeitsmaterialien und Zwischenstände jederzeit dokumentiert und verfügbar sind. Zusätzlich zum regulären Lernen im Klassenverband kann der virtuelle Lern- und Arbeitsraum aufgrund seiner Unabhängigkeit von festgesetzter Zeittaktung und physischer Anwesenheit Lernsituationen zwischen verschiedenen Lerngruppen innerhalb einer Schule oder auch zwischen verschiedenen Schulen sowie in außerunterrichtlichen Kontexten vereinfacht ermöglichen. Insgesamt bietet sich die Chance, den Schüler\*innen mehr Verantwortung für die Gestaltung des eigenen Lernens zu übertragen und damit ihre Selbstständigkeit zu fördern. (KMK-Strategie "Bildung in der digitalen Welt"). Mit dem Einsatz mobiler Endgeräte in der 1:1-Situation soll individuelles und selbstgesteuertes Lernen gefördert, Mündigkeit, Identitätsbildung und das Selbstbewusstsein gestärkt sowie die selbstbestimmte Teilhabe an der digitalen Gesellschaft ermöglicht werden.

Ziel des ausformulierten Medienbildungskonzepts der Schule sowie der darauf abgestimmten schuleigenen Arbeitspläne ist es, dass jedes einzelne Fach mit seinen spezifischen Zugängen zur digitalen Welt erkennbar seinen Beitrag für die Entwicklung der im Orientierungsrahmen Medienbildung formulierten Anforderungen leistet.

#### <span id="page-22-1"></span>**2.6.3 Erläuterungen zur bedarfsgerechten Fortbildungsplanung der Lehrkräfte**

Mit der Lieferung und Installation der mobilen Endgeräte ist auch eine grundlegende Einführung in die Handhabung der Systeme erforderlich. Diese Einführung soll für das gesamte Kollegium im Rahmen einer eintägigen schulinternen Lehrerfortbildung erfolgen. Darüber hinaus wird die Arbeit mit den mobilen Endgeräten obligatorischer Tagesordnungspunkt auf Fachdienstbesprechungen und Dienstbesprechungen des Kollegiums. Jede Fachgruppe wird orientiert am schuleigenen Arbeitsplan des Faches pro Schuljahr eine beispielhafte Unterrichtssequenz mit Einsatz der mobilen Endgeräte entwickeln, dokumentieren und evaluieren. So wird allmählich ein Pool beispielhafter didaktischer Szenarien entstehen und allen Lehrkräften zur Verfügung gestellt. Es ist geplant, dafür den gemeinsamen Dateibereich des iServ-Systems der Schule oder das Wiki<sup>36</sup> zu nutzen.

<sup>36</sup> Siehe [2.3](#page-11-2)

# <span id="page-23-0"></span>**2.7 Stationäre Endgeräte**

Unsere Schule hat einen Computerraum mit 30 Rechnern für Schüler\*innen sowie einen Rechner für die Lehrkraft.

Die Computer verfügen über eine didaktische Klassenraumsteuerung zum Sperren und Freigeben einzelner Systeme. Unsere Schule nutzt hierfür das Programm Veyon der Firma Veyon Solutions.<sup>37</sup>

In der folgenden Tabelle stellen wir weitere Rechner zusammen, die in der Verwaltung und im Unterricht zum Einsatz kommen. Auch die aufgeführten Notebooks werden größtenteils als Ersatz für einen stationären PC verwendet.

| Raum             | Gerät                    | <b>OS</b>      | <b>Updates</b> | Erläuterungen                                                         |
|------------------|--------------------------|----------------|----------------|-----------------------------------------------------------------------|
| A001             | 1 PC                     | Windows        | lokal          | <b>Musik</b>                                                          |
| A002             | 1 PC                     | Windows        | lokal          | <b>Musik</b>                                                          |
| A102             | 1 Notebook               | Windows        | lokal          | <b>Musik</b>                                                          |
|                  | 11 RaspberryPi           | Raspbian       | lokal          | Musik (remote musizieren)                                             |
| Pausen-<br>halle | 1 RaspberryPi            | Linux          | lokal          | Vertretungsplan (Schüler*innen)                                       |
| H001             | <b>MiniPC</b>            | Linux          | <b>IServ</b>   | Info-Point                                                            |
| H001             | 2 PC                     | <b>Windows</b> | <b>IServ</b>   | Stehpulte zur kurzfristigen Nutzung<br>durch die Lehrkräfte           |
| H001             | 3 Notebooks              | Windows        | <b>IServ</b>   | Leihgeräte für den Unterrichtsein-<br>satz, Buchungen-Modul des IServ |
| H003             | 1 Notebook               | Windows        | lokal          | Unterstufenkoordination                                               |
| H004             | $\overline{1}$ PC        | Windows        | lokal          | Stellv. Schulleiter                                                   |
| H005             | 1PC                      | Windows        | lokal          | Schulleiter                                                           |
| H006,<br>H007    | 2PC                      | Windows        | lokal          | Sekretariate                                                          |
| H009             | 1 PC                     | Windows        | <b>IServ</b>   | Hausmeister                                                           |
| H010             | 30 MiniPC, 1 PC          | Windows        | <b>IServ</b>   | Computerraum (s.o.)                                                   |
| H011             | 1PC                      | Windows        | lokal          | Services für die Verwaltung                                           |
| H011             | 1 Server                 | Linux          | lokal          | <b>IServ</b>                                                          |
| H011             | $\overline{1}$ iMac mini | MacOS          | lokal          | iPad Cache                                                            |
| H011             | 1 PC                     | Linux          | lokal          | Clod Key (Netzwerk-Controller)                                        |
| H013             | 1PC                      | Windows        | lokal          | Oberstufenkoordination                                                |
| H013             | 1 Notebook               | Windows        | lokal          | Mittelstufenkoordination                                              |
| H014             | 1PC                      | Windows        | lokal          | Stundenplan, Vertretungsplan                                          |
| H015             | 1 Notebook               | Windows        | lokal          | Oberstufenkoordination                                                |
| H102             | 1 Notebook               | Windows        | <b>IServ</b>   | Chemie                                                                |
| H104             | 1 Notebook               | Windows        | <b>IServ</b>   | Chemie                                                                |
| H106             | 2 Notebooks              | Windows        | <b>IServ</b>   | Physik                                                                |
| H106             | 5 Notebooks              | Linux          | <b>IServ</b>   | Physik                                                                |
| H106             | 1 iMac                   | <b>MacOS</b>   | lokal          | Physik                                                                |
| H106             | 4 RaspberryPi            | Raspbian       | lokal          | Sternwarten                                                           |
| H205             | 1 Notebook               | Windows        | <b>IServ</b>   | Biologie                                                              |
| H206             | 1 Notebook               | Windows        | <b>IServ</b>   | <b>Biologie</b>                                                       |
| K007             | 1 Notebook               | Windows        | <b>IServ</b>   | Schulsozialarbeit                                                     |
| $K-4$            | 1PC                      | Linux          | <b>IServ</b>   | IServ-Backup (abgängig)                                               |
| $K-4$            | 1 RaspberryPi            | Raspbian       | lokal          | Wetterstation                                                         |
| <b>KL011</b>     | 1 PC                     | Linux          | lokal          | Systemadministration                                                  |

<sup>37</sup> <https://veyon.io/de/>

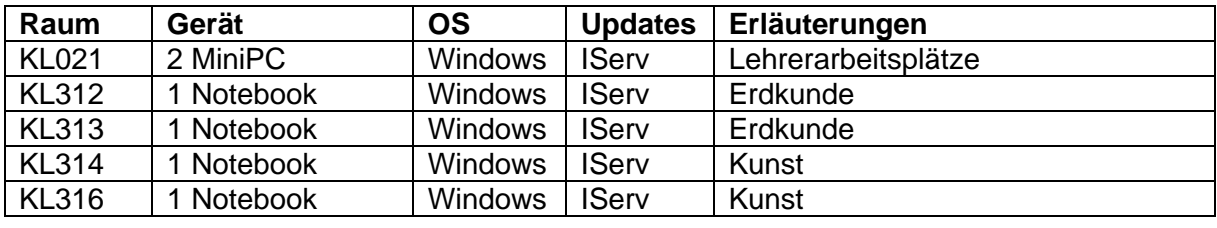

Die Rechner werden für folgende Zwecke eingesetzt:

- o Zeugniserstellung
- o Verwaltung
- o Recherche
- o Unterrichtsvorbereitung und -durchführung

Die Rechner werden u.a. für folgende Anwendungsszenarien genutzt:

- o Internetrecherche
- o Bildbearbeitung (GIMP, Paint.net, IrfanView)
- o Filmbildung / Videoschnitt / Stopp Motion
- o Multimedia Abspielen (VLC)
- o Musikunterricht / Audiobearbeitung (Audacity, DAW Musescore)
- o 3D Druck, Objekterstellung
- o Office-Anwendungen (MS-Office (FWU 2.0))
- o Präsentationssoftware (siehe auch Office-Anwendungen)
- o Mindmaperstellung (Mindmanager, freemind)
- o fachspezifische Anwendungen (LEGO Mindstorms, Scratch, Tracker)
- o Kommunikation (Telefonie)
- o Mathematiksoftware (Kopfrechenmeister, Geogebra, Tabellenkalkulation)
- o Sprachlernsoftware (siehe auch Office-Anwendungen, Antolin)
- o Betrieb der Sternwarten
- o Überwachung der Bienenstöcke
- o Erfassung von Wetterdaten

#### <span id="page-24-0"></span>**2.8 Druck-, Kontingent- und Scanmanagement**

In unserer Schule befinden folgende Geräte:

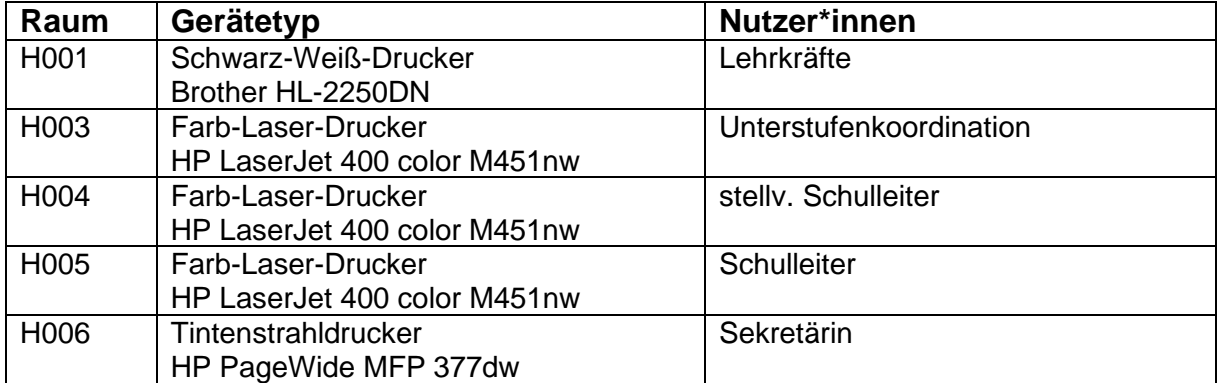

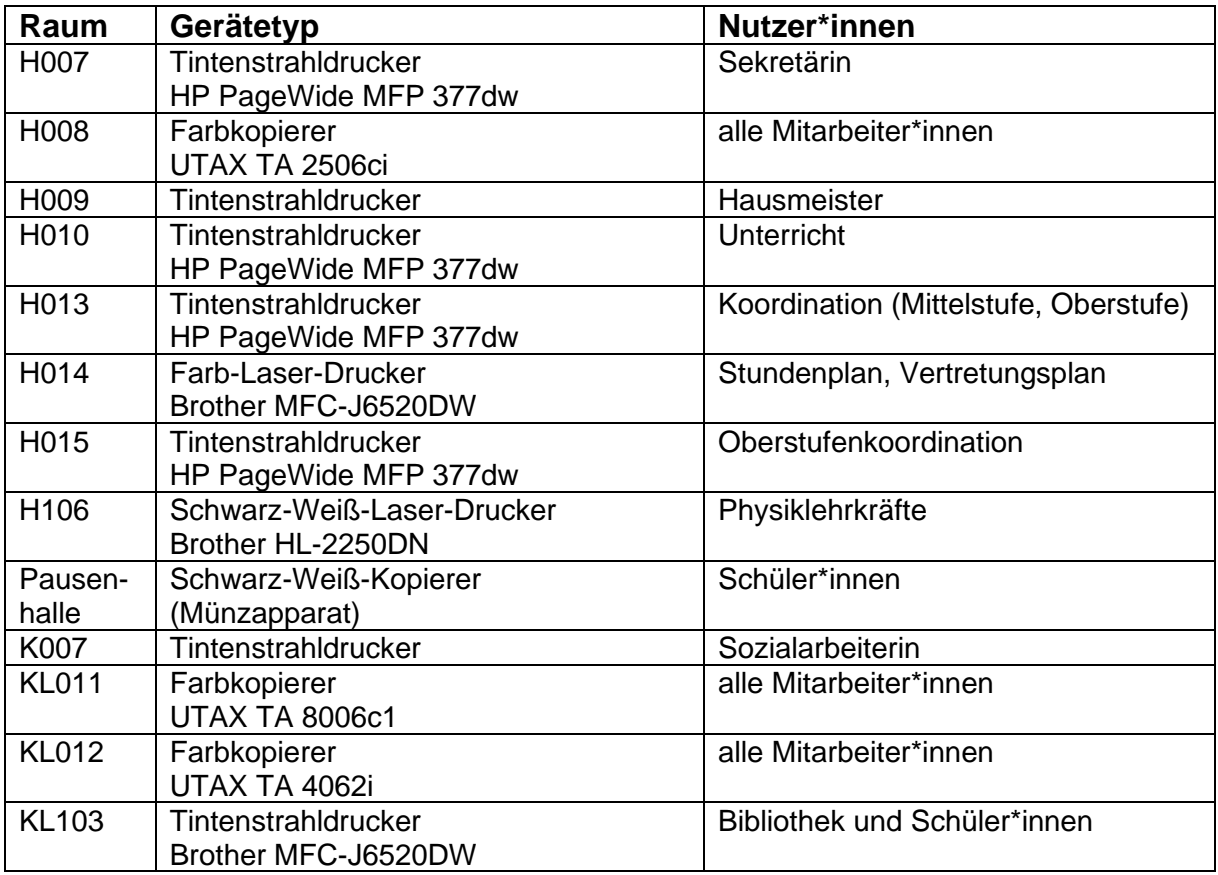

Für die drei Farbkopierer nutzen wir das Kontingentmanagement-System AQrate<sup>38</sup>. Die Berechtigten authentifizieren sich über eine PIN. Die Vergabe und die halbjährliche Abrechnung übernimmt das Sekretariat. Für das nur sehr geringe Druckaufkommen durch die Schüler\*innen setzen wir kein Kontingentmanagement-System ein.

Unsere Fotokopierer können innerhalb des Verwaltungsnetzwerks oder mithilfe eines USB-Sticks auch als Drucker genutzt werden.

In die Fotokopierer und in einen Teil der Drucker ist eine Scanfunktion zur schnellen Digitalisierung von Unterrichtsmaterial u.a. integriert. Die Scans werden auf USB-Sticks oder im Verwaltungsnetzwerk gespeichert.

Das Verbrauchsmaterial wird durch das Sekretariat und den Hausmeistern verwaltet. Die Wartung der Fotokopierer ist einen externen Dienstleister vergeben. Die übrigen

# <span id="page-25-0"></span>**2.9 Verwaltung**

#### <span id="page-25-1"></span>**2.9.1 Internetanbindung**

Bisher ist das Verwaltungsnetzwerk über eine FritzBox (DSL, 50MBit) mit dem Internet verbunden. Inzwischen teilt sich das Verwaltungsnetzwerk den Glasfaser-Internetzugang mit dem pädagogischen Netzwerk. Dabei macht die Verwaltung nur einen kleinen Teil des Traffics aus.

Die Verwaltung wird durch eine Hardware-Firewall der Firma Sophos geschützt.<sup>39</sup> Die Wartung und Verwaltung obliegt dem Schulträger und der Firma netgo<sup>40</sup>, die die

<sup>38</sup> <https://www.triumph-adler.com/ta-de-de/software/monitoring/aqrate> abgerufen am 21.5.2023

<sup>39</sup> Siehe [2.1](#page-8-1)

<sup>40</sup> <https://www.netgo.de/> abgerufen am 21.5.2023

Anlage installiert hat. Die Systemadministratoren haben eingeschränkten Zugriff auf die Verwaltungsoberfläche der Firewall. Die Firewall unterstützt die Nutzung von VPN<sup>41</sup>, um aus dem Homeoffice auf die Geräte im Verwaltungsnetzwerk zugreifen zu können.

Gleichzeitig wurde die Telefonie der Schule auf Internettelefonie umgestellt. Die Telefonie findet in einem eigenen VLAN statt. Die Telefonanlage wird von der Firma Net-Kom<sup>42</sup> betreut.

#### <span id="page-26-0"></span>**2.9.2 Verwaltungssoftware**

Im Rahmen der Schulverwaltung nutzt die Schule ebenfalls einige Prozesse und Programme, die zwar nicht primär dem Ziel von Medienbildung dienen, aber eine direkte Verbindung zwischen Pädagogik und Verwaltung darstellen. Genannt sei hier z.B. die Möglichkeit Daten einer Schulverwaltungssoftware automatisiert als Grundlage für die Anlage von Nutzerkonten im IServ-System zu nutzen. Doch auch andere Verwaltungsprogramme sollten auf diese Datenbestände zugreifen können.

Aktuell nutzt unsere Schule im Verwaltungsbereich folgende Softwareprodukte:

- o Stunden- und Vertretungsplanung: Untis
- o Schulverwaltungssoftware: DaNiS
- o Oberstufenkoordination: Indiware
- o Bibliotheks- und Verleihsoftware: IServ-Modul "Mediothek"
- o Finanzbuchhaltung: ProfiCash
- o Digitales Klassenbuch: Schulmanager Online

# <span id="page-26-1"></span>**3 Wartung und Support**

Lehrkräfte an Schulen sind eine zunehmend knappe Ressource. Die Schule arbeitet zusammen mit dem Schulträger an einem Support-Konzept, das die vorhandenen Ressourcen bündelt und vermittelt. IT-Systeme bedürfen stetiger Pflege, Wartung und Weiterentwicklung durch Fachpersonal. Bestimmte Aufgaben mit pädagogischem Bezug (z.B. Accountverwaltung, Weiterleitung von Fehlern) werden stets bei der Schule verbleiben müssen, während Hardwarewartung unbedingt durch geschultes Fachpersonal durchgeführt werden muss. Dabei sollen folgende Aspekte beachtet werden:

- o Pädagogik vor Technik (Pädagogik als Primat der Technik)
- o ständige Weiterentwicklung und Offenheit des Trägers im Rahmen des pädagogischen Technik-Portfolios im Austausch mit den Schulen
- o kreative Lösungsmöglichkeiten
- o Zentralisierung von Administration ohne damit eingehende Einschränkungen der Einsatzszenarien und Selbstbestimmung der Schulen
- o kurze Kommunikationswege und Reaktionsgeschwindigkeiten
- o schnelle Kommunikation und Abwicklung bei Garantieansprüchen
- o Definition von Aufgaben und Rollen im First, Second und Third Level Support

 $41$  VPN = virtual private network

<sup>42</sup> <https://www.netkom-pbg.de/> abgerufen am 21.5.2023

Für die mobilen Endgeräte der Schüler\*innen und Lehrkräfte arbeiten wir eng mit unserem Vertriebspartner mobiles lernen<sup>43</sup> zusammen. Das Dienstleistungen umfassen

- o Beratung bei der Modellauswahl
- o Bestellvorgang
- o Unterstützung bei der Aufnahme der Geräte in unser MDM<sup>44</sup>
- o Versicherung / Garantieabwicklung im Schadensfall

Ferner passt das soziale und nachhaltige Firmenprofil gut zu unserem Leitbild.<sup>45</sup>

Die grundlegende Betreuung des IServ überlassen wir der Firma IServ. Die Erfahrungen mit deren Support waren bisher sehr positiv.

Für den First Level Support nutzen wir sowohl das IServ-Modul "Störungsmeldung"<sup>46</sup> als auch ein selbst gehostetes Help-Desk-System namens Hesk<sup>47</sup>. Es bietet Hilfe zur Selbsthilfe für Schüler\*innen, Eltern und Lehrkräfte durch eine Knowledge-Base mit Artikeln zu relevanten Problemstellungen und eine Ticket-System für konkrete Fragen. Es wird von einer Gruppe von Lehrkräften mit besonderen Erfahrungen in unterschiedlichen Teilgebieten betreut.

**Ausblick:** Zurzeit wird über die Inanspruchnahme eines Support-Pakets des MDM-Anbieters JAMF verhandelt. Ferner wird in Zusammenarbeit mit dem Schulträger ein Support- und Wartungskonzept für die Drucker erarbeitet.

# <span id="page-27-0"></span>**4 Pädagogischer Einsatz und Erwerb von Medienkompetenz im schuleigenen Curriculum**

# <span id="page-27-1"></span>**4.1 Unterrichtsentwicklung mit digitalen Medien**

Wie bereits in der Einleitung des Konzeptes dargestellt, sollte Medienbildung selbstverständlicher Teil von Unterrichtsentwicklung sein. Sie kann es nach unserer Ansicht nur werden, wenn die infrastrukturellen Voraussetzungen stimmen und unsere Lehrkräfte im Bereich der Schulorganisation und -kommunikation und durch Fortbil-dungen Vertrauen in digitalisierte Arbeitsprozesse sowie Handlungssicherheit gewinnen.

Bei dem Prozess der Unterrichtsentwicklung mit digitalen Medien stehen bei uns daher drei Bausteine im Fokus, die parallel und verzahnend bearbeitet werden:

- 1. Technische Ausstattung der Räume und der Lehrer\*innen und Schüler\*innen
- 2. Fortbildung der Lehrer\*innen und Schüler\*innen
- 3. Entwicklung von pädagogischen Konzepten zum Einsatz digitaler Medien im Unterricht

Im Herbst 2019 wurde dieser Prozess mit der Bildung des Arbeitskreises "Medienkonzept" gestartet. Im ersten Schritt wurde eine Umfrage im Kollegium durchgeführt, um einen Überblick über den Ist- und Sollzustand der oben genannten Bausteine zu erhalten:

<sup>43</sup> <https://www.afb-schule.de/mobiles-lernen/> abgerufen am 21.5.2023

<sup>44</sup> MDM = Mobile Device Management

 $45$  Siehe [1.1](#page-3-1)

<sup>46</sup> <https://doku.iserv.eu/modules/report/> abgerufen am 21.5.2023

<sup>47</sup> <https://www.hesk.com/> abgerufen am 21.5.2023

- 1. **Bestandsaufnahme der technischen Infrastruktur**: Was ist vorhanden, was wird genutzt? Was wird an eigenen Geräten mitgebracht? Welche Wünsche gibt es?
- 2. **Bestandsaufnahme der Kompetenzen:** Welche Kompetenzen bestehen im Bereich Software, Gerätenutzung und -bedienung, Internet, Interaktives Web, Methodik und Didaktik, Medienrecht und Prävention und welche Fortbildungswünsche bestehen in diesen Bereichen?
- 3. **Bestandsaufnahme medienpädagogischer Aktivitäten:** Wann und wie und welche digitalen Medien werden im Unterricht eingesetzt?

Die Ergebnisse dieser umfangreichen Umfrage sind dem Anhang 1 zu entnehmen.

Auf der Grundlage dieser Umfrage wurden im Februar 2020 Vorschläge für erste Maßnahmen entwickelt:

- 1. Ertüchtigung des kabelgebundenen Netzwerks (Kupfer-Glasfaser-Mix) und der Stromversorgung der allgemeinen Unterrichtsräume sowie die Erweiterung des schulischen WLANs in allen Räumen und Besichtigung anderer Schulen Erarbeitung eines Vorschlags bzgl. der Anschaffung mobiler Endgeräte für Schüler\*innen (welche Geräte werden wann von wem angeschafft, wer bezahlt und wer wartet sie?)
- 2. Planung und Durchführung einer SchiLF<sup>48</sup>, Planung von Fortbildungen mit externen und internen Referenten
- 3. Fachgruppen erarbeiten für die Jahrgänge 5-10 mindestens einen verbindlichen Einsatz digitaler Medien als Lernmittel und benennen Ausstattungs- und Fortbildungswünsche

In diesem ersten Schritt ging es damit vorwiegend darum, dass bestehende Elemente von Unterricht lediglich digitalisiert werden und z.B. Unterrichtsinhalte mithilfe digitaler Medien visualisiert werden oder kurze Wissensabfragen mit Apps und Onlinetools durchgeführt werden. Dieser Einsatz von Technologie im Unterricht ist gemäß dem SAMR-Modell<sup>49</sup> dem Bereich "S" (Substitution, Ersatz) oder dem Bereich "A" (Augmentation, Nutzung erweiterter Möglichkeiten) zuzuordnen.

Bereits in dieser frühen Entwicklungsphase wurde neben digitalen Geräten zumindest eine Präsentation für Bild und Ton benötigt. Die Klassenraumausstattung wurde dahingehend im Bereich "Technische Ausstattung" (vgl. Kapitel 1) bereits umschrieben.

Ebenso wurde in dieser Phase sehr deutlich, dass hinsichtlich der drei Bausteine eine Henne-Ei-Problematik besteht und man lediglich durch eine parallele Bearbeitung zum Ziel gelangen kann. Damit digitale Medien im Unterricht sinnvoll eingesetzt werden können, müssen das Teilen von Unterrichtsmaterial untereinander, das gemeinsame Bearbeiten von Unterrichtsmaterial und die direkte Bereitstellung dieser Materialien an der Präsentationsfläche in der Klasse ermöglicht werden. Ebenso müssen Lehrer\*innen in die Lage versetzt werden, diese technische Ausstattung sicher und kompetent im Unterricht einsetzen zu können.

Die beschlossenen Maßnahmen wurden nach und nach umgesetzt:

1. Der Ausbau der technischen Ausstattung wurde bereits in Kapitel 2 dargestellt. Um Vorstellungen darüber zu erhalten, welches Raumkonzept andere Schulen

 $48$  SchiLF = Schulinterne Lehrerfortbildung

<sup>49</sup> <https://medien-bildung.info/wiki/samr-modell/> , aufgerufen am 03.01.2021

umgesetzt haben, fanden Besichtigungen der Thomas-Morus-Schule statt, aber auch zahlreiche Gespräche mit anderen Schulen. Die Firma Heutink präsentierte Touchscreen Monitore, die eine Woche lang getestet werden konnten.

- 2. Details zum Fortbildungskonzept sind dem Kapitel 3.3.2 zu entnehmen.
- 3. Details zum schulinternen Mediencurriculum sind dem Kapitel 3.5 zu entnehmen.

Im Zuge des Digitalpaktes wurden im Herbst 2020 drei iPad-Koffer à 16 Geräte angeschafft. In den folgenden Monaten wurden unter Beteiligung von Eltern- und Schülervertretern vom Arbeitskreis Medienkonzept Vorschläge bzgl. der Anschaffung digitaler Schüler\*innen-Endgeräte erarbeitet (siehe Anhang 2):

- o Nutzung einheitlicher Geräte: iPad 32 GB nur mit Wifi in der 8. Generation (optional: 128 GB9
- $\circ$  Bildungspartner "mobiles lernen"50
- o Aus Kostengründen zunächst keine Tastaturen und Pens (lediglich optional)
- o Erarbeitung von Argumenten, die für eine Einführung zunächst in den Jahrgängen 7/8/11 sprechen

Erarbeitung von Argumenten, die für eine Einführung in den Jahrgängen 5-12 sprechen

Dabei wurden folgende Aspekte berücksichtigt und bearbeitet:

- o Finanzielle Unterstützung von Familien mit mehreren Kindern bzw. von finanziell schlechter gestellten Familien (siehe Anhang 3)
- $\circ$  FAQ's auf der Homepage<sup>51</sup>
- o Administration: MDM mittels *Jamf*, Timefilter, Vergabe von Apple-IDs, Wartung der Geräte, Personal- und Zeitaufwand
- o Weiteres Zusatzmaterial: Vorgehen bei der Festlegung auszuspielenden Apps (siehe Anhang 4) und der Finanzierung kostenpflichtiger Apps und Lizenzen, Office-Paket, eBooks, Pens und Tastaturen
- o Nutzung anderer elektronischer Geräte: Taschenrechner, elektronisches Wörterbuch
- o Klärung rechtlicher Vorgaben und Versicherung: Klausurenerlass und Klausurmodus, Fragen des Datenschutzes, Diebstahl- und Haftpflichtversicherung, Schließfächer
- o Entwicklung von Konzepten für den Einsatz im Unterricht (siehe Kapitel 3.5)
- o Aufstellen von Regeln für die Nutzung von Tablets an der Angelaschule (siehe Anhang 5)
- o Raumkonzept (siehe Kapitel 2)
- o Finanzierung von Lehrer\*innen-Endgeräten
- o Fortbildungen für Lehrer\*innen und Schüler\*innen (siehe Kapitel 3.3)

<sup>50</sup> [https://www.mobileslernen.eu/,](https://www.mobileslernen.eu/) aufgerufen am 24.02.2022

<sup>51</sup> [https://www.angelaschule-os.de/schulleben/tablets/tablets/,](https://www.angelaschule-os.de/schulleben/tablets/tablets/) aufgerufen am 24.02.2022

- $\circ$  Digitales Klassenbuch<sup>52</sup>
- o Digitaler Schulplaner
- $\circ$  Finrichten eines Medienraums
- o Erstellen einer Pausenordnung
- o Vorgehen bei Schadensfällen

Nach Vorstellung der Vorschläge in den verschiedenen Gremien und auf Elternabenden hat die Schulkonferenz am 10. März 2021 beschlossen, dass ab dem Schuljahr 2021/22 die Jahrgangs-stufen 7-10 mit iPads arbeiten, die von den Eltern über den Bildungspartner angeschafft werden.

Parallel dazu entwickelten die Fachgruppen bis zum Frühjahr 2021 eine Unterrichtssequenz zum Einsatz digitaler Medien als Lernmittel in einer frei wählbaren Jahrgangsstufe (siehe Kapitel 3.5). Ebenso wurde beschlossen, dass digitale Medien gemäß den bereits erarbeitenden Konzepten im Unterricht in den entsprechenden Jahrgangsstufen eingesetzt werden, sofern dieses technisch möglich ist.

Vor den Sommerferien 2021 wurden alle Lehrer\*innen mit Leihgeräten mit Stift und Tastatur ausgestattet, die Schüler\*innen erhielten vor den Herbstferien 2021 die bestellten Geräte.

Aufgrund von Regelverletzungen bei der iPad-Nutzung seitens der Schüler\*innen wurden im Februar 2022 die bestehenden Regeln überarbeitet und ein Verfahren beschlossen, welche Konsequenzen Fehlverhalten an unserer Schule haben soll.

In diesem Zusammenhang wurde ergänzend zur Classroom-App die Jamf Teacher-App eingeführt.

Aufgrund der Erfahrungen im ersten Jahr hinsichtlich des Einsatzes der iPads hat die Personalkonferenz am 1. Juni 2022 folgende ergänzenden Beschlüsse getroffen:

o Im Schuljahr 2022/23 sollen der Jahrgang 7 und die Jahrgänge 8-11 zu Beginn des zweiten Halbjahres verbindlich einen Pen anschaffen.

Ab dem Schuljahr 2023/24 soll der Pen dann jeweils zusammen mit dem iPad zu Beginn des Jahrgangs 7 verbindlich angeschafft werden.

o Ab dem Schuljahr 2022/23 soll verbindlich eine digitale Mappenführung ab dem Jahrgang 8 stattfinden. Schüler\*innen können ein analoges Heft führen, sind aber verpflichtet, dieses zu digitalisieren.

Im Jahrgang 7 ist das Führen einer digitalen Mappe freiwillig.

o In allen Fächern werden ab dem Schuljahr 2023/24 eBooks eingeführt. Physische Lehrwerke werden nicht mehr angeschafft.

In einem nächsten Schritt wurde beschlossen, dass die Mappenführung einheitlich mit der App *GoodNotes* erfolgt, die für den Bildungsbereich kostenlos ist.

Im Januar 2023 erfolgte eine groß angelegte Evaluation unter Eltern, Schüler\*innen und Lehrer\*innen. Der Fragenkatalog gliederte sich in 5 Kategorien:

- 1. iPad-Einführung
- 2. Bedienung, Technik, Ausstattung

<sup>52</sup> [https://www.schulmanager-online.de/,](https://www.schulmanager-online.de/) aufgerufen am 24.02.2022

- 3. Unterricht in Veränderung
- 4. Digitale Lernkultur
- 5. Digitale Rechte und Pflichten

Die Fragen und Ergebnisse der Umfrage sind dem Anhang 9 zu entnehmen. Im Wesentlichen haben sich fünf Handlungsfelder herauskristallisiert, an denen in den nächsten Monaten weitergearbeitet wird:

- 1. Umstellung auf eBooks versus Fortführung gedruckter Bücher
- 2. Kompetente Nutzung der Apps Jamf Teacher und Jamf Parents
- 3. Verstöße gegen die Nutzungsregeln insbesondere der Pausenregelung
- 4. Konzentrationsfähigkeit im Unterricht
- 5. Möglichkeiten des iPads bei der Vorbereitung auf Klassenarbeiten, bei der Erledigung von Hausaufgaben, bei der Förderung der Selbstständigkeit.

Unter anderem wurde ein umfangreiches Medienerziehungskonzept entwickelt, das dem Anhang 10 zu entnehmen ist. Die Personalkonferenz vom 31. Mai 2023 hat beschlossen, dass die entwickelten farbigen Bausteine verpflichtend im Schuljahr 2023/24 durchgeführt werden und an einer Weiterentwicklung des Konzeptes gearbeitet wird.

Außerdem geht es in der jetzigen Phase darum, vielfältige Erfahrungen zu sammeln, wie wertvoll digitale Medien für den alltäglich Unterricht sind und wie sie sinnvoll eingesetzt werden können. Gleichzeitig wird die Handlungskompetenz der Lehrkräfte und der Schüler\*innen im Umgang mit der Technik gestärkt. Um möglichst viele Lehrkräfte mitzunehmen und eine breite Akzeptanz zu schaffen, ist traditioneller Unterricht, bei dem digitale Medien eher als Lehrmittel in der Hand der Lehrkraft zum Einsatz kommen, nach wie vor möglich. In einer weiteren Stufe der Entwicklung sollen dann weitere Ideen für das Unterrichten mit digitalen Medien umgesetzt werden mit dem Ziel, schülerzentriertes und kompetenzorientiertes Arbeiten (digitale Medien als Lernmittel in der Hand der Schüler\*innen) in den Fokus zu nehmen. Der Unterricht entwickelt sich allmählich hin zu didaktischen Szenarien, die den Bereichen "M" und "R" des SAMR-Modells entsprechen.

Damit einhergehend sollen die Kompetenzerwartungen<sup>53</sup> des Orientierungsrahmens Medienbildung<sup>54</sup> und die im bisherigen Prozess dazu entwickelten Unterrichtsideen in den schuleigenen Curricula der Fachgruppen fixiert werden. Diesbezüglich kann die Arbeit in den Fachgruppen an die Vorarbeit der Landesschulbehörde im Bereich Unterrichtsentwicklung andocken. Konkret eignet sich das Raster A aus der Planungshilfe "Schuleigene Arbeitspläne an den allgemeinbildenden Schulen – Orientierungen für die Beratungsarbeit". Gegebenenfalls ist auch die Arbeit mit dem IServ-Modul "Curriculum" ein geeigneter Ansatz.

Die Weiterentwicklung der schuleigenen Curricula wird damit selbstverständlicher Teil von Fachgruppenarbeit in folgenden Phasen:

o Ausarbeitung exemplarischer Unterrichtssequenzen bis hin zu ganzen Unterrichtseinheiten seitens der Lehrkräfte in den Fachgruppen.

<sup>53</sup> Kompetenzerwartungen - [Niedersächsischer Bildungsserver \(nibis.de\),](https://www.nibis.de/kompetenzerwartungen_10293) aufgerufen am 04.01.2022

<sup>54</sup> [Orientierungsrahmen "Medienbildung in der Schule" -](https://www.nibis.de/orientierungsrahmen-quotmedienbildung-in-der-schulequot_7223) Niedersächsischer Bildungsserver (nibis.de) , aufgerufen am 04.01.2022

- o Erprobung dieser ersten Sequenzen und Einheiten durch Kollegen\*innen der entsprechenden Fachgruppen und ggf. Überarbeitung.
- o Schrittweise Erweiterung des Produzentenkreises innerhalb der Fachgruppen, z.B. in Jahrgangsteams.
- o Systematisierung des Arbeitsprozesses in der gesamten Fachgruppenarbeit.
- o Fächerübergreifende Abstimmung der Abfolge der Einheiten.
- o Kontinuierliche Weiterentwicklung sowohl der schulinternen Curricula als auch der technischen Ausstattung auf Basis regelmäßiger Evaluation.
- o Fortschreibung der entsprechenden Passagen im Medienbildungskonzept.

## <span id="page-32-0"></span>4.2 **Schulentwicklung mit digitalen Medien**

#### <span id="page-32-1"></span>**4.2.1 Inhaltliche Ebene**

Das IServ-System wird an unserer Schule schon seit vielen Jahren als datenschutzkonforme schulinterne Möglichkeit zur Kommunikation (Mail, Messenger) und Zusammenarbeit (Zugriff auf Termine und Dateien) genutzt. Die Nutzung des Systems und deren Möglichkeiten hat aufgrund der Corona-Pandemie eine starke Ausweitung erfahren. Bereits bekannte Module wurden stärker in den Fokus in den genommen, neue Module wurden eingeführt und erprobt. Das IServ-System bietet insbesondere auch die Möglichkeit zur Zusammenarbeit mit besonderem Fokus auf die kontinuierliche Weiterentwicklung der schulinternen Curricula (s. 3.1).

Ebenfalls wurde ein Helfersystem entsprechend der "Peer-to-Peer"-Unterstützung für Kollegen\*innen und Schüler\*innen eingerichtet (s. 3.1). Um digitale Anfragen nach Unterstützung in den inzwischen vielfältigen Systemen, die unsere Schule nutzt, zu bündeln und gleichzeitig durch eine Gruppe von Kollegen\*innen beantworten lassen zu können, wurde eine Hilfe-Plattform eingerichtet. Das verwendete System nennt sich "Hesk", unsere Installation "HelpMe". Es gibt zwei Möglichkeiten, Anfragen digital zu stellen:

- 1. Anfragen können direkt auf der Plattform, die über das Navigationsmenü der IServ-Oberfläche erreicht werden kann, gestellt werden.
- 2. Alternativ wird eine E-Mail automatisch in ein Ticket umgewandelt.

Themen, die häufig angefragt werden oder besonders wichtig erscheinen, werden nach und nach in einer sog. Wissensdatenbank zusammengetragen, welche öffentlich und über die Plattform zu erreichen ist.

Weiterhin wäre das Einrichten eines Helfersystems innerhalb der Schülerschaft denkbar. Eine Haltungsänderung in Bezug auf "Schule in einer digitalen Welt" sollte deutlich spürbar sein und im Schulprogramm sichtbar werden.

Nach einer Testphase am Ende des Schuljahres 2020/21 wurde zu Beginn des Schuljahres 2021/22 verbindlich die Arbeit mit dem digitalen Klassenbuch "Schulmanager online" eingeführt. Neben den Eintragungen im Wochenplan erfolgt über diese Plattform auch das Versenden von Elternbriefen.

#### <span id="page-33-0"></span>**4.2.2 Ebene des Datenschutzes**

Wir als Schule in freier Trägerschaft der Schulstiftung im Bistum Osnabrück unterliegen dem Gesetz über den Kirchlichen Datenschutz.<sup>55</sup>

Die mit dem Inkrafttreten der DSGVO<sup>56</sup> erfolgte Festlegung auf die Prinzipien "Privacy by Design<sup>"57</sup> und "Privacy by Default<sup>"58</sup> wird auch in unserer Schule beachtet. Wir überprüfen unsere bisher genutzten Verfahren und Dienste auf ihre Kompatibilität zur DSGVO, modifizieren sie gegebenenfalls oder verzichten auf ihre weitere Nutzung. Bei der Einführung neuer datenverarbeitender Verfahren werden wir auch Belange des Datenschutzes mitdenken, da wir es als unsere Aufgabe sehen, hier auch Vorbild für unsere Schüler\*innen zu sein. Der/ die Datenschutzbeauftragte der Schule ist hier in die Prozesse zu integrieren und sollte der von der Schulleitung stets aktiv als beratende Instanz eingebunden werden. Das gilt insbesondere an den Stellen, an denen wir Teile unserer Datenverarbeitung an externe Anbieter übergeben.

Fachgruppen müssen Apps, mit denen sie im Unterricht arbeiten wollen, bei der Schulleitung schriftlich beantragen (siehe Anhang 4). Diese klärt in Zusammenarbeit mit *Datenschutz Nord<sup>59</sup>* und dem/ der Datenschutzbeauftragten, ob die App datenschutzkonform ist und damit für den Einsatz im Unterricht geeignet ist.

Gemäß der Aufgabenbeschreibung der DSGVO ist es Aufgabe des/ der Datenschutzbeauftragten auf das Einhalten der Vorgaben der DSGVO hinzuwirken.

#### <span id="page-33-1"></span>**4.2.3 Ebene der Mitbestimmung**

Bei Änderungen, welche die Arbeitsbedingungen von Lehrkräften unmittelbar betreffen (z.B. ein digitales Klassenbuch), sind die zuständigen Gremien zu beteiligen (Personal- und Schulkonferenz) und ggf. Dienstvereinbarungen zu schließen.

### <span id="page-33-2"></span>**4.3 Bedarfsgerechte Fortbildungsplanung**

#### <span id="page-33-3"></span>**4.3.1 Fortbildung der Schüler\*innen**

Die Fortbildung der Schüler\*innen erfolgt auf drei Ebenen:

#### **Ebene 1: Einführungstag der iPads**

Während eines sechsstündigen Einführungstages jeweils zu Beginn des Schuljahres werden die Schüler\*innen des Jahrgangs 7 mit den grundsätzlichen Funktionen des iPads vertraut gemacht. In den ersten beiden Stunden findet im Klassenverband eine Ersteinrichtung der Geräte statt und es werden die Nutzungsbedingungen und die anzulegende Ordnerstruktur und die Vorgaben bei der Dateibenennung besprochen. In den folgenden drei Stunden findet im Rahmen eines Stationslaufes ein erstes Kennenlernen der Geräte statt. Die letzte Stunde des Tages besteht aus einem Quiz und einer Feedbackrunde.

Alle Materialien des Tages werden den Schüler\*innen in Form einer digitalen Pinnwand zur Verfügung gestellt.<sup>60</sup>

<sup>55</sup> [https://www.kdsa-nord.de/Download/Hamburg/201712\\_KDG.pdf,](https://www.kdsa-nord.de/Download/Hamburg/201712_KDG.pdf) aufgerufen am 24.02.2022

<sup>56</sup> DSGVO = Datenschutzgrundverordnung

<sup>57</sup> Datenschutzaspekte sind schon bei der Entwicklung von Programmen und Online-Angeboten zu berücksichtigen.

<sup>58</sup> Datenschutzfreundliche Einstellungen sind schon bei Installation von Programmen und Online-Angeboten vorzunehmen.

<sup>59</sup> [https://www.datenschutz-nord-gruppe.de/,](https://www.datenschutz-nord-gruppe.de/) aufgerufen am 24.02.2022

<sup>60</sup> <https://padlet.com/loewe1000/b2prrrb5qeaqzc7u> , aufgerufen am 04.01.2022

#### **Ebene 2: Online-Lernkurs und Erklärvideos**

Ebenso wird den Schüler\*innen ein Online-Lernkurs zur Verfügung gestellt, der eigenverantwortlich von zu Hause durchgeführt werden kann.<sup>61</sup>

Schüler\*innen haben im Rahmen eines Wettbewerbs Erklärvideos zur grundlegenden Bedienung der iPads erstellt (siehe Anhang 6), die ebenfalls für alle zugänglich sind.

#### **Ebene 3: Notfallsprechstunde und online-Hilfesystem**

Die Administratoren bieten einmal pro Woche eine Notfallsprechstunde in der Schule an. Über ein sog. Helpdesk-System eröffnen Hilfesuchende online ein Ticket mit ihrer Frage oder Bitte. Ein Team von Supporter\*innen bearbeiten diese Tickets. Häufig gestellte Fragen können auf Hilfeseiten ansprechend aufbereitet werden.<sup>62</sup>

Bereits am Ende von Jahrgang 6 erfolgt im Rahmen einer Doppelstunde eine erste Einführung in die digitale Mappenführung mit Hilfe von GoodNotes mit den iPads aus dem Tabletkoffer. Hierzu wurde ein digitales Notizbuch zur weitestgehend eigenständigen Erarbeitung durch die Schüler\*innen erstellt.

#### <span id="page-34-0"></span>**4.3.2 Fortbildung der Lehrer\*innen**

Das Fortbildungskonzept für die Lehrkräfte besteht aus mehreren Elementen. Zum einen werden die unter 3.3.1 aufgeführten Hilfen auch den Lehrkräften zur Verfügung gestellt:

- o Materialien des Einführungstages
- o Online-Selbstlernkurs und Erklärvideos
- o Notfallsprechstunde und Ticketsystem

Darüber hinaus werden im zweiwöchentlichen Rhythmus interne Fortbildungen, die sog. *Fobi-Snacks,* durchgeführt, wobei in der Folgewoche jeweils ein Ersatztermin angeboten wird. Diese Mikrofortbildungen zu verschiedenen Themen im Zusammenhang mit der Nutzung digitaler Medien werden von Lehrkräften unserer Schule durchgeführt.

Bislang wurden zu den folgenden Themen *Fobi-Snacks* angeboten:

- o Mentimeter und Erklärvideos im Unterricht
- o Vocaroo und Plickers
- o VeraCrypt
- o StopMotion-Videos
- o QR-Code-Monkey und Kahoot
- o KurzeLinks und LearningsApps
- o Videokonferenzmodul im IServ
- o Kollaboratives Schreiben mit ZUMpad
- o iPad-Einführung Teil 1, 2 und 3
- o BookCreator
- o LearningSnacks, Fodey, Unsplash, Pixabay, Pexels, Clipartsfree, Salamisound

<sup>61</sup> Einführung - [iPad-Grundlagen \(gitbook.io\)](https://edulab.gitbook.io/ipad-grundlagen/) , aufgerufen am 04.01.2022

<sup>62</sup> <https://zammad.com/de/produkt> , aufgerufen am 04.01.2022

- o GreenScreen
- o Einführung Digitales Klassenbuch
- o Grundlagen OneNote
- o OneNote für Fortgeschrittene
- o Einführung der iPads der Schüler\*innen
- o Classroom-App
- o Quiz-Academy und Tutory
- o OneDrive, iCloud und TaskCards
- o Actionbound
- o Powerpoint 1und Opencast-Studio
- o Powerpoint 2 und Classroomscreen
- o Teachertool
- o Edpuzzle und iMovie
- o GoodNotes
- o Jamf Teacher App
- o Classtime und Edumaps

Parallel dazu wurde eine digitale Materialienbörse eingerichtet, auf der die Handouts und Links zu den Themen der Fobi-Snacks zu finden sind, aber auch viele weitere Tipps uns Links.

Ergänzt wird das Fortbildungskonzept durch ein Angebot von Fortbildungen mit externen Referenten. Im Juni 2021 fand eine ganztägige SchiLF zum Einsatz digitaler Medien im Unterricht mit dem Medienreferenten Andreas Hofmann statt (siehe Anhang 7 und 8). Karl-Wilhelm Ahlborn vom NLQ führte eine Fortbildung zum Thema "Datenschutz für Lehrkräfte" durch und die Polizei Osnabrück referierte zum Thema "Sicherheit im Medienalltag". Weitere Fortbildungen sind in Planung.

Ebenso werden Lehrkräfte informiert über aktuelle externe Fortbildungsmöglichkeiten (z.B. Vision Schule vom NLQ, Fobizz-Adventskalender, Nibis Fortbildungen). In diesem Zusammenhang soll eine Plattform entwickelt werden, auf der Lehrkräfte sich jeweils über aktuelle externe Fortbildungsmöglichkeiten informieren können.

Im Frühjahr 2022 wurde eine Multiplikatoren\*innen-Gruppe aus Kollegen\*innen verschiedener Fachgruppen und mit verschiedenem Kenntnisstand eingerichtet. Diese trifft sich ca. vierteljährlich zu einem Austausch über die Nutzung digitaler Medien im Unterricht. Darüber hinaus stehen die Multiplikatoren\*innen den Fachgruppen als Ansprechpartner bei auftretenden Problemen zur Verfügung.

Seit dem Schuljahr 2022/23 werden nun fächerspezifische Fobi-Snacks angeboten, in denen die Multiplikator\*innen gelungene Unterrichtssequenzen vorstellen, bei der digitale Medien eingesetzt wurden. Für folgende Fächer wurden bereits Mikrofort-bildungen angeboten: Kunst, Mathematik, Erdkunde, Latein, Politik, Biologie, Fremd-sprachen, Deutsch, Geschichte, Chemie. Weitere sind in Planung.
### **4.3.3 Fortbildung der Eltern**

Zu Beginn des Schuljahres findet ein Elternabend für die Eltern des Jahrgangs 7 statt, an dem die Benutzung der Jamf-Parents-App erklärt wird. Die Eltern sollen damit in die Lage versetzt werden, zu Hause die Benutzung der iPads kontrollieren zu können.

### <span id="page-36-1"></span>**4.4 Evaluation**

Langfristig bedarf es einer Steuerung für den Medieneinsatz und die Mediennutzung im Unterricht sowie für die Medienbildungskompetenz der Schüler\*innen. Möglichkeiten der Steuerung ergeben sich durch Evaluation. Hier ist der Erfolg der Maßnahmen zur Schul- und Unterrichtsentwicklung zu prüfen.

Eine Evaluationsgruppe wurde an unserer Schule bereits eingerichtet, genauere Rahmenbedingungen wie z.B. der Evaluationszyklus müssen noch festgelegt werden.

Das IServ-System unserer Schule bietet die Möglichkeit, aussagekräftige Evaluationen auf der hauseigenen Plattform datenschutztechnisch einwandfrei durchzuführen.

### <span id="page-36-0"></span>**4.5 Mediencurriculum auf der Basis der schuleigenen Arbeitspläne**

Wie bereits in 3.1 dargestellt, haben wir den Prozess der Entwicklung von Unterrichtskonzepten zum Einsatz digitaler Medien gestartet, indem die Fachgruppen für die Jahrgänge 5-10 mindestens einen verbindlichen Einsatz digitaler Medien als Lehrmittel erarbeitet haben.

In einem zweiten Schritt haben die Fachgruppen eine Unterrichtssequenz zum Einsatz digitaler Medien als Lernmittel in einer Jahrgangsstufe entwickelt.

Wir befinden uns derzeit in einer Erprobungsphase, in der die entwickelten Konzepte getestet und ggf. überarbeitet werden. Auf Basis der Erfahrungen und einer Reflexion dieser Testphase, welche evaluiert wird, soll unser Mediencurriculum ständig aktualisiert werden. Dabei fassen wir das Mediencurriculum als Prozesspapier auf, das jeweils den derzeitigen Stand spiegelt, aber ständig unter Berücksichtigung des Kompetenzrahmens weiterentwickelt wird.

Ziel ist ein Mediencurriculum, aus dem hervorgeht, welches Fach welche Kompetenz auf welcher Niveaustufe in welchem Jahrgang berücksichtigt.

# **4.5.1 Medienbildungskonzept für die Klasse 5**

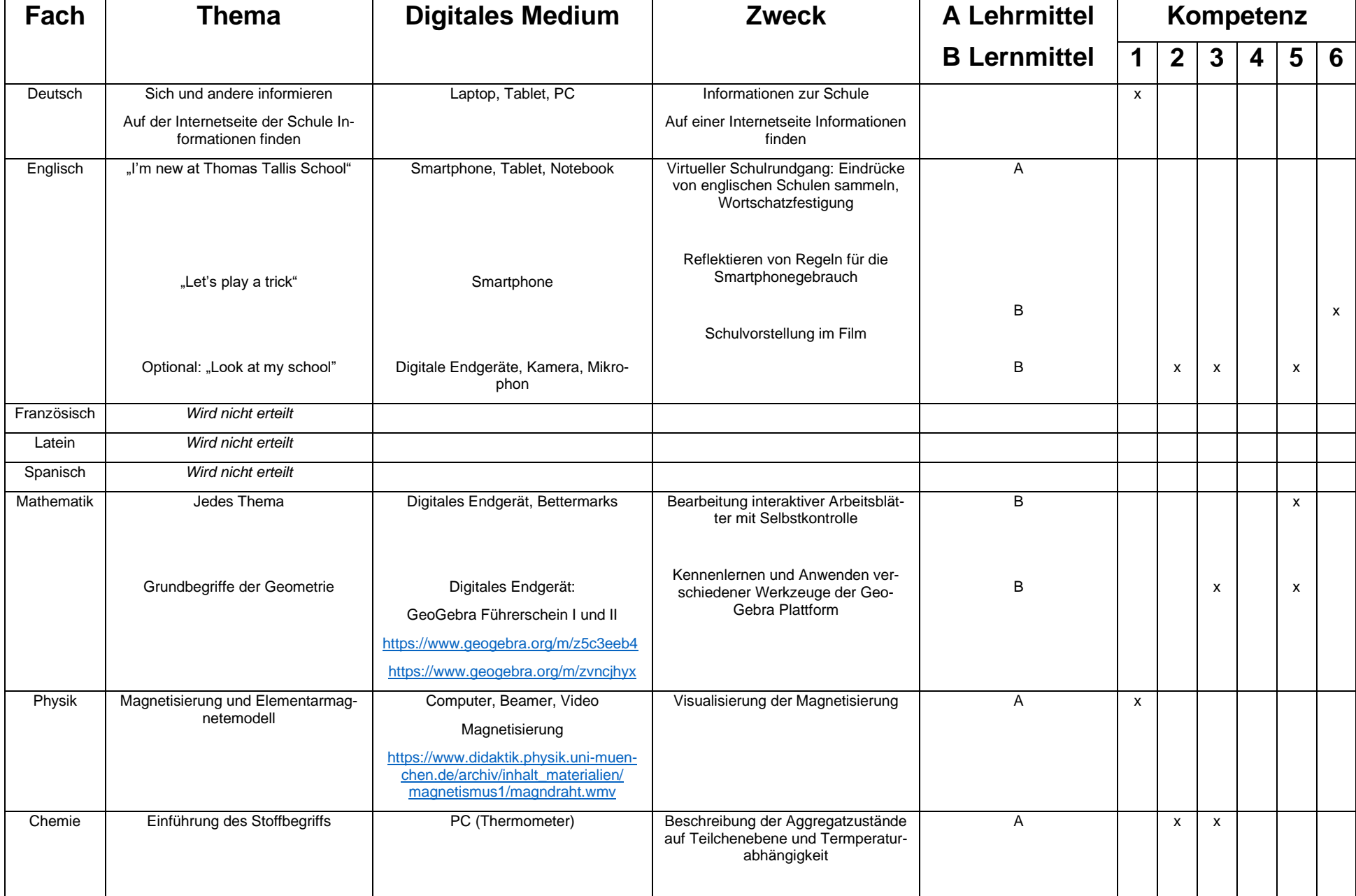

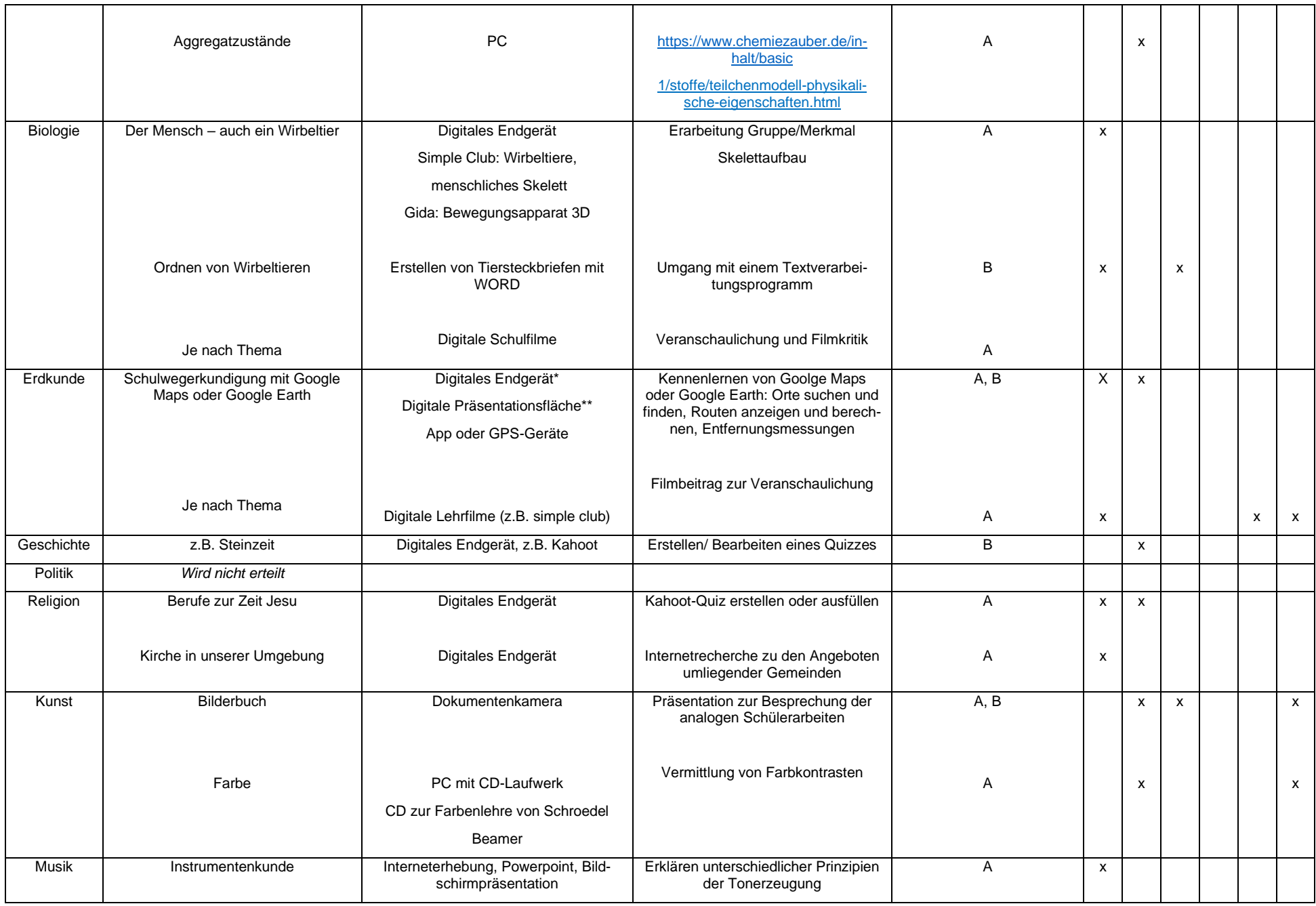

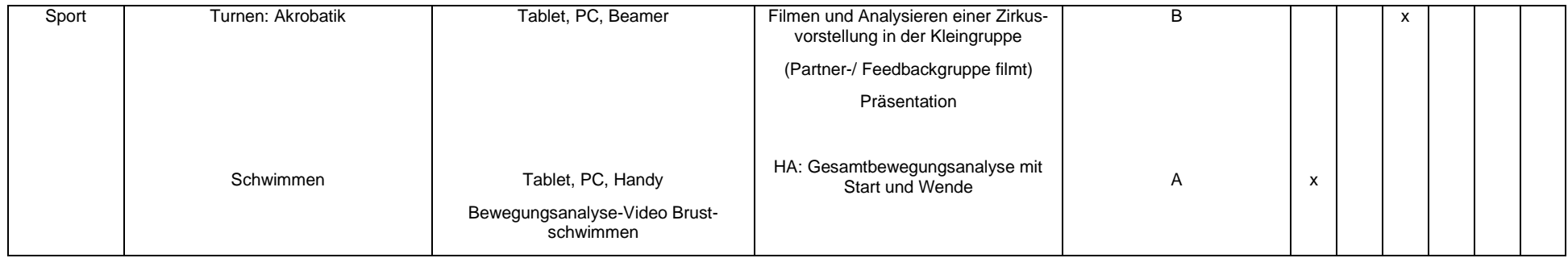

# **4.5.2 Medienbildungskonzept für die Klasse 6**

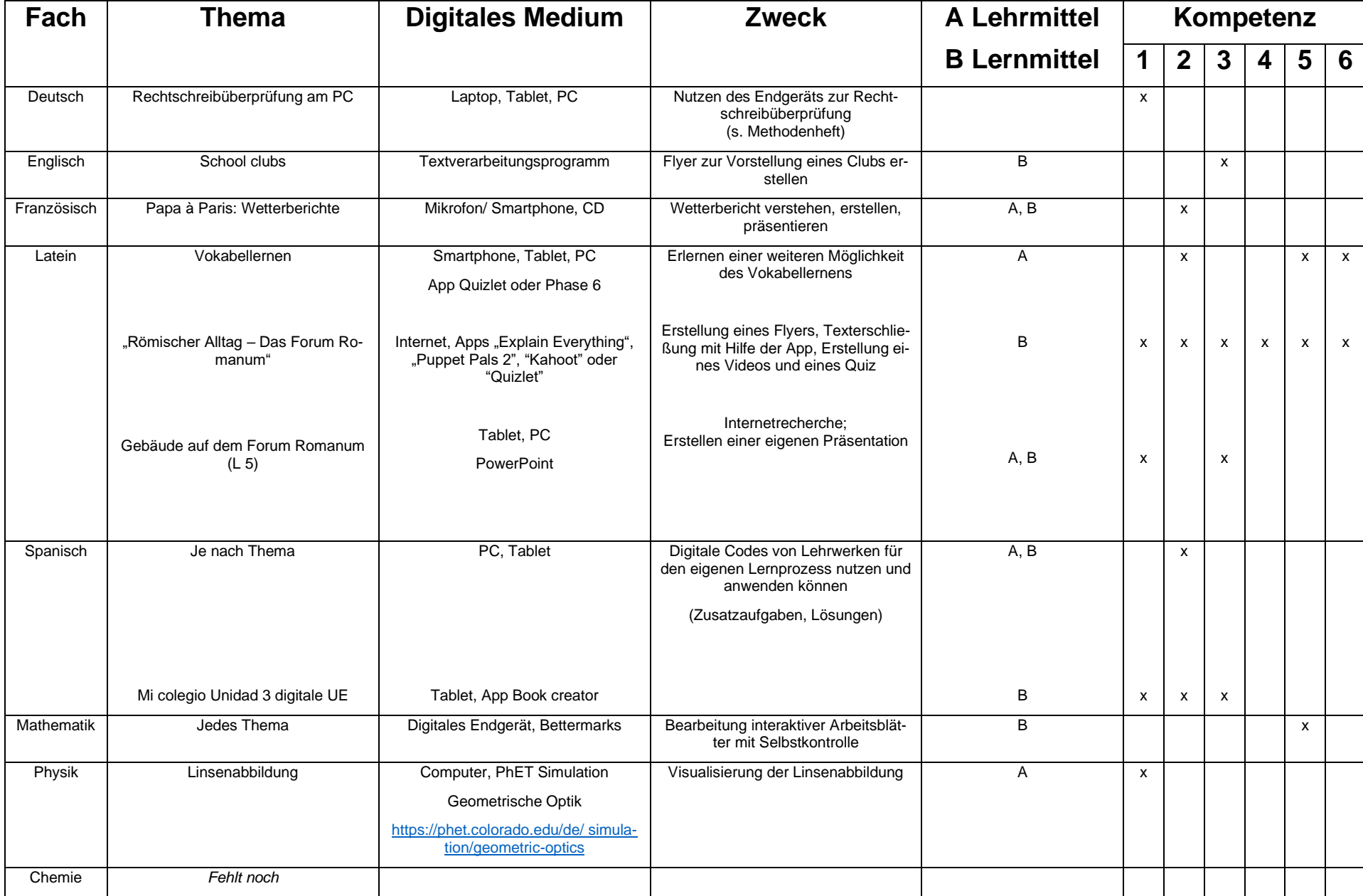

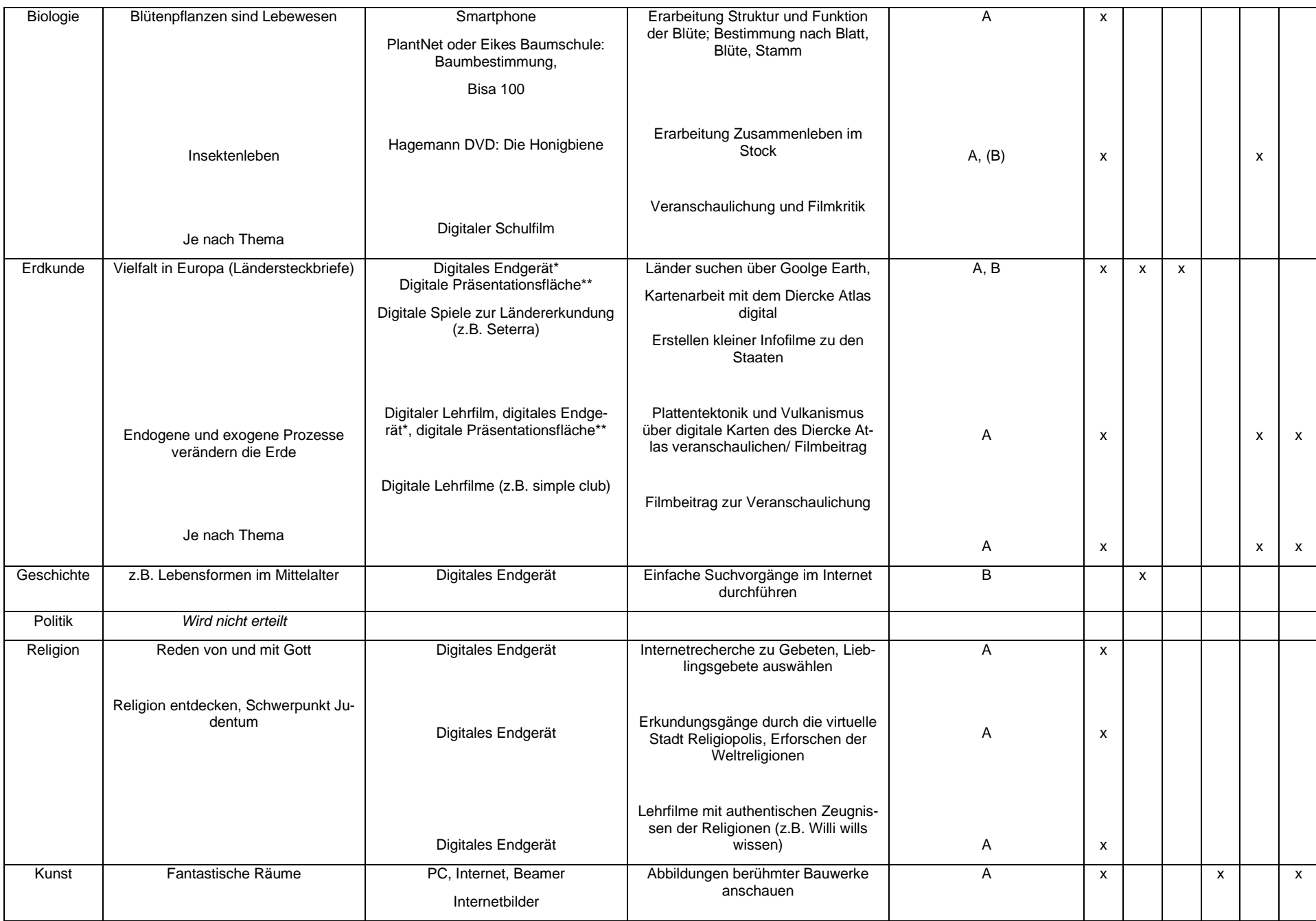

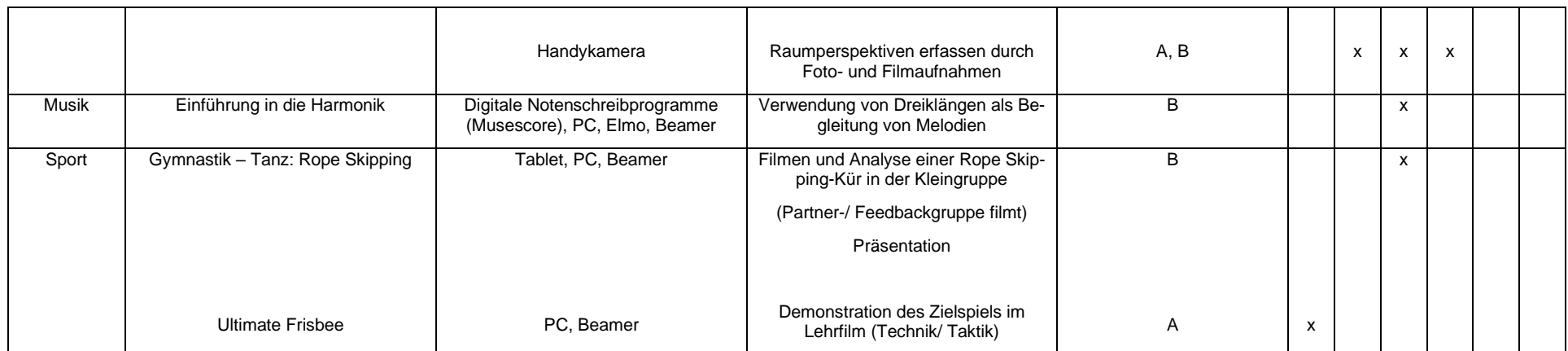

# **4.5.3 Medienbildungskonzept für die Klasse 7**

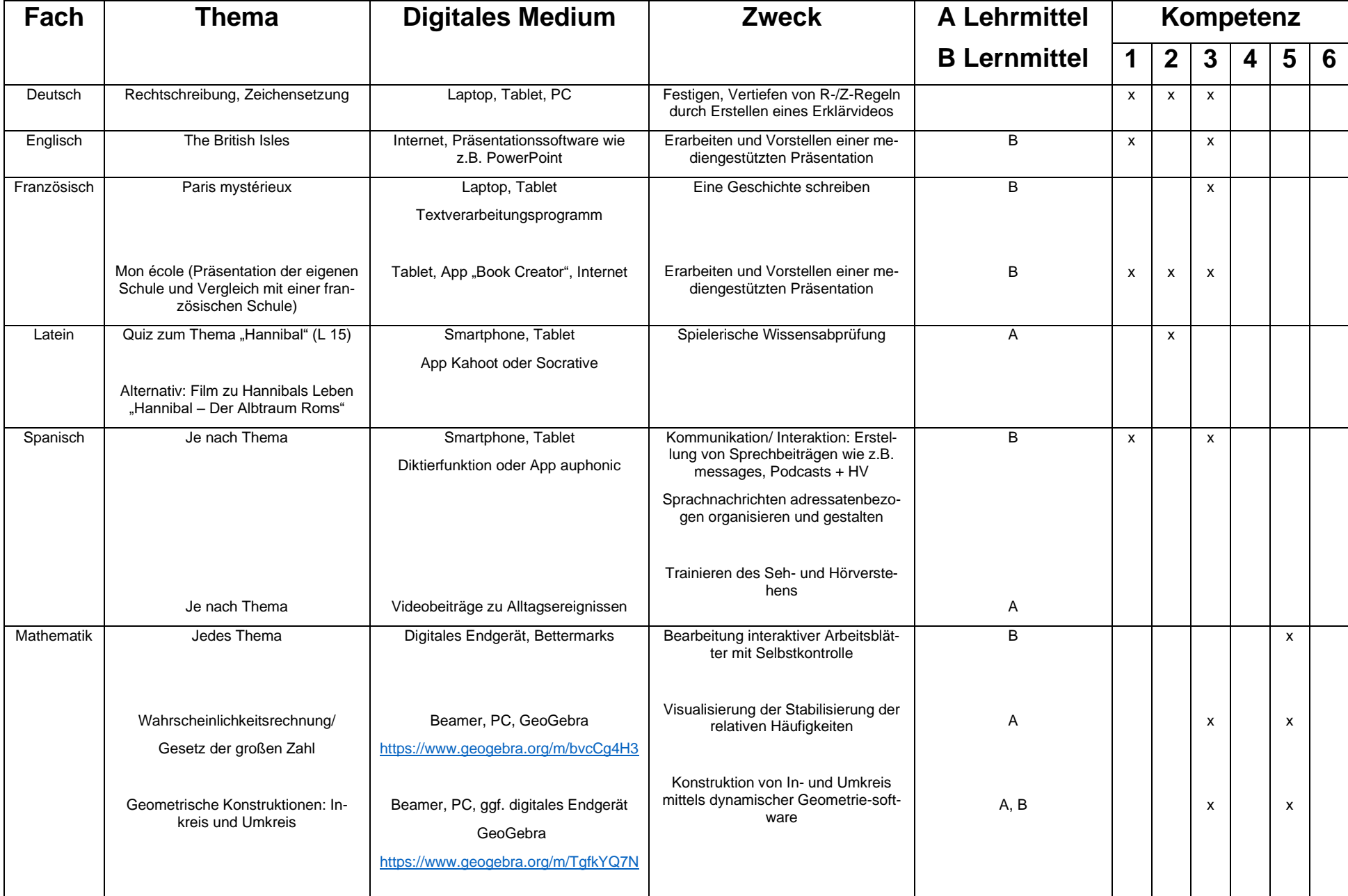

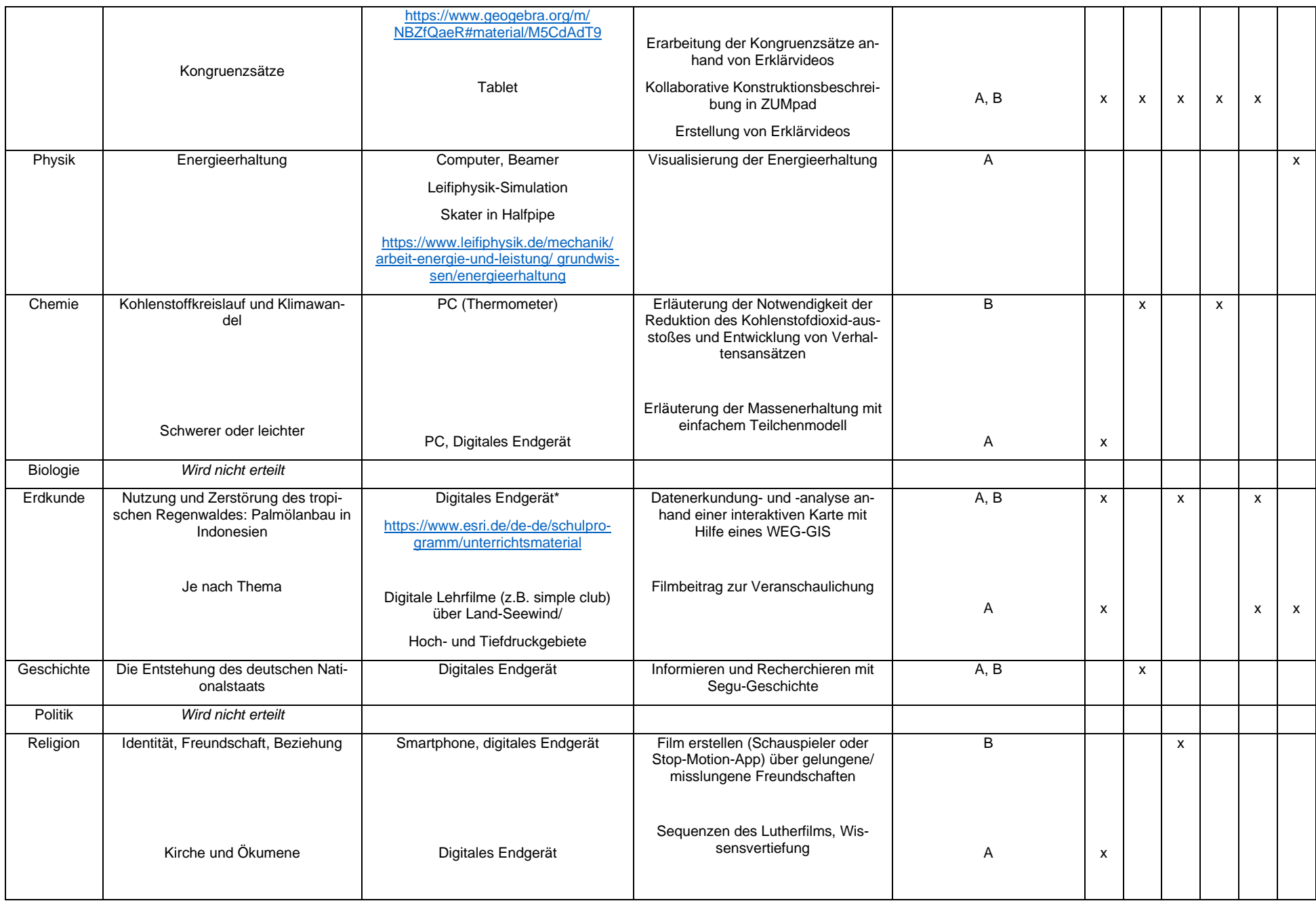

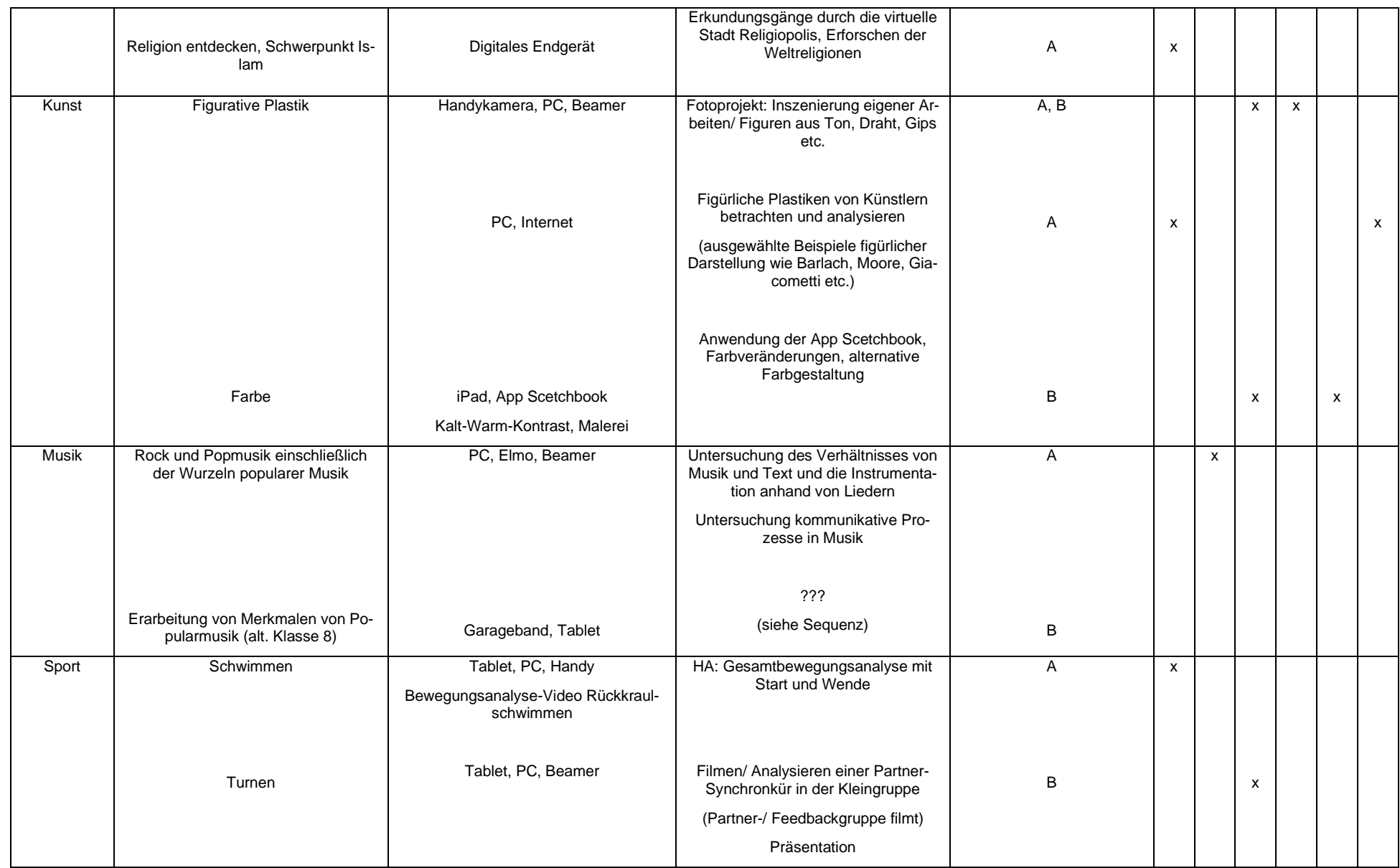

# **4.5.4 Medienbildungskonzept für die Klasse 8**

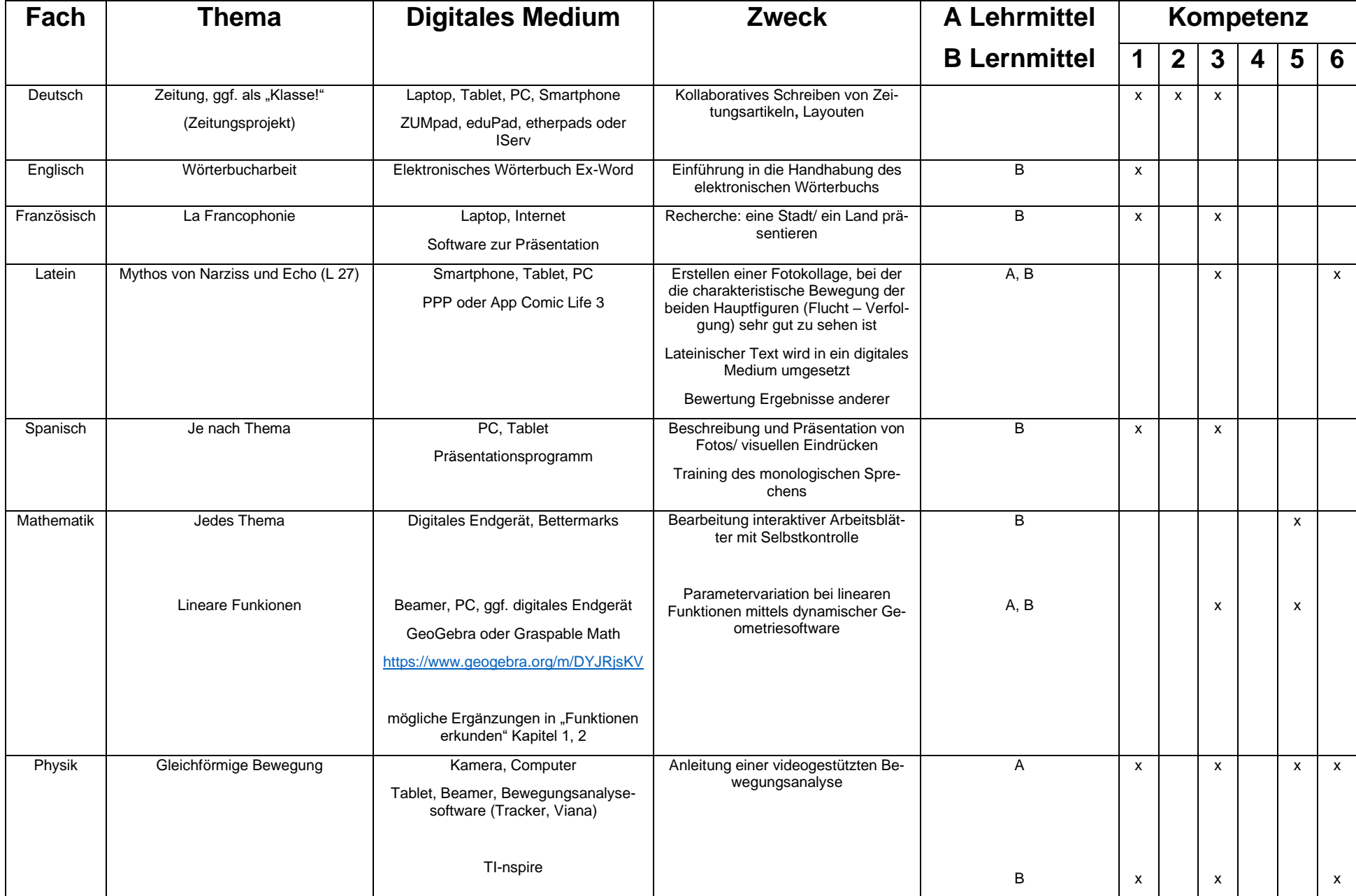

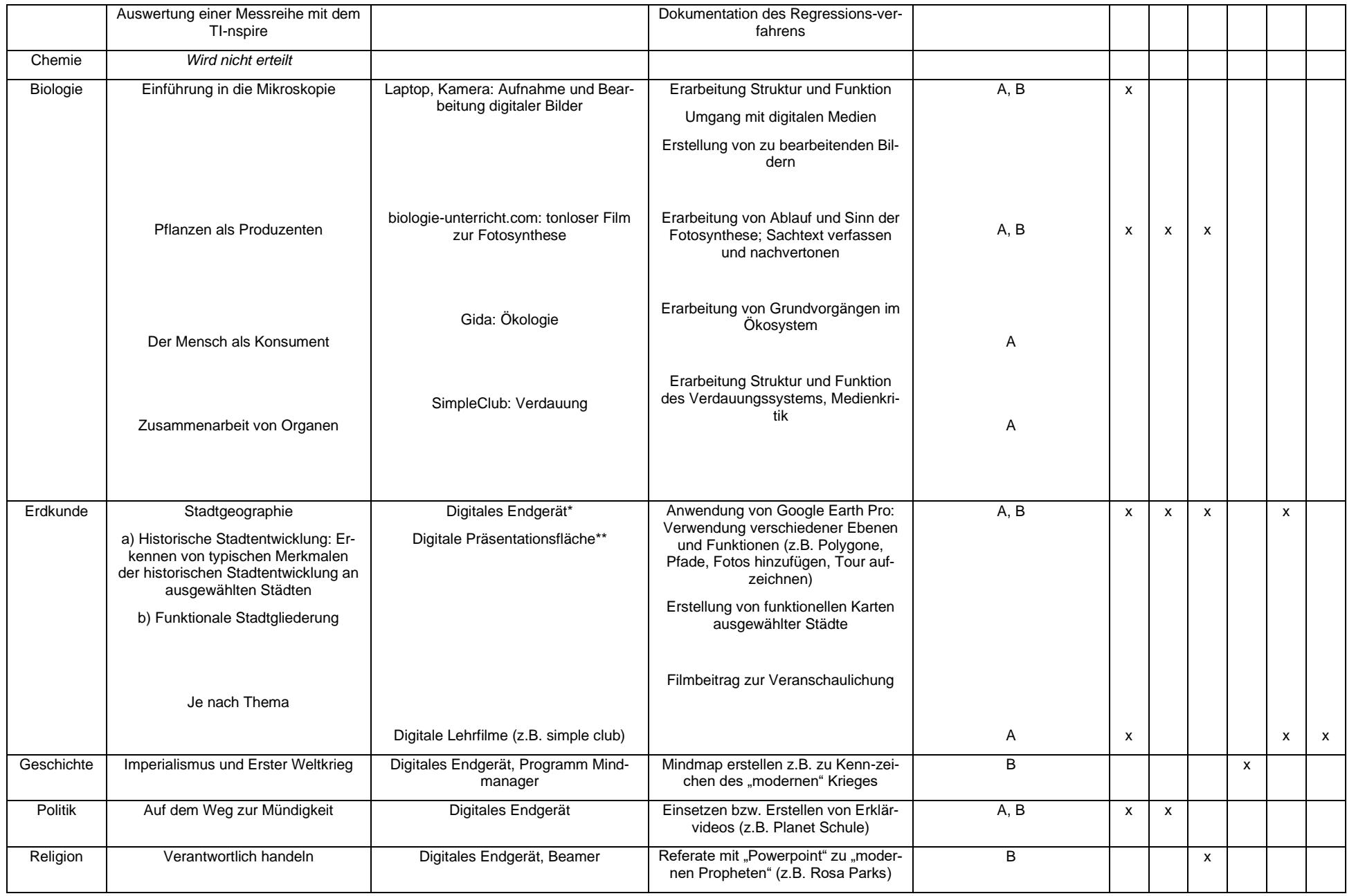

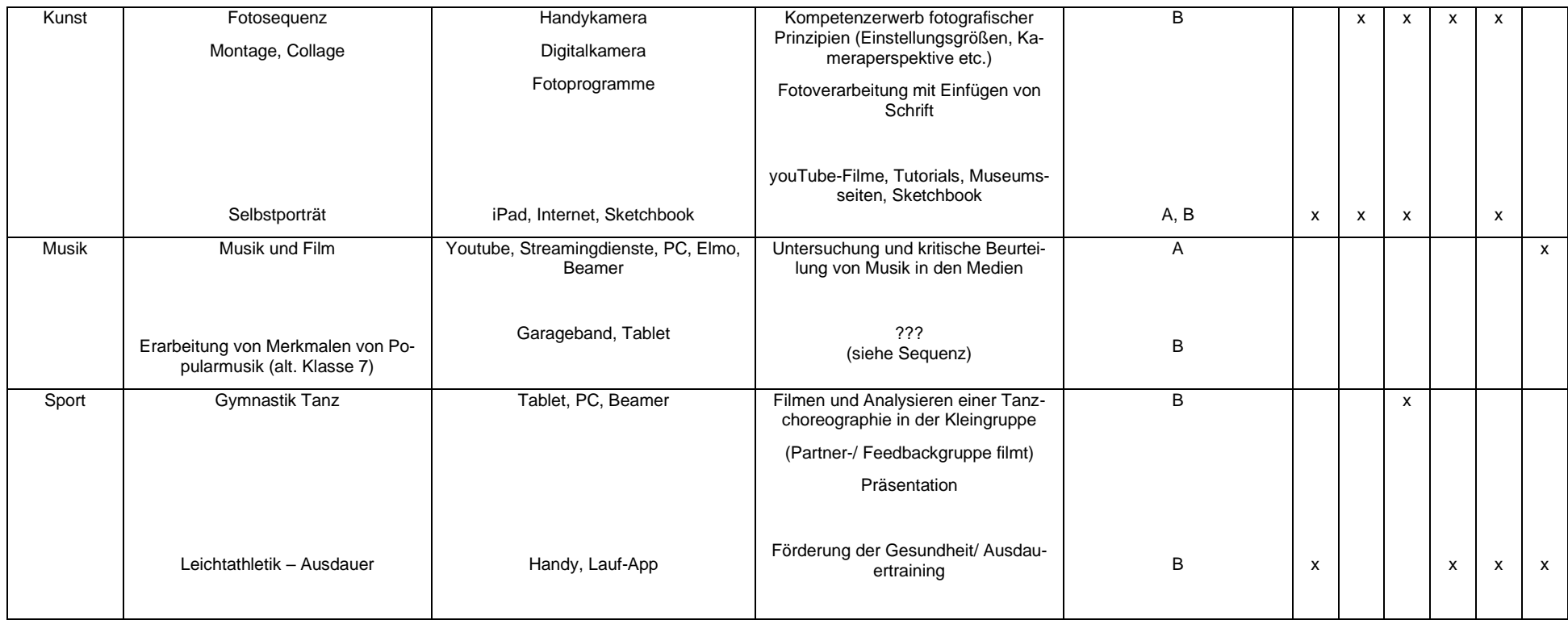

# **4.5.5 Medienbildungskonzept für die Klasse 9**

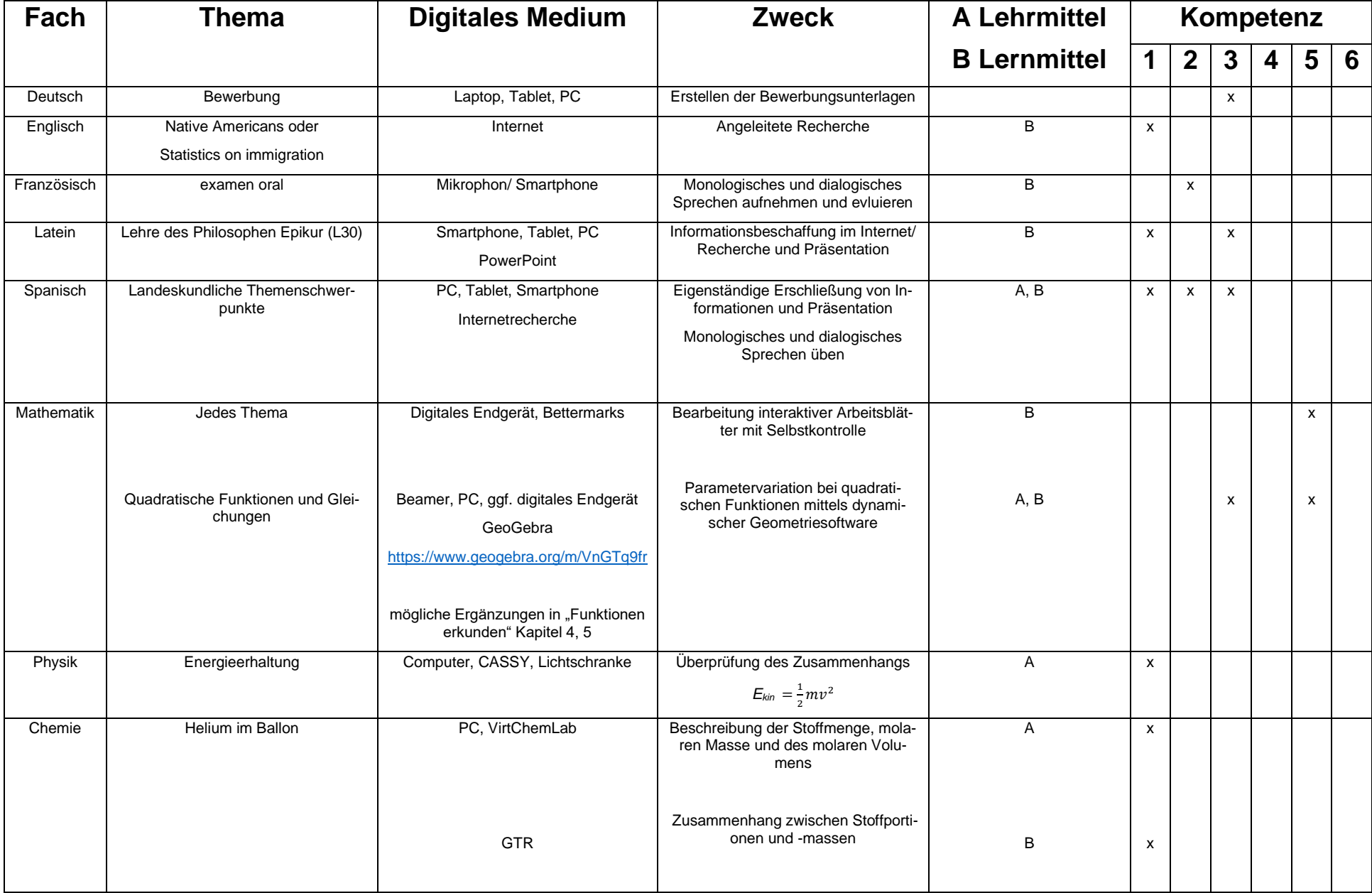

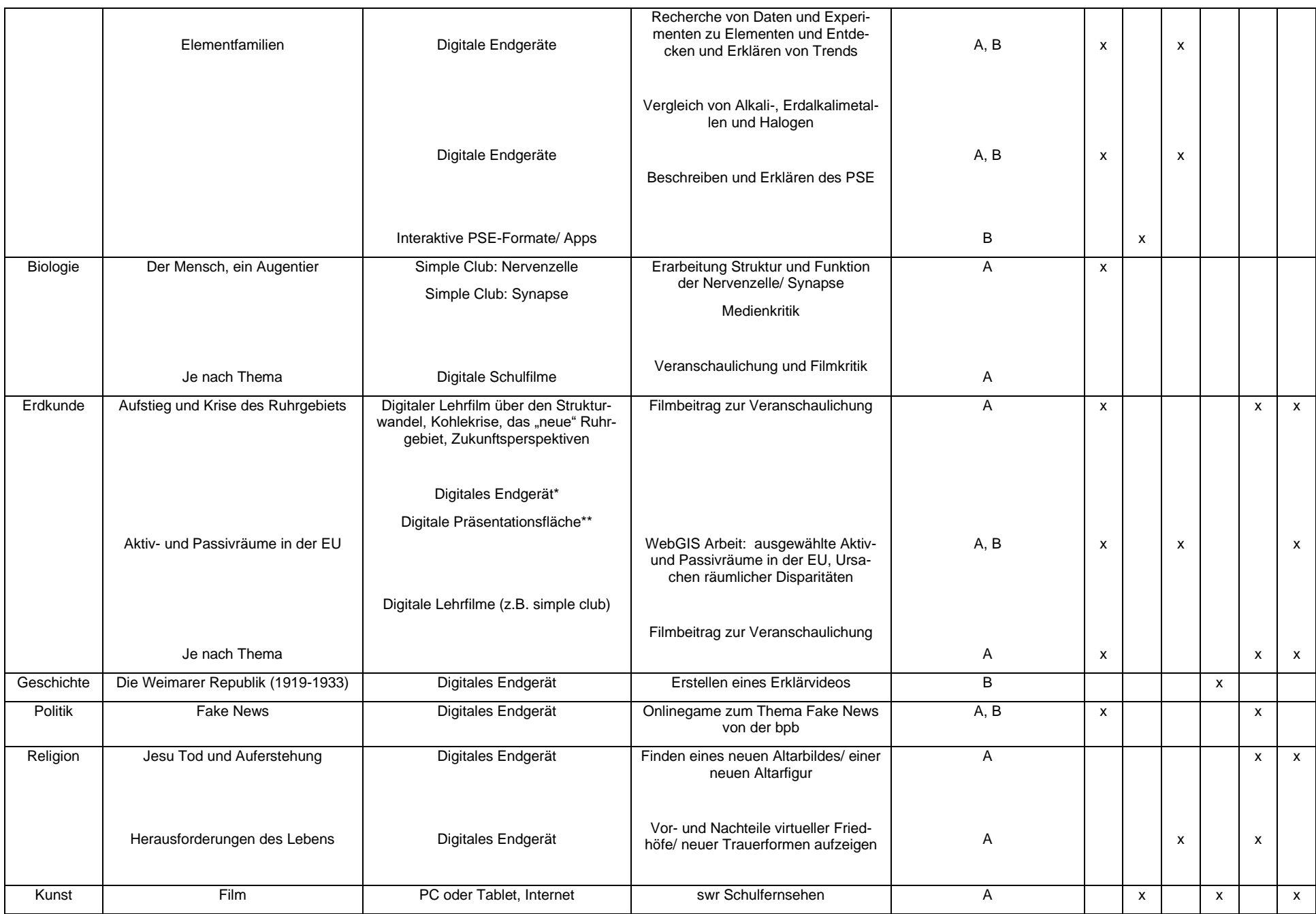

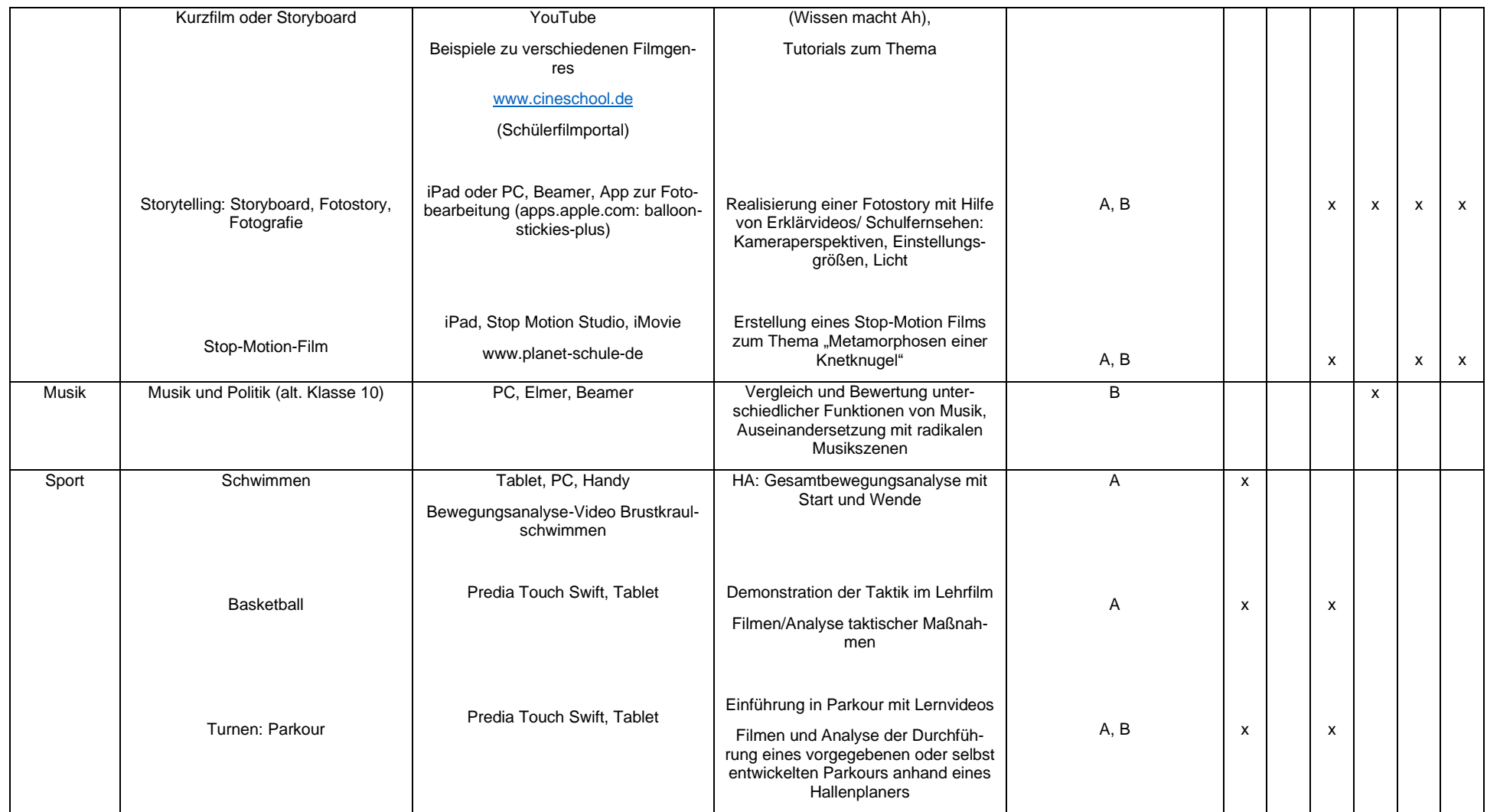

# **4.5.6 Medienbildungskonzept für die Klasse 10**

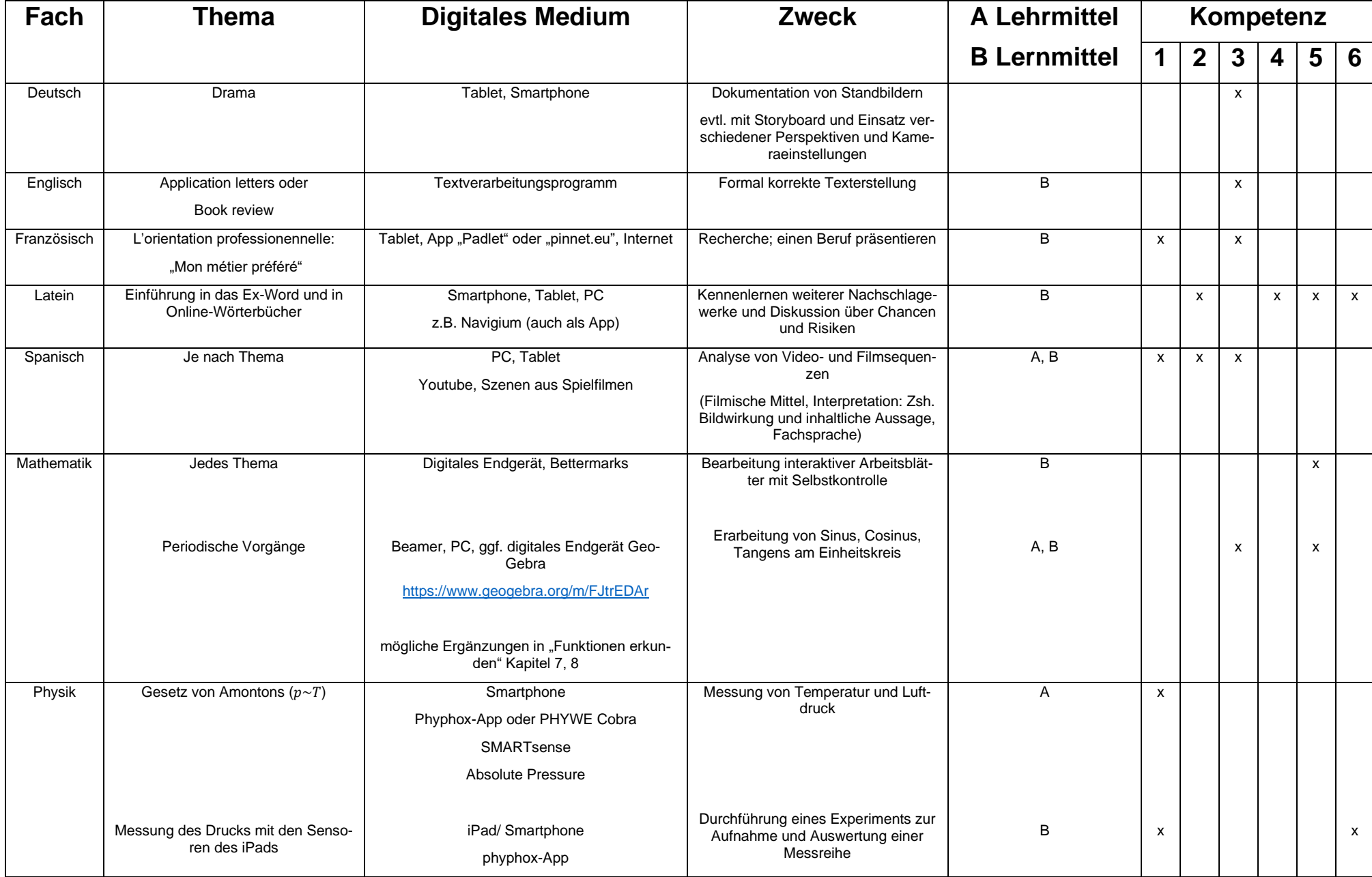

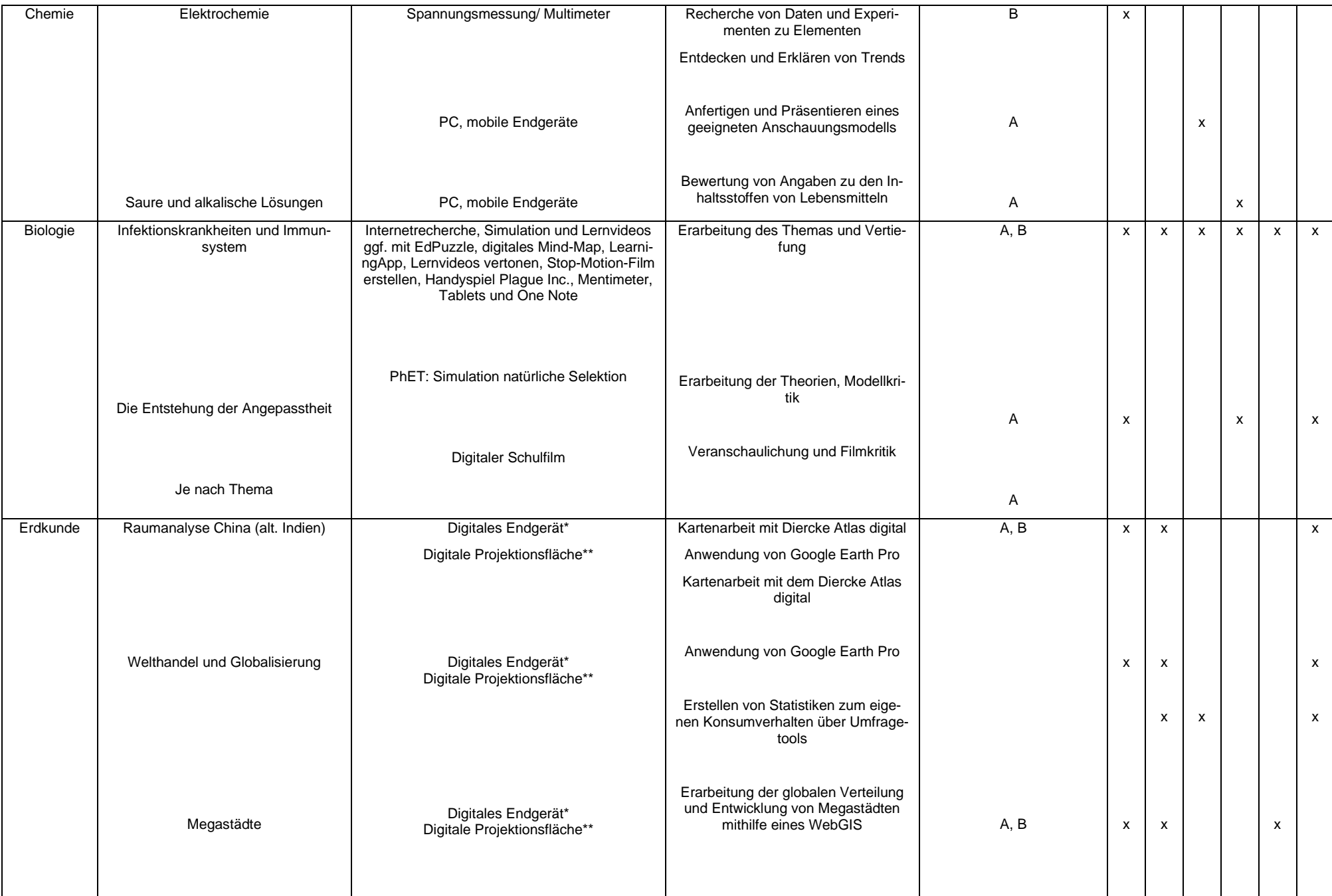

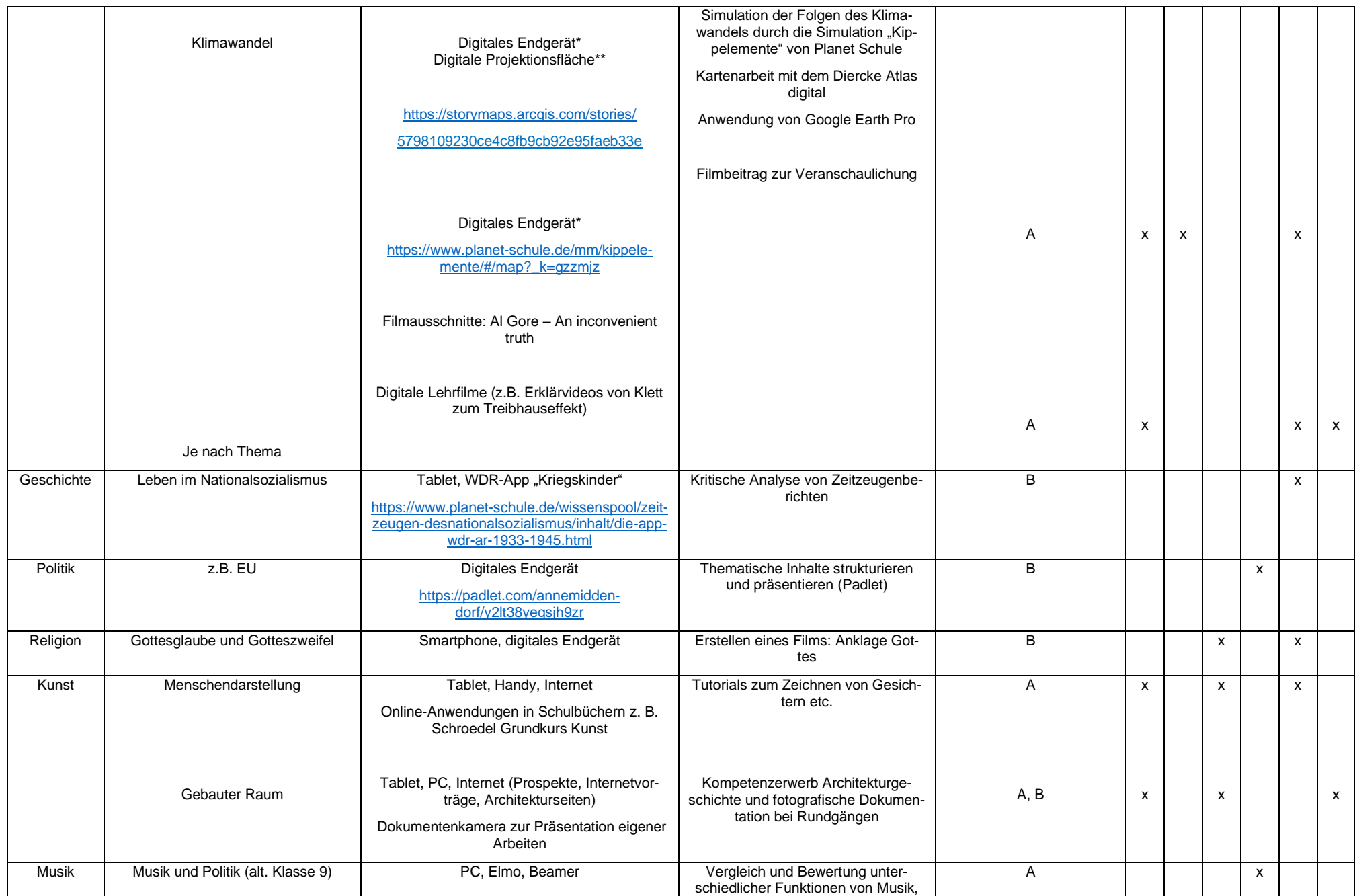

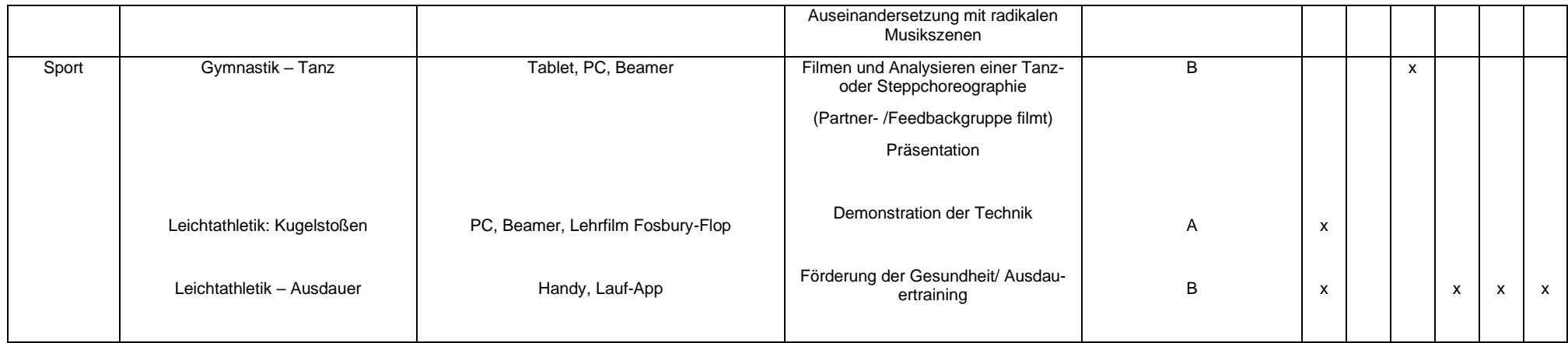

# **4.6 Ausblick**

### **4.6.1 Konzepte**

Zentraler Punkt der Weiterarbeit am Medienbildungskonzept wird die weitere Ausarbeitung von Konzepten sein. Hier sind vor allem die fachbezogenen Konzepte zum Einsatz digitaler Medien im Unterricht zu nennen (s. [4.5\)](#page-36-0), an denen die Fachgruppen ggf. auch im Rahmen einer SchiLF weiterarbeiten sollen.

Im Rahmen des Fortbildungskonzeptes werden weitere Fortbildungen geplant und durchgeführt.

In Zusammenarbeit mit der Schulsozialarbeiterin, den Jahrgangskoordinator\*innen und externer Hilfe (Landesstelle Jugendschutz, Polizei, multimediamobil, u.a.) soll das Konzept zur Medienerziehung der Schüler\*innen weiterentwickelt werden. Die Schüler\*innen sollen zu einer sachgerechten und umsichtigen Mediennutzung erzogen werden. Diese Medienkompetenz muss wie das Lesen und Schreiben gelernt werden. So wie man Kinder nicht ohne Handlungsanweisungen am Straßenverkehr teilnehmen lässt, müssen sie auf die Möglichkeiten, Gefahren und Regeln der Medienwelt vorbereitet werden.

### **4.6.2 Raumkonzept und Ausstattung**

Ziel ist eine Ausstattung aller Räume mit Apple-TV, Großbildschirm und einem einfach zu bedienenden Audiosystem. Die Fachgruppen haben Wünsche hinsichtlich der Ausstattung der Fachräume bzw. der Anschaffung von digitalen Messgeräten formuliert, die realisiert werden sollen.

### **4.6.3 Pädagogische und organisatorische Fragen rund um die Nutzung des i-Pad**

Im Zusammenhang mit der Nutzung der iPads von Schüler\*innen im Unterricht ergeben sich auch Probleme im Unterrichtsalltag, denen begegnet werden muss: Nutzung im außerunterrichtlichen Kontext, Nutzung in außerunterrichtlichen Zeiten, Fehlnutzung des iPad. Ebenso stellen sich Fragen einer Unterrichtsneuorganisation z.B. die Mappenführung oder das Anfertigen von Hausaufgaben betreffend. Hierzu hat sich bereits ein eigener Arbeitskreis *iPadagogik* gebildet.

Für die sachgerechte Aufbewahrung der Tablets in Pausen und Freistunden muss eine geeignete Regelung getroffen werden. Ein Schadensbeauftragter soll benannt werden, der als Ansprechpartner bei Schadensfällen (Diebstahl, Beschädigung der iPads) für Schüler\*innen fungiert und erforderliche Schritte der Schadensregulierung einleitet.

### **4.6.4 Personalfrage**

Die Digitalisierung der Schule ist sehr zeitaufwendig. Die Arbeit muss auf mehrere Schultern verteilt werden und eine weiter andauernde Unterstützung bei der IT-Administration durch unseren IT-Administrator ist zwingend notwendig.

### **4.6.5 Evaluation**

Um den Erfolg der Schul- und Unterrichtsentwicklung hinsichtlich des Medieneinsatzes und der Mediennutzung an unserer Schule zu prüfen, sind von der Evaluationsgruppe entsprechende Umfragen von Kollegen\*innen bzw. Schüler\*innen zu planen (s. [4.4\)](#page-36-1), aus denen dann weitere Maßnahmen abgeleitet werden sollen.

Welche Medien (analog/digital) setzt du im Rahmen deines (Fach-)Unterrichts mit welcher Häufigkeit ein?

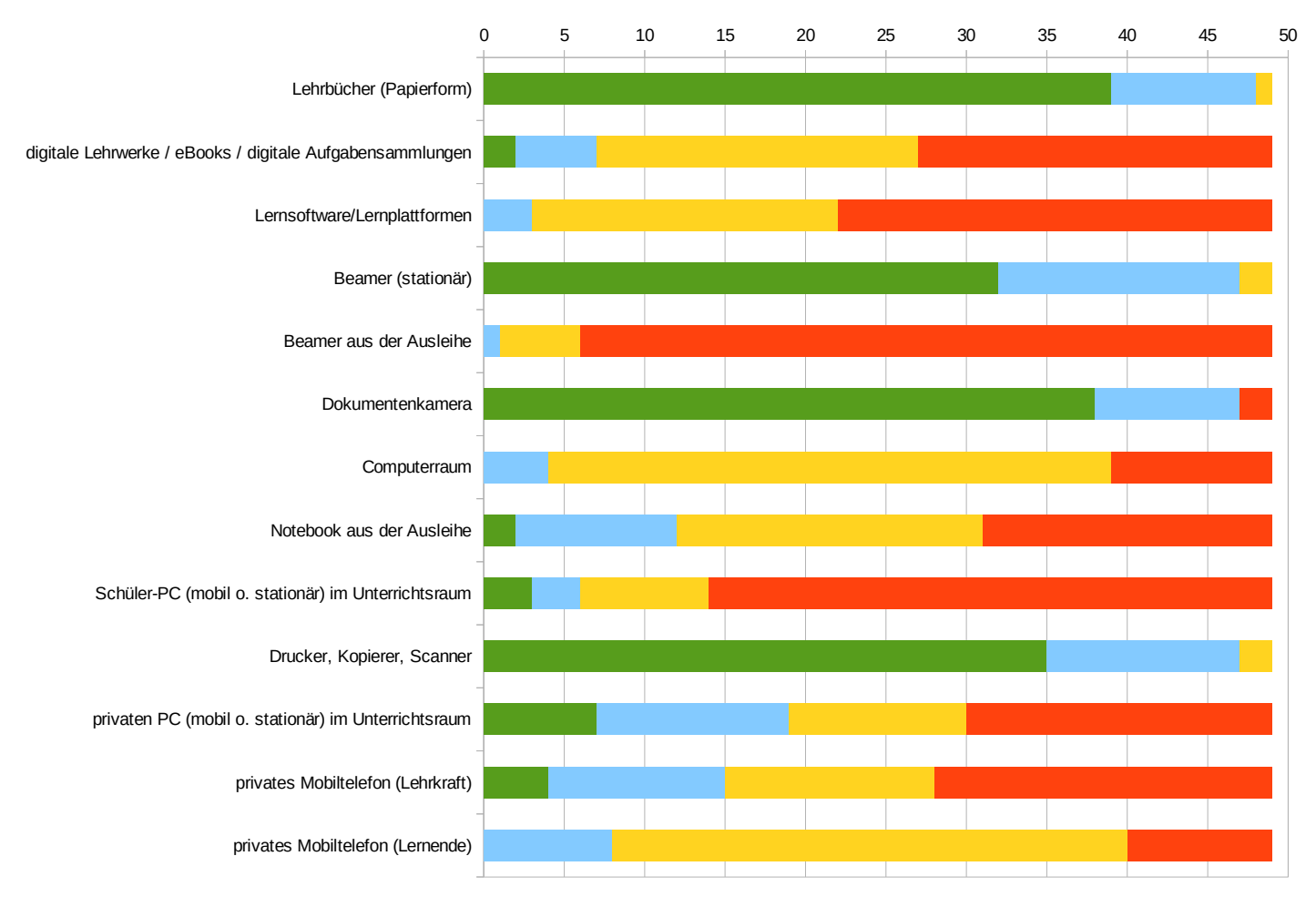

oft (mind. 1x täglich) regelmäßig (mind. 1x wöchentlich) selten (mind. 1x monatlich) nie / für meinen Unterricht nicht relevant

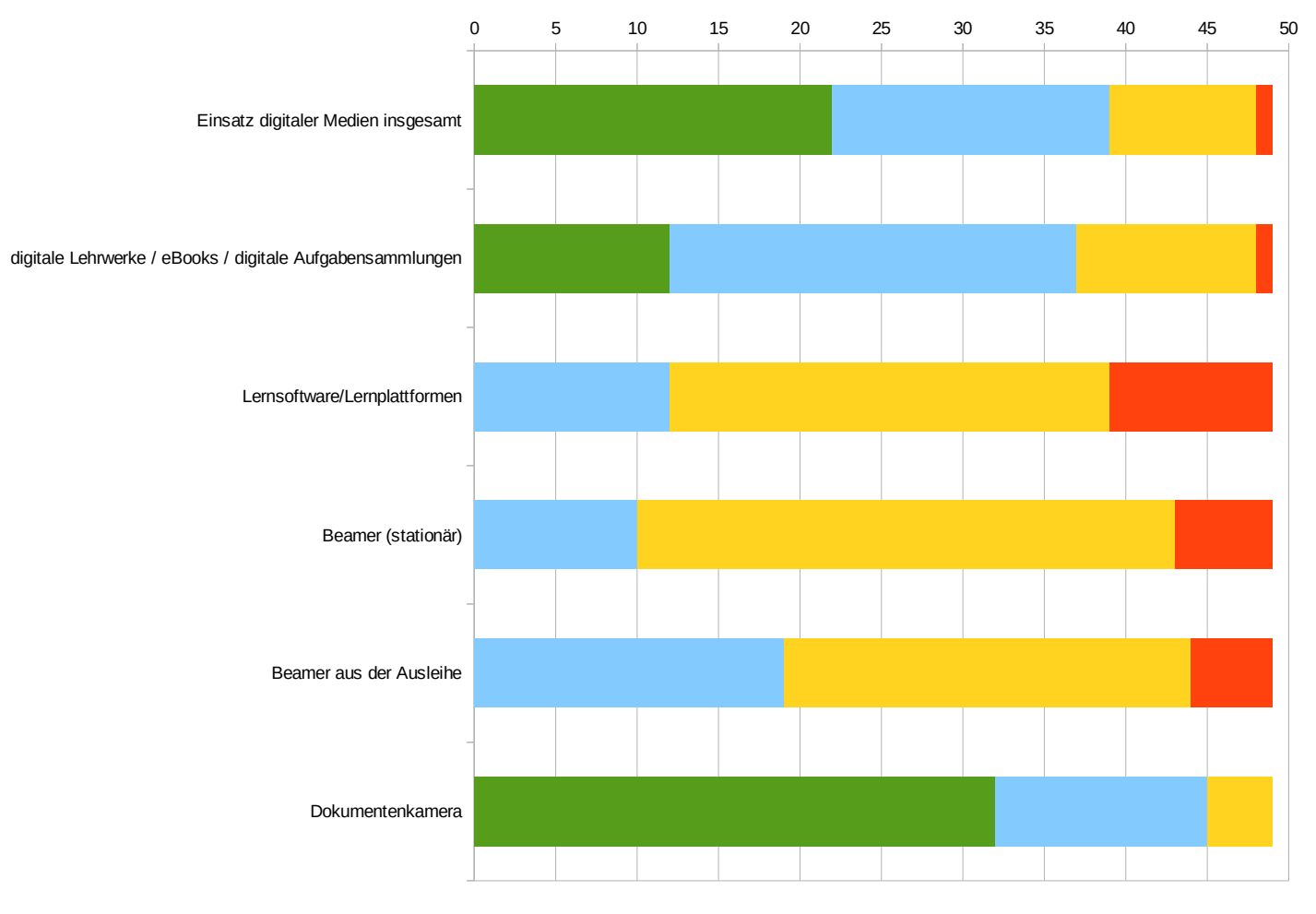

### In welcher Form der Unterrichtsorganisation setzt du digitale Medien ein?

oft (mind. 1x täglich) regelmäßig (mind. 1x wöchentlich) selten (mind. 1x monatlich) nie / für meinen Unterricht nicht relevant

Welche Schwerpunkte sollten deiner Ansicht nach im Rahmen schulischer Medienbildung/-erziehung gesetzt werden?

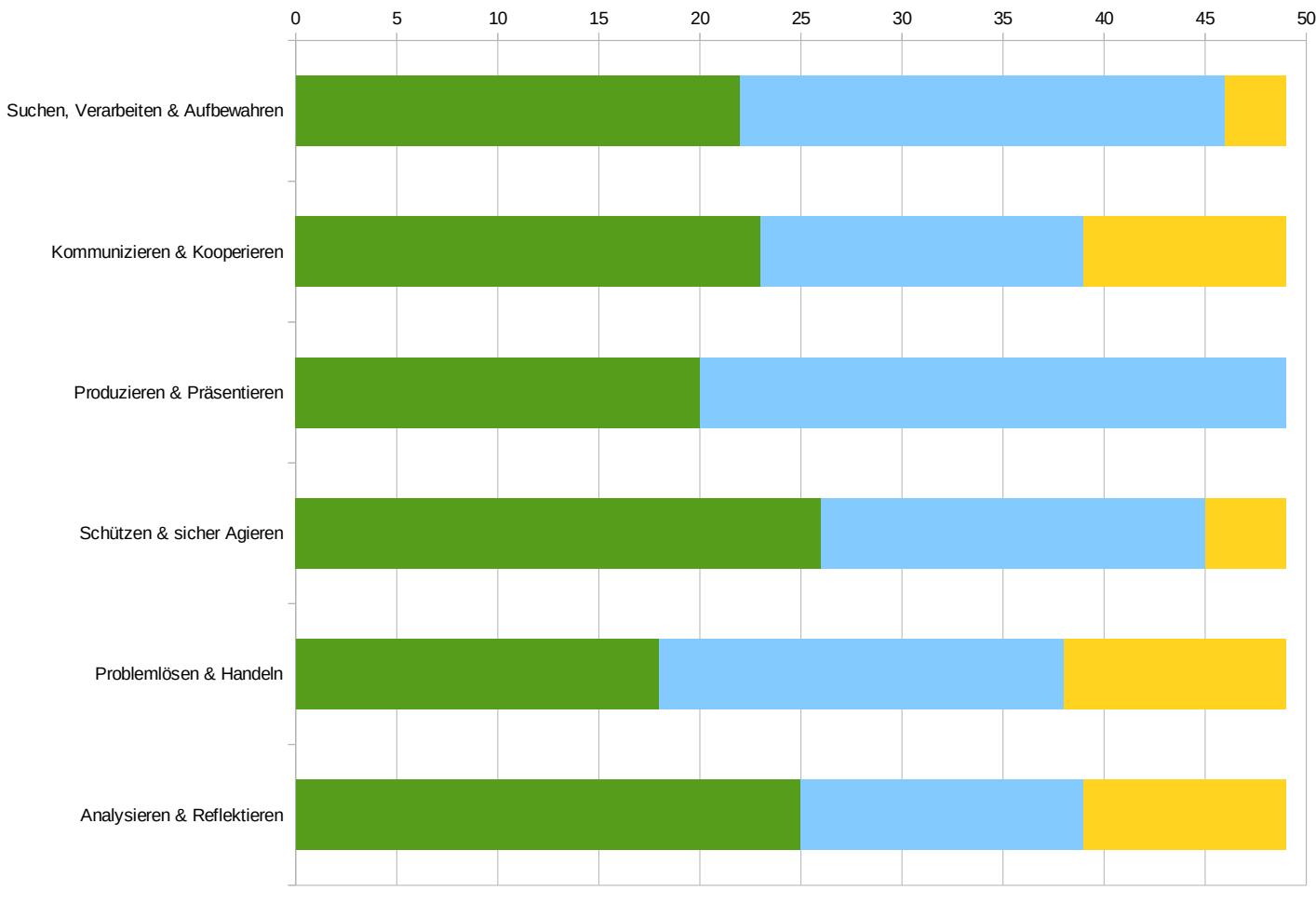

 $\blacksquare$  sehr wichtig  $\blacksquare$  wichtig  $\blacksquare$  weniger wichtig  $\blacksquare$  unwichtig

Ich möchte mit meinem Unterricht / sonstigen pädagogischen Angeboten vor allem, dass die Schülerinnen und Schüler...

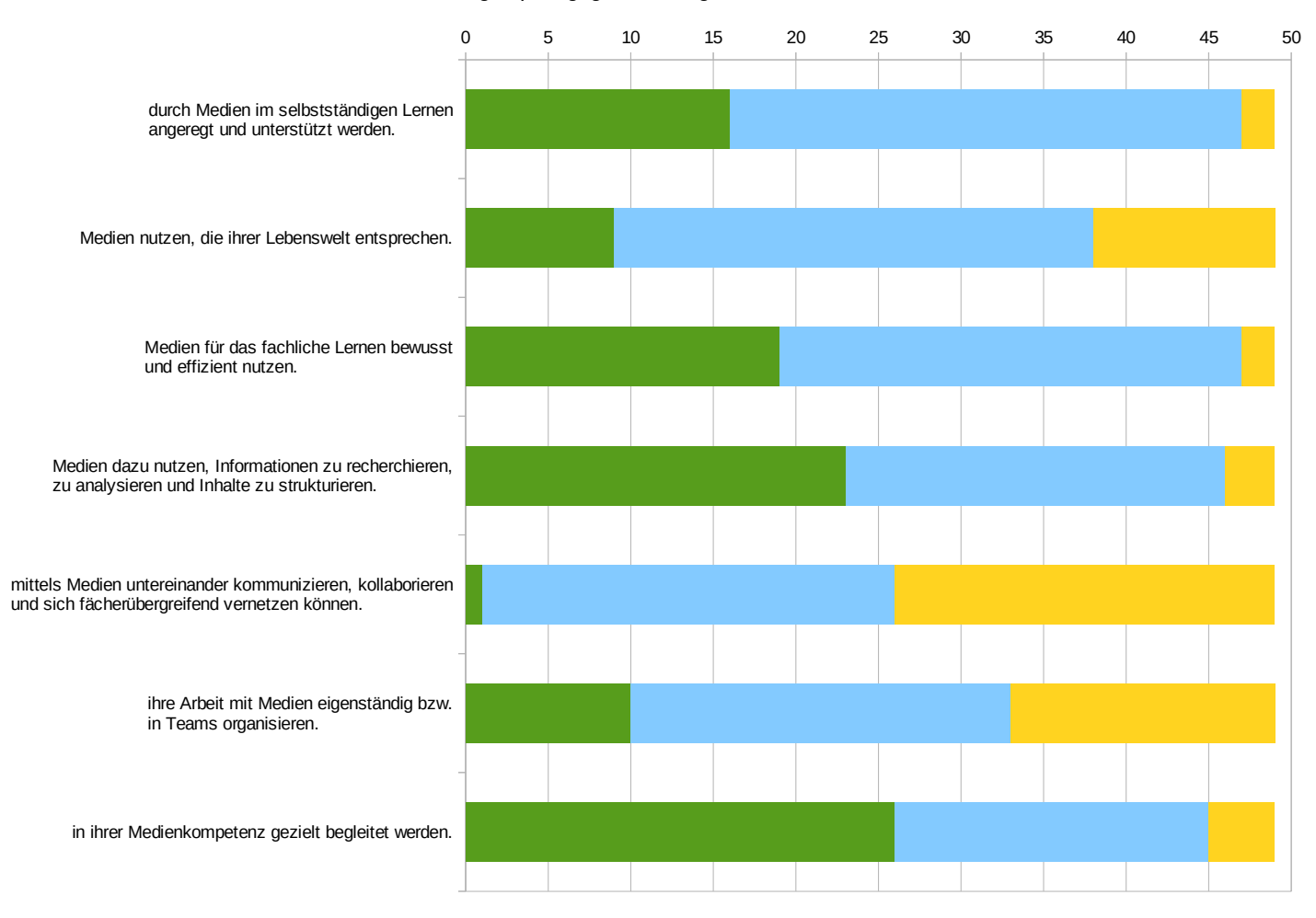

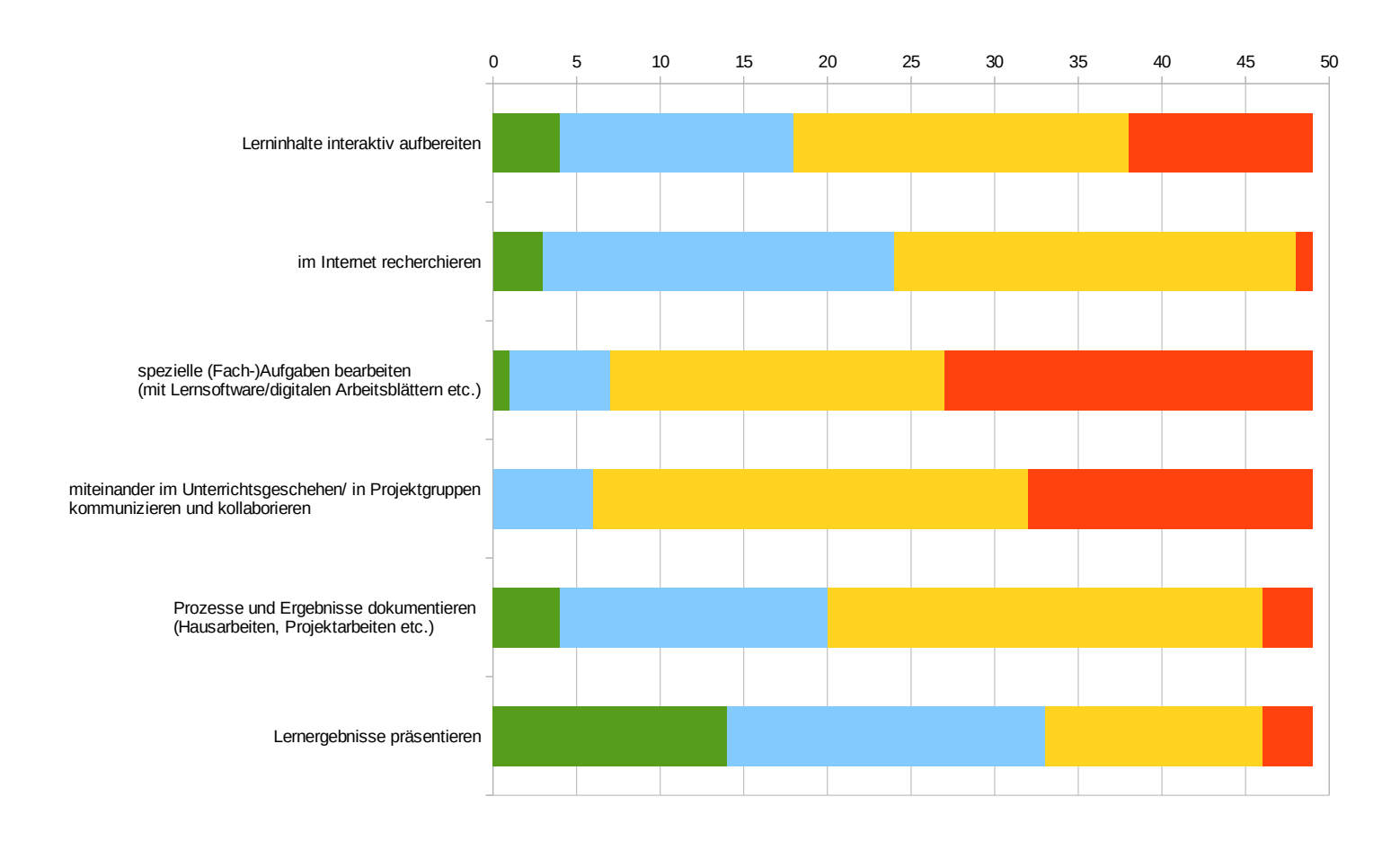

oft (mind. 1x täglich) regelmäßig (mind. 1x wöchentlich) selten (mind. 1x monatlich) nie / für meinen Unterricht nicht relevant

# Medienprojekte

- Analyse politischer Sprache in Tweets etc.
- Analyse und Umgang mit Werbung und sozialen Medien (z.B. unbewusste Influencer-Inhalte)
- Analyse von Werbespots
- Blogs einrichten
- Datenanalyse
- Digitale Messverfahren
- Digitale Nachhaltigkeitsspiele im Rahmen der Klassenstunde (z.B. ökologischer Fußabdruck)
- Draw my life Videos in freiwilliger **Eigenarbeit**
- Erstellen von 3D Modellen
- Erstellung von Lernvideos
- Erstellung von multimedialen Plakaten
- Filmanalyse, Clipanalyse
- Fotoarbeiten
- Geogebra
- Gruppenchat-Regeln erarbeiten über online-Kurs
- Homepage betreuen
- interaktive Software zur Veranschaulichung von Lerninhalten
- Kahoot
- Klassenstunden über soziale Medien; Regeln für Klassen-Gruppen etc.
- Kommunikation in Gruppen mit schul.cloud
- Komplexe Kompetenzaufgaben: SuS lernen notwendige Schulinhalte, um später ein Outcome zu generieren
- Kreatives Schreiben am PC (Kurzgeschichten, Märchen)
- kritische Mediennutzung bei der Suche nach Inhalten
- kritische Reflektion von Internetinhalten, kritische Mediennutzung
- kurze Filme/Spots in Gruppen erstellen
- Lebensläufe/Bewerbungen mit Word gestalten
- Maßnahmen im Bereich Medienerziehung (Verfügungsstunde)

# Medienprojekte

- Quellensuche, Stichwortsuche
- Rechercheaufgaben zu aktuellen Themen
- Referate mit Powerpoint
- Reflexion digitaler Karten (z.B. Google Earth pro)
- Schulungen im Bereich Office und Medien, die das Lernen in der Schule umgestalten
- Seite vom Arbeitsarbeit zur Berufsorientierung
- Seminarfacharbeit am PC erstellen (Schulungen in Word, z.B. Formatierung Inhaltsverzeichnis, Fußnoten)
- Sprachdatei aufnehmen zur Schulung/Reflexion der Aussprach in der Fremdsprache
- Textverarbeitungsprogramm-Nutzung z. B. b. Praktikumsberichten, Rechtschreib-Kontrolle etc.
- Übungsaufgaben zur Delfprüfung
- Verwendung von Geogebra zur graphischen Darstellung von Messwerten sowie zur Darstellung von Ausgleichsgraphen
- wichtigste Grundsätze der Textverarbeitung zur Vorbereitung auf die Facharbeit
- Word-Kurse für Praktikumsberichte
- Mathewerkzeuge wie Euklid, Geogebra
- Medienerziehung im Rahmen der Verfügungsstunde
- Medienscouts
- Messwerterfassung mit CASSSY
- Nutzung von Mentimeter zum Erhalten eines Feedbacks
- online Umfragen managen
- Online-Ausgabe der Bibel nutzen
- Power Point als Voraussetzung, Tipps und Hinweise zur besseren Gestaltung
- PPP zur Projektvorstellung
- Präsentationen mit PowerPoint
- Programmieren von Mikrokontrollern
- Projektarbeit: Recherche PC Raum mit Erstellung interaktiver PPP
- OR-Codes als Hilfekarten

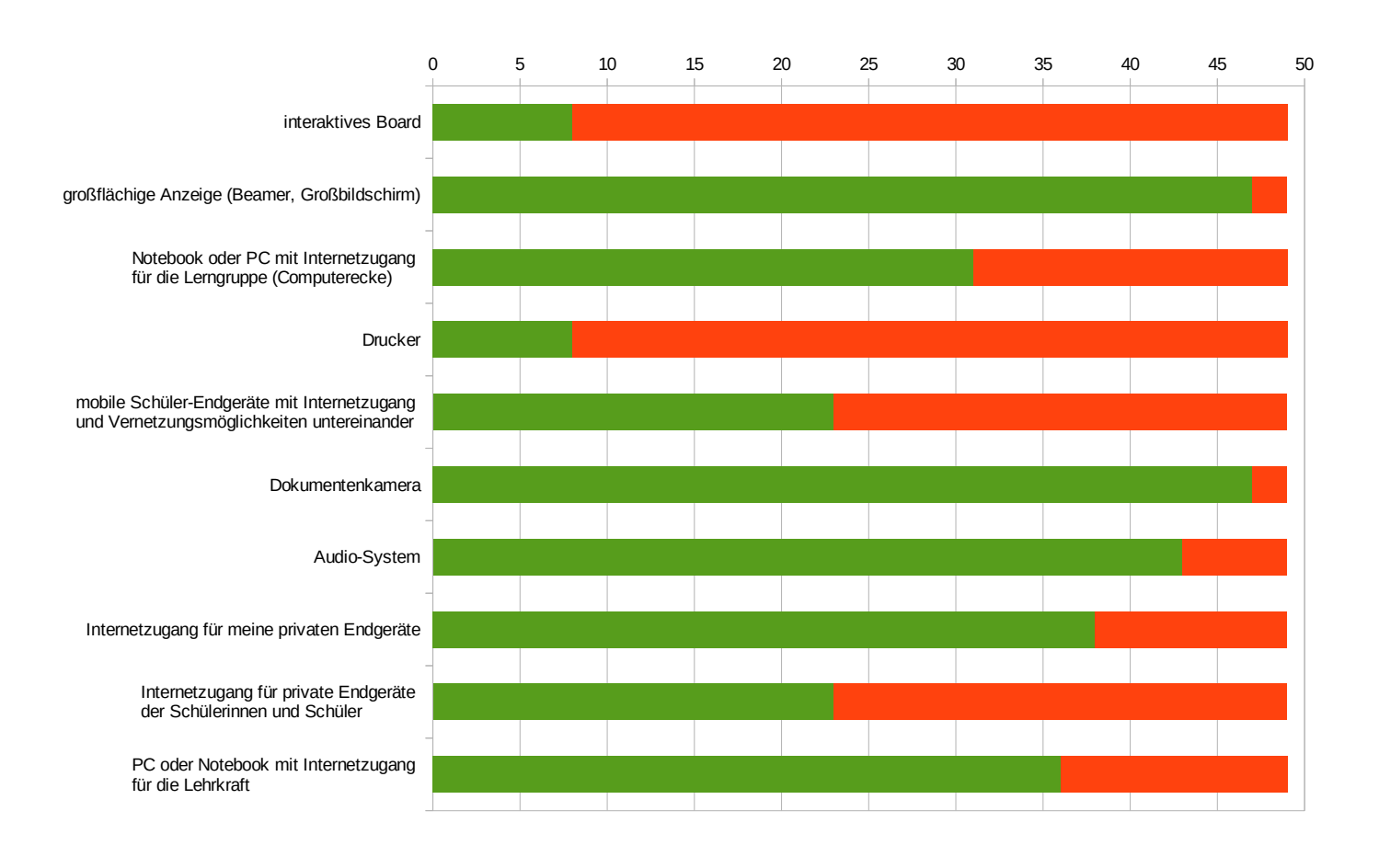

Der ideale Unterrichtsraum sollte über folgende analoge/digitale Medienausstattung verfügen:

# Der ideale Unterrichtsraum sollte über folgende analoge/digitale Medienausstattung verfügen:

- Streammöglichkeit über Beamer von allen schulisch genutzten Geräten
- Apple TV
- Interaktives Board wäre schön, müsste aber besser handhabbar sein als die bisher gängigen Whiteboards (Auflösung, nicht immer neu kalibrieren...)
- Whiteboard
- stationäre Laptops
- Kreidetafel

Schüler-PCs mit Internetzugang mobile Endgeräte (Tablets oder Notebooks) mit Internetzugang Drucker Kopierer 0 5 10 15 20 25 30 35 40 45 50

Schülerinnen und Schüler sollten im Schulgebäude folgende analoge/digitale Medien frei zugänglich nutzen können:

# Schülerinnen und Schüler sollten im Schulgebäude folgende analoge/digitale Medien frei zugänglich nutzen können:

- mobile Endgeräte (zeitlich auf die Unterrichtsstunde begrenzt)
- zeitlich begrenztes Internet auf privaten Geräten

Der ideale Vorbereitungsraum (Lehrerarbeitszimmer, Sammlung usw.) sollte über folgende Medienausstattung verfügen:

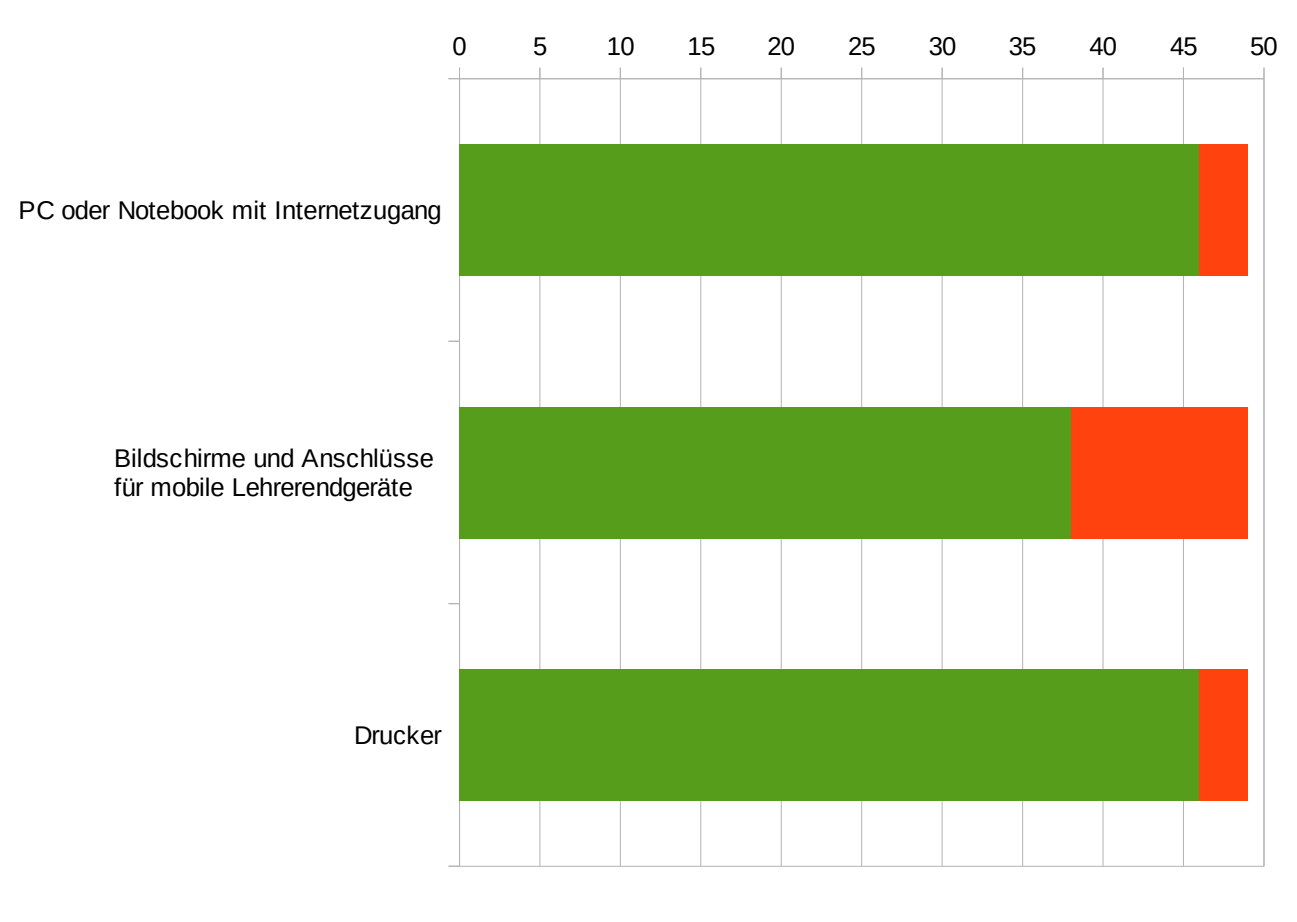

# Der ideale Vorbereitungsraum (Lehrerarbeitszimmer, Sammlung usw.) sollte über folgende Medienausstattung verfügen:

- fest installierte PCs zur Eingabe der Zeugnisnoten
- funktionierendes WLan für eigene Geräte
- Scanner
- Telefon, Scanner

### Einschätzung der eigenen Kompetenz: Bereich Software

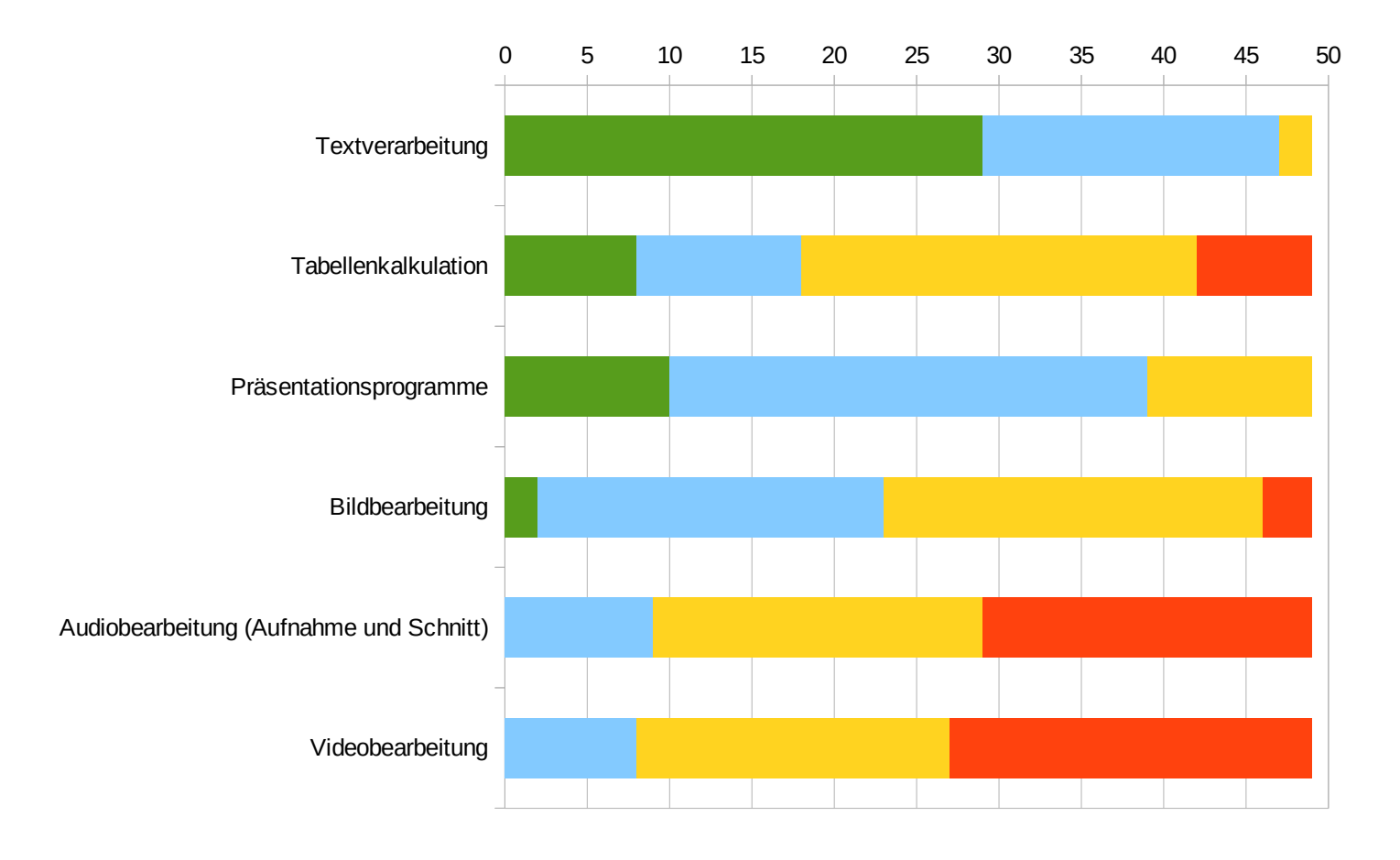

### Fortbildungswünsche: Bereich Software

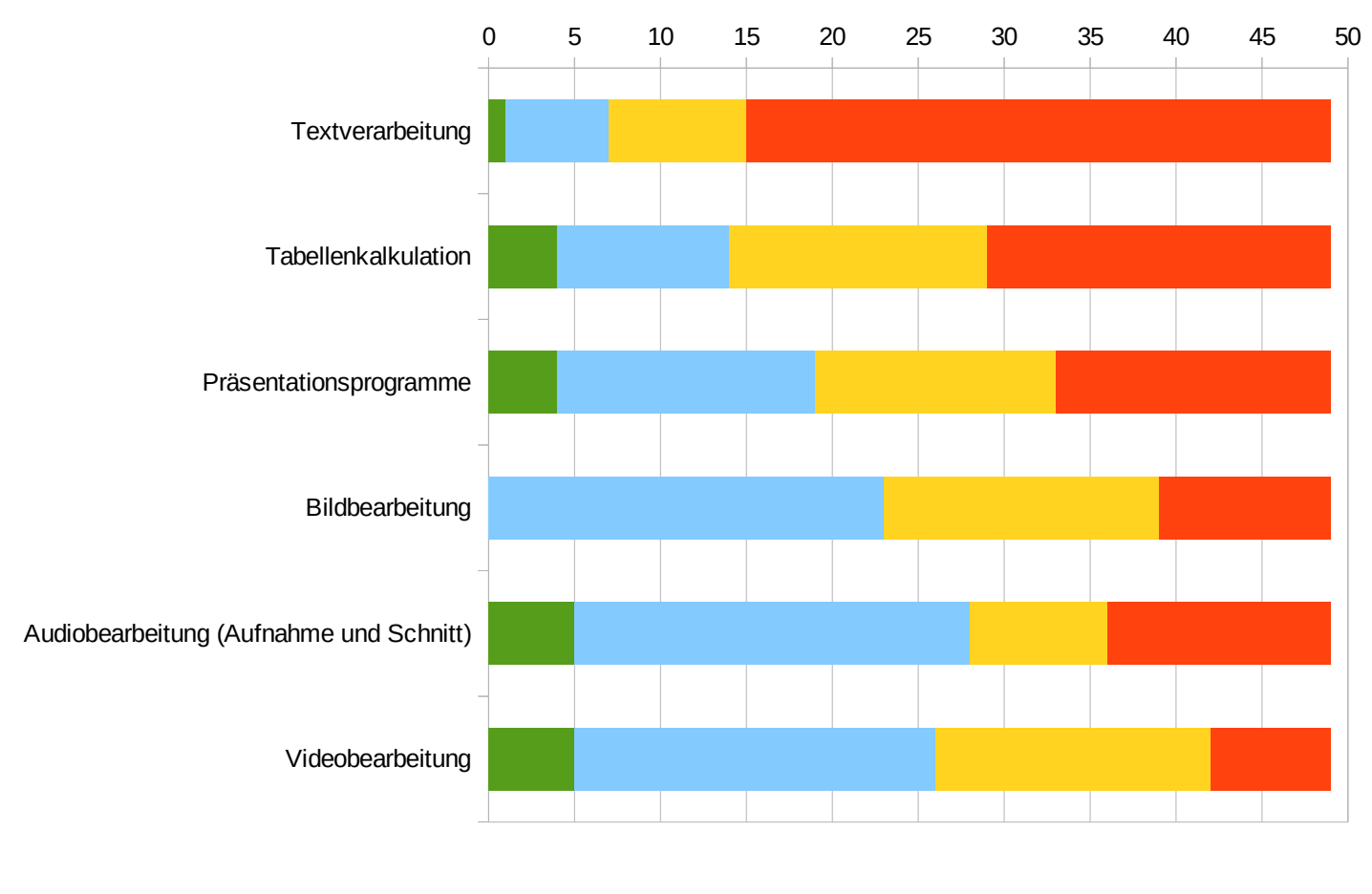

**Kurzfristig mittelfristig langfristig unnötig** 

### Einschätzung der eigenen Kompetenz: Bereich Gerätenutzung/-bedienung

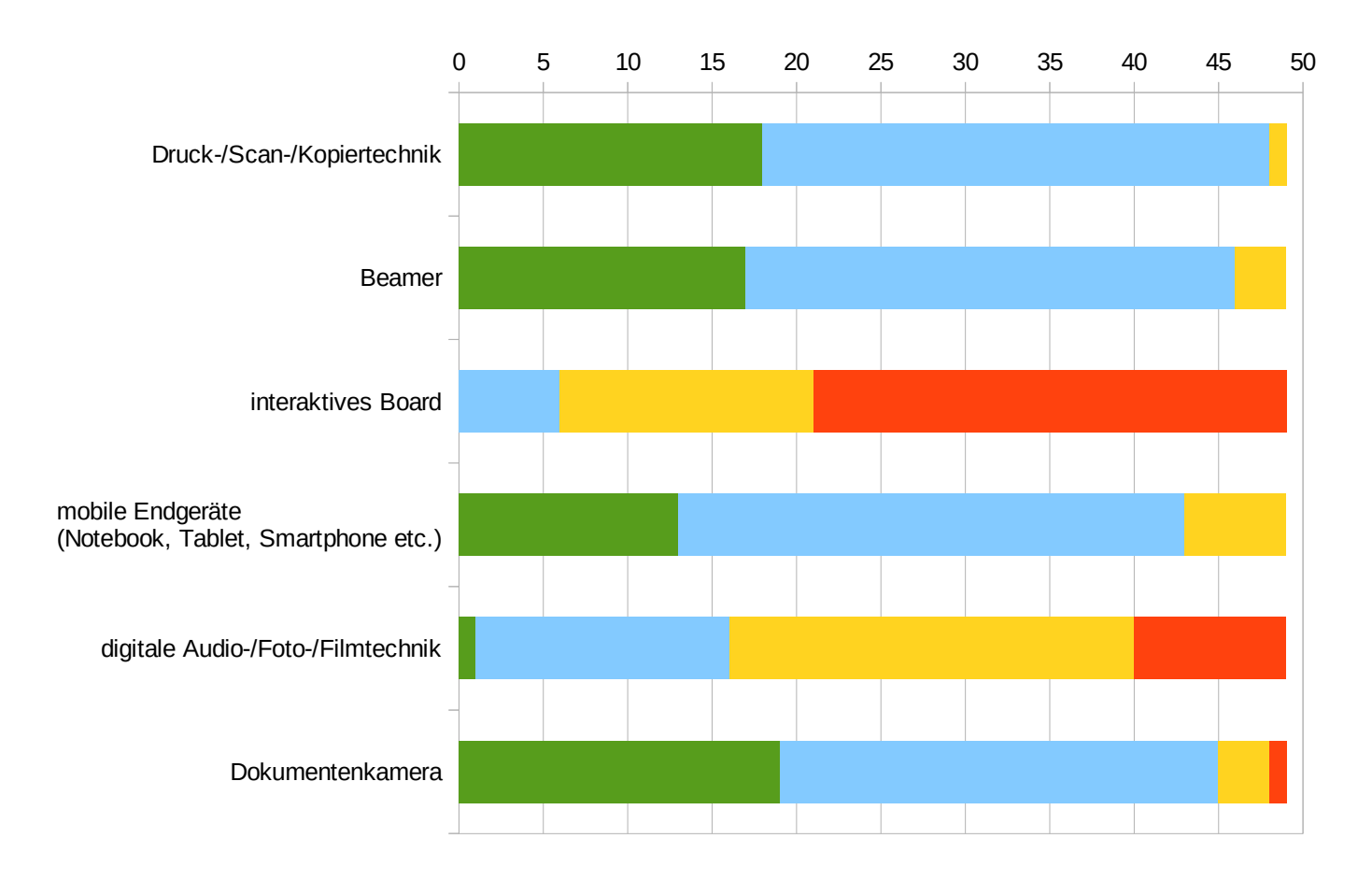

### Fortbildungsbedarf: Bereich Gerätenutzung/-bedienung

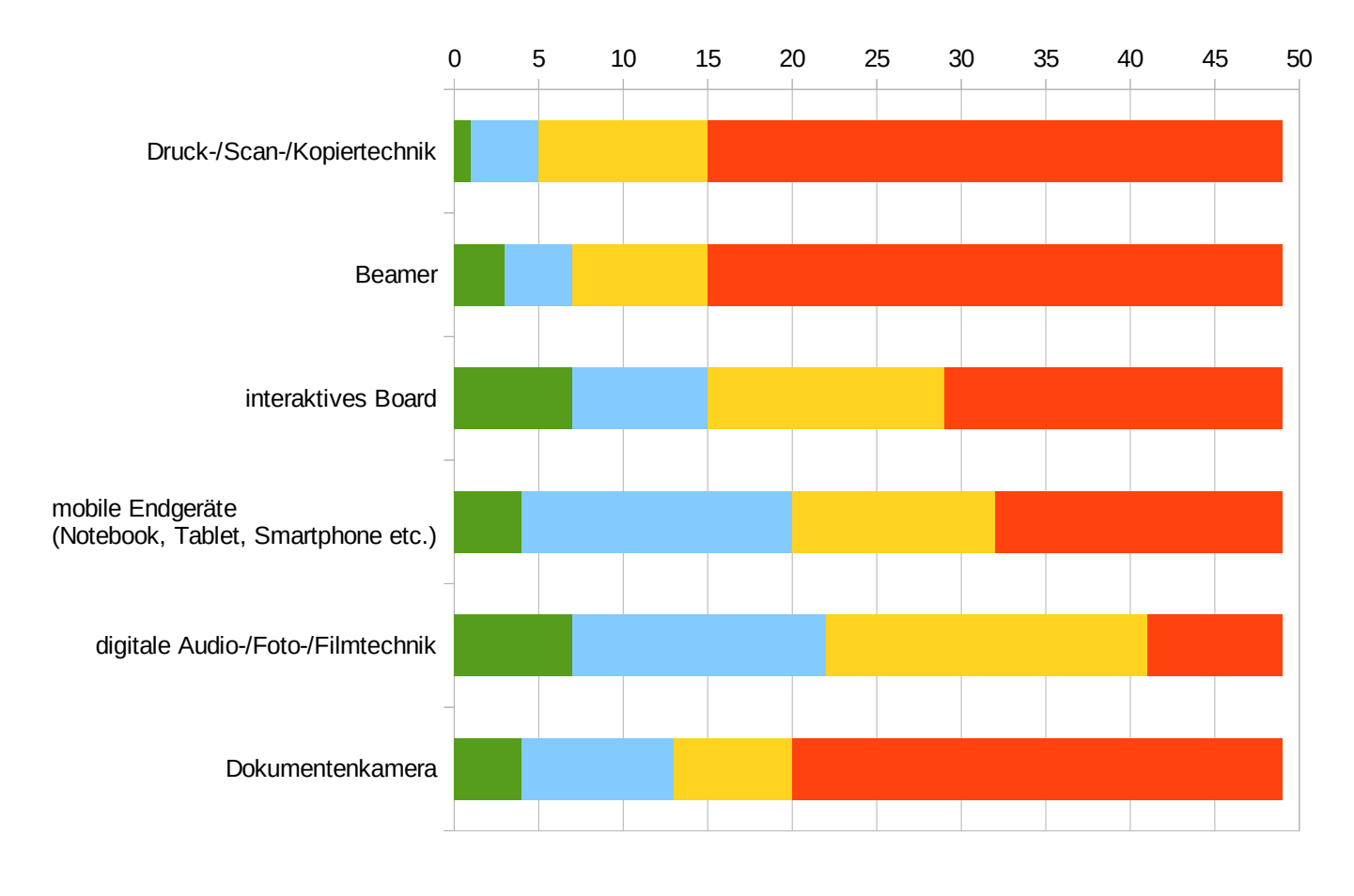

**Kurzfristig mittelfristig langfristig unnötig** 

### Einschätzung der eigenen Kompetenz: Bereich Internet

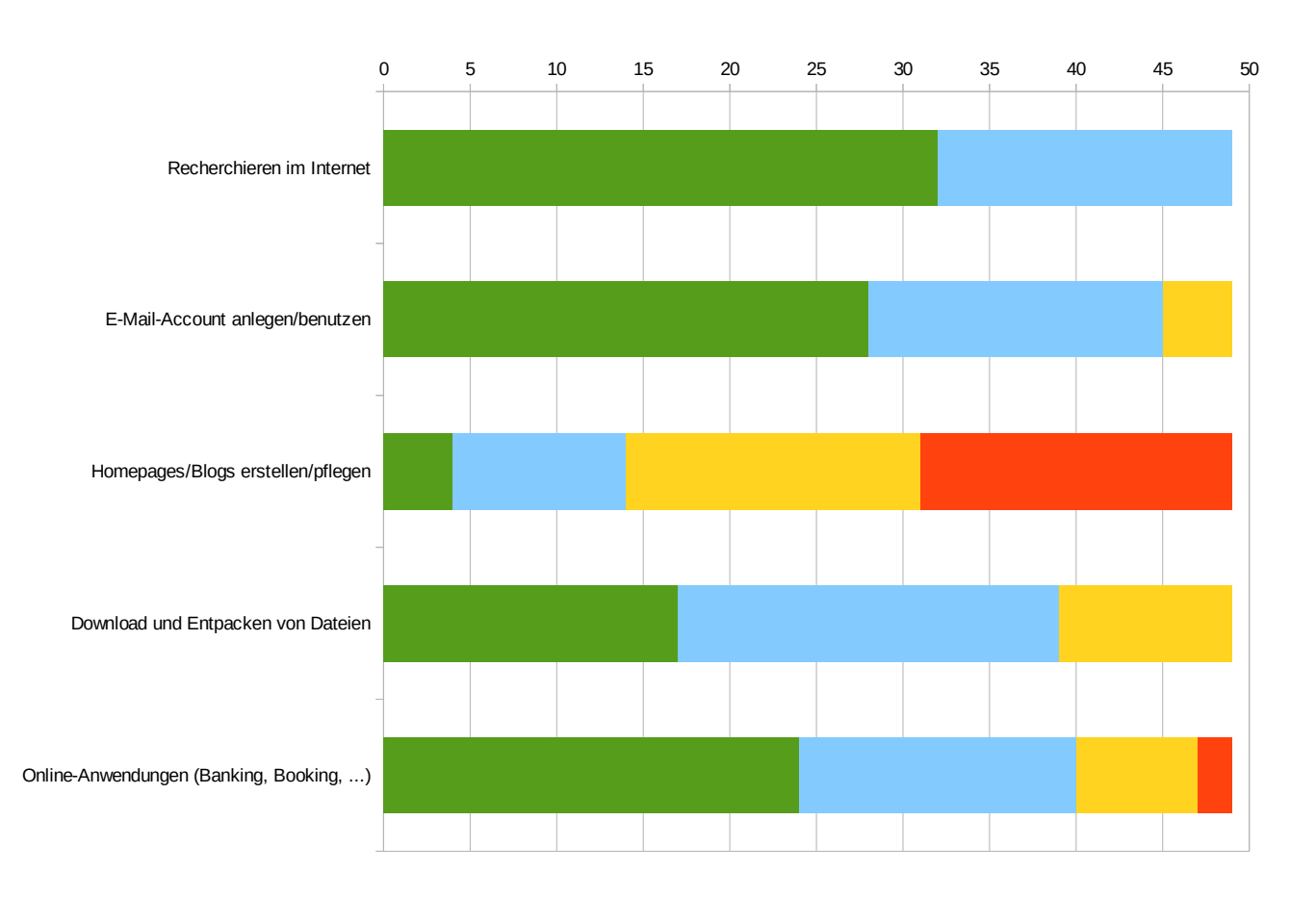

#### Fortbildungsbedarf: Bereich Internet

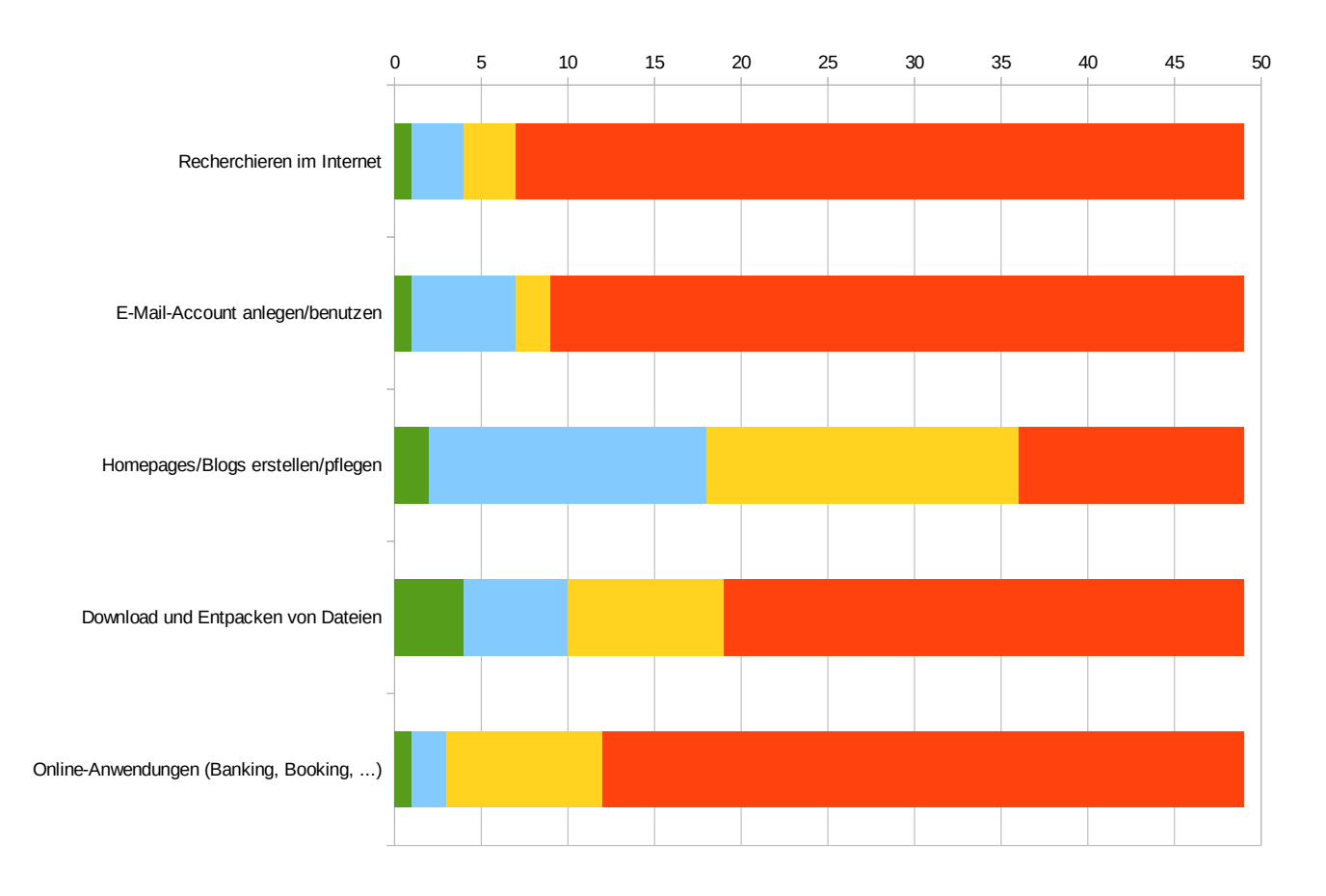

kurzfristig mittelfristig langfristig unnötig

#### Einschätzung der eigenen Kompetenz: Bereich IServ

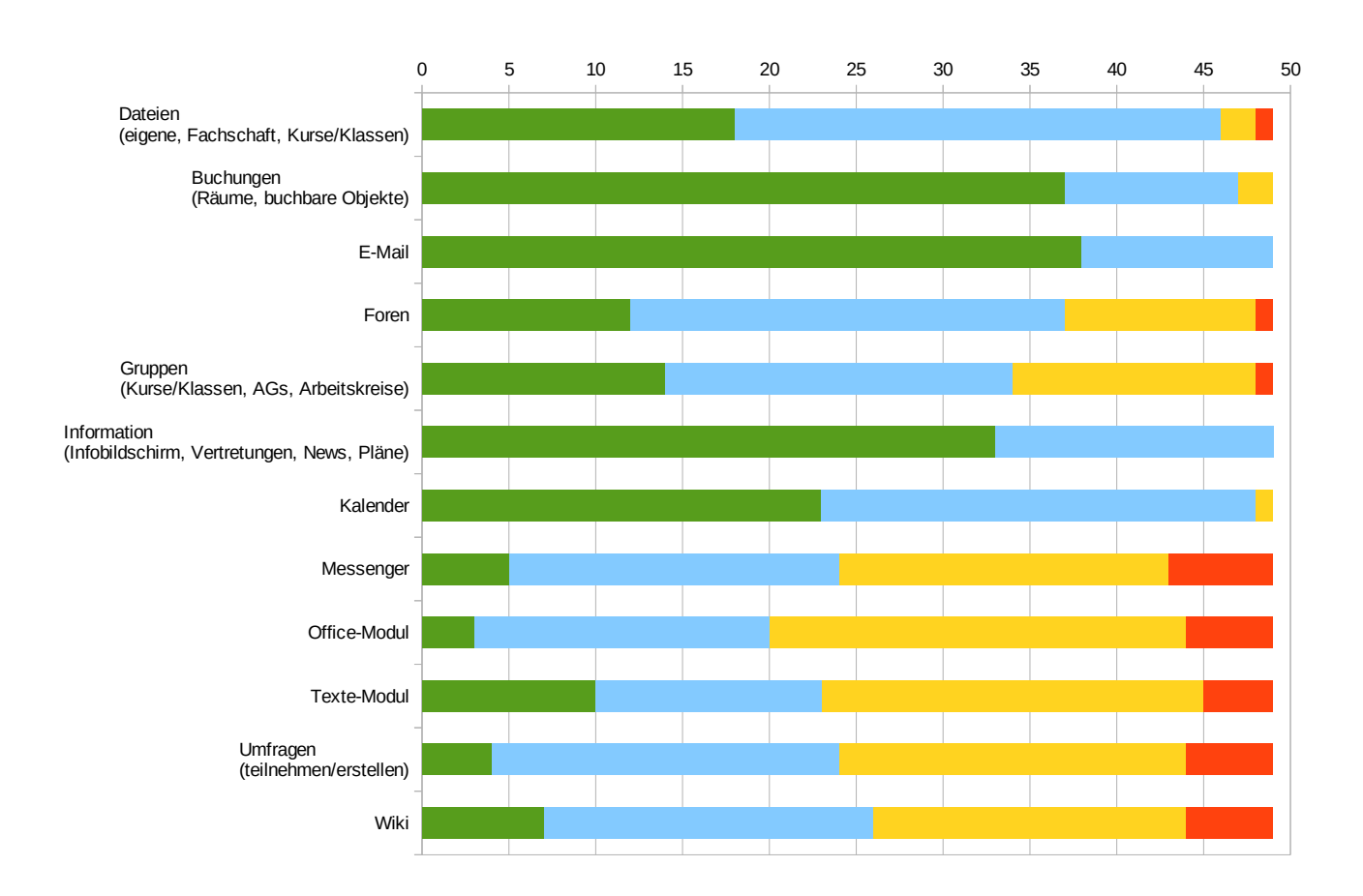

#### $\blacksquare$  sehr sicher  $\blacksquare$  sicher  $\blacksquare$  unsicher  $\blacksquare$  sehr unsicher

#### Fortbildungsbedarf: Bereich IServ

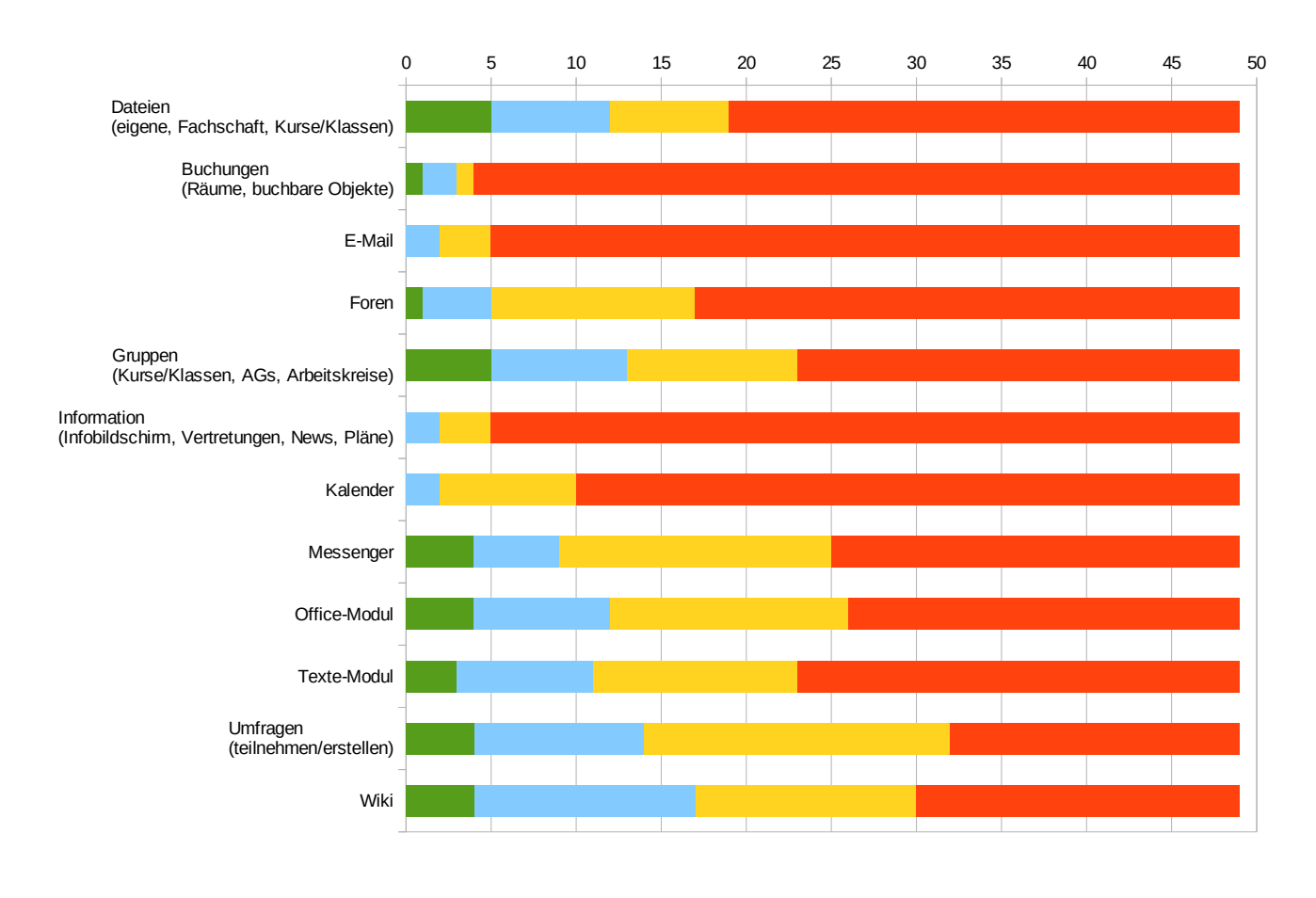

**kurzfristig mittelfristig langfristig unnötig** 

### Einschätzung der eigenen Kompetenz: Bereich Interaktives Web 2.0

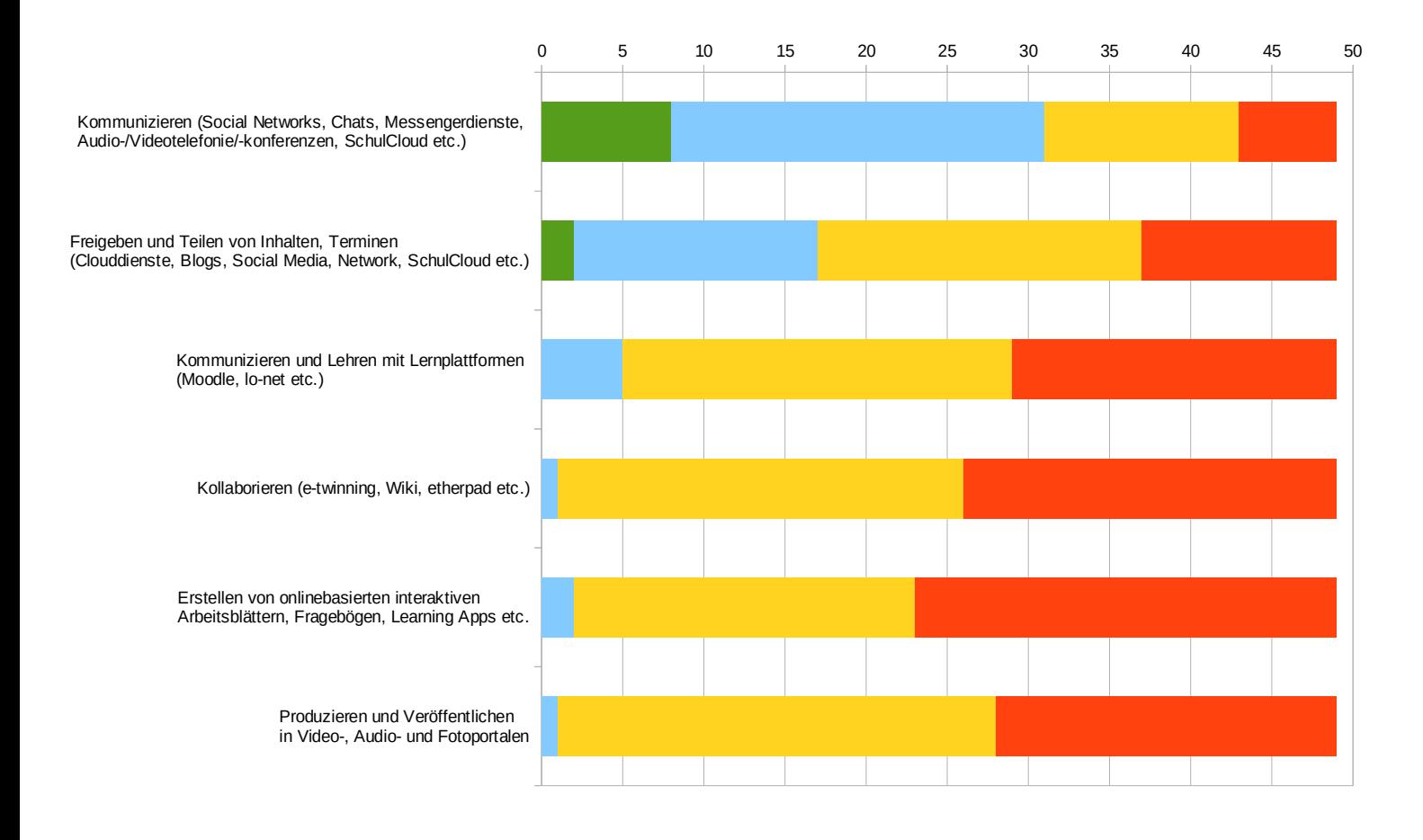

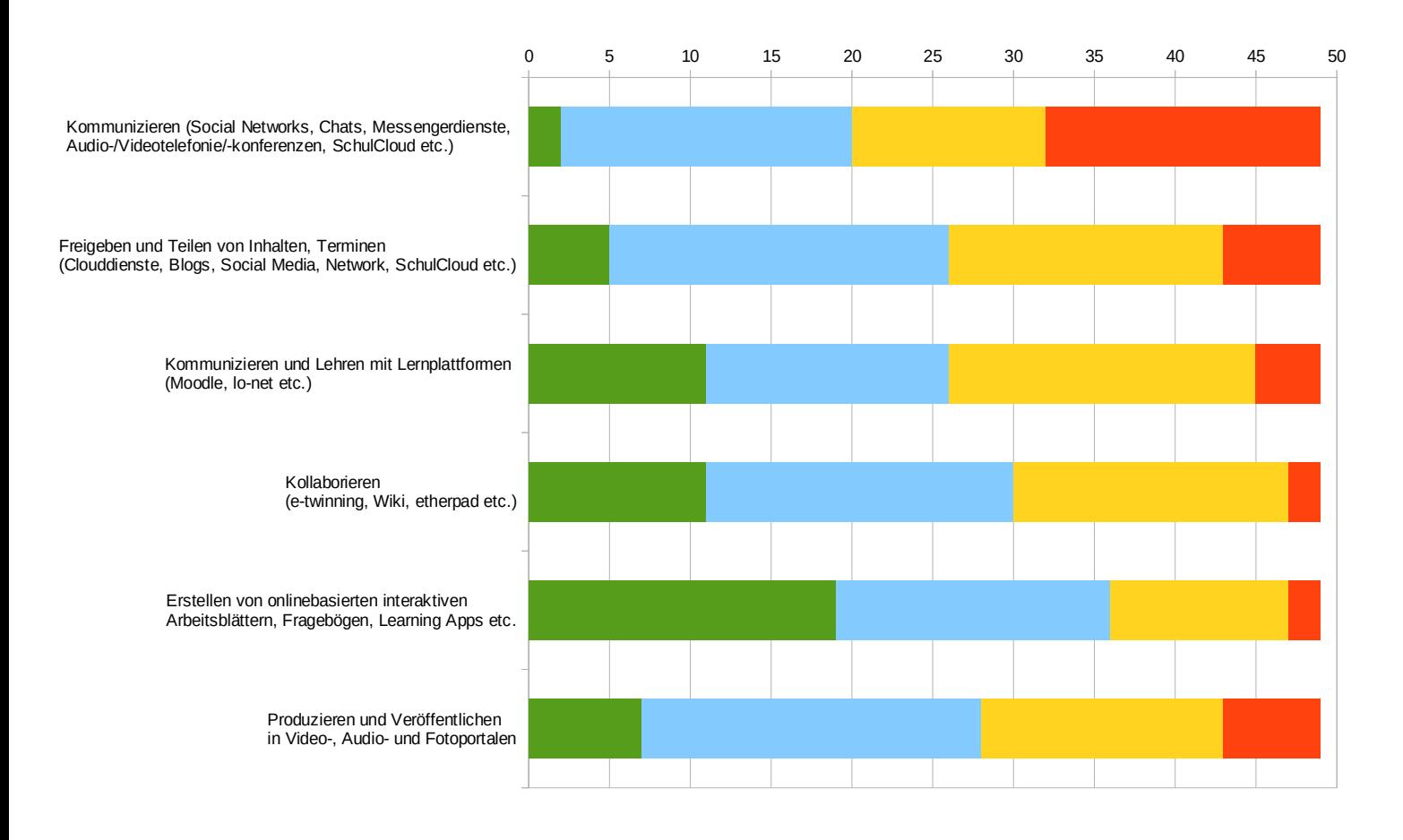

**kurzfristig mittelfristig langfristig unnötig** 

### Einschätzung der eigenen Kompetenz: Bereich Methodik und Didaktik

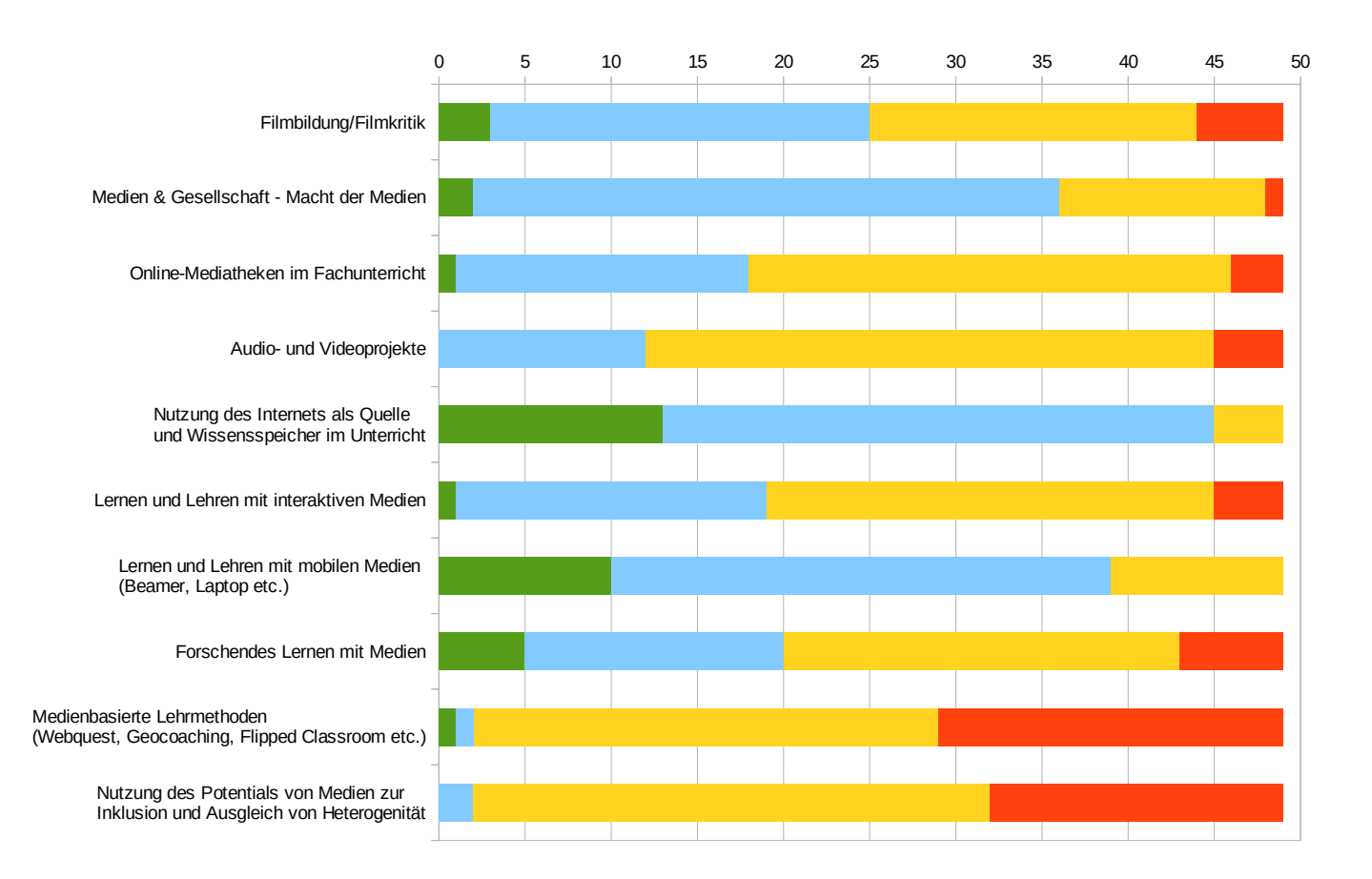

#### Fortbildungsbedarf: Bereich Methodik und Didaktik

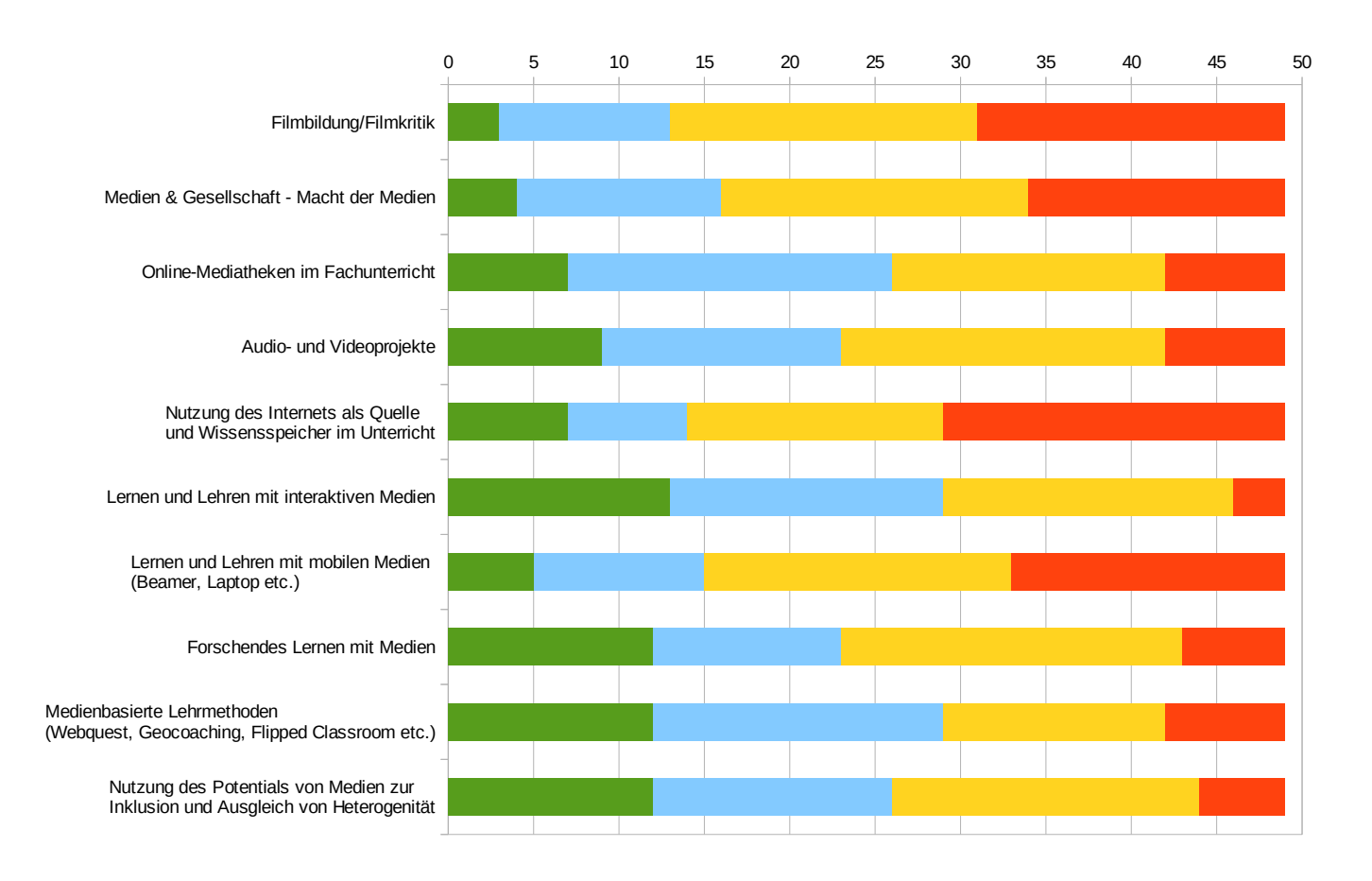

**kurzfristig mittelfristig langfristig unnötig** 

Einschätzung der eigenen Kompetenz: Bereich Medienrecht und Prävention

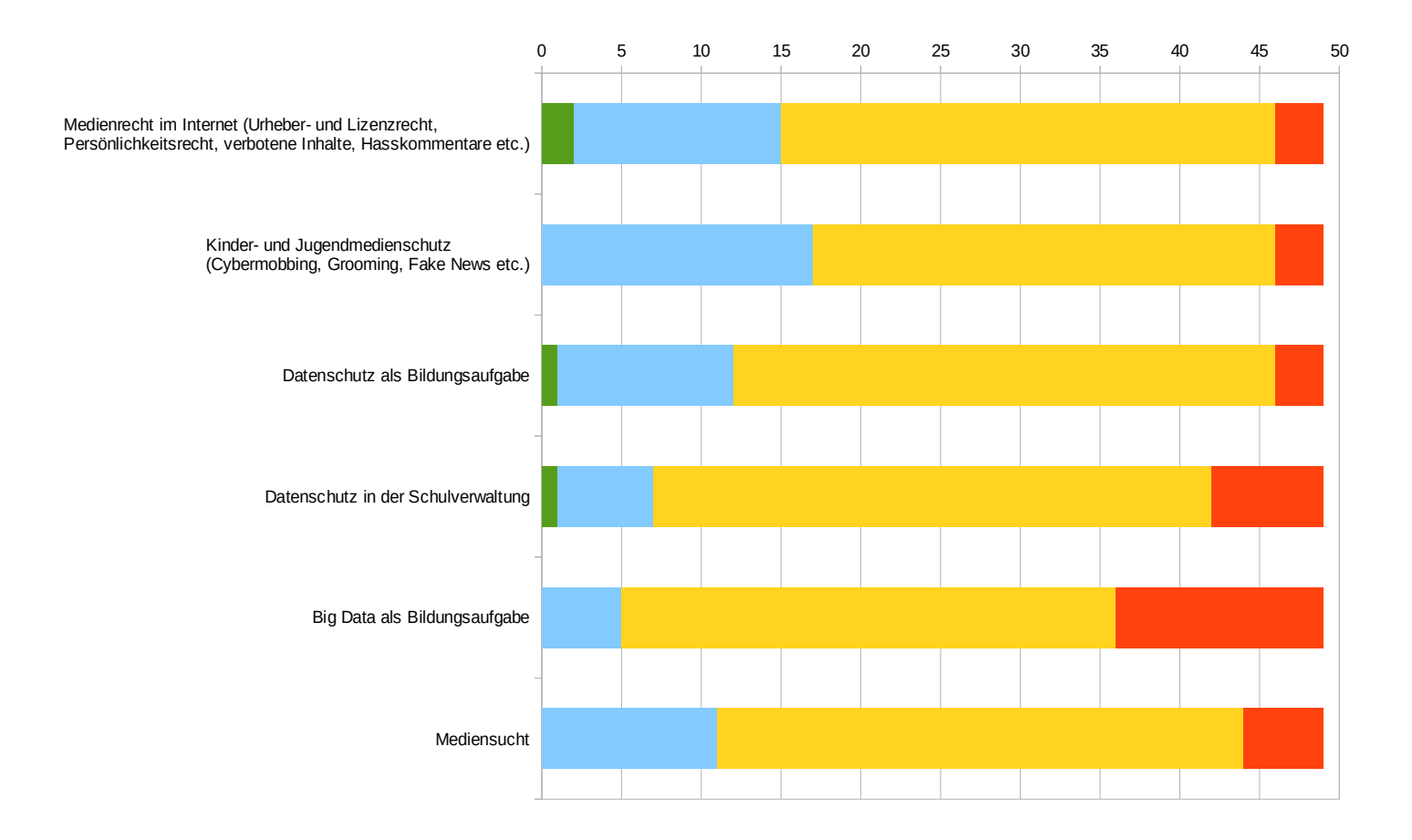

#### $\blacksquare$  sehr sicher  $\blacksquare$  sicher  $\blacksquare$  unsicher  $\blacksquare$  sehr unsicher

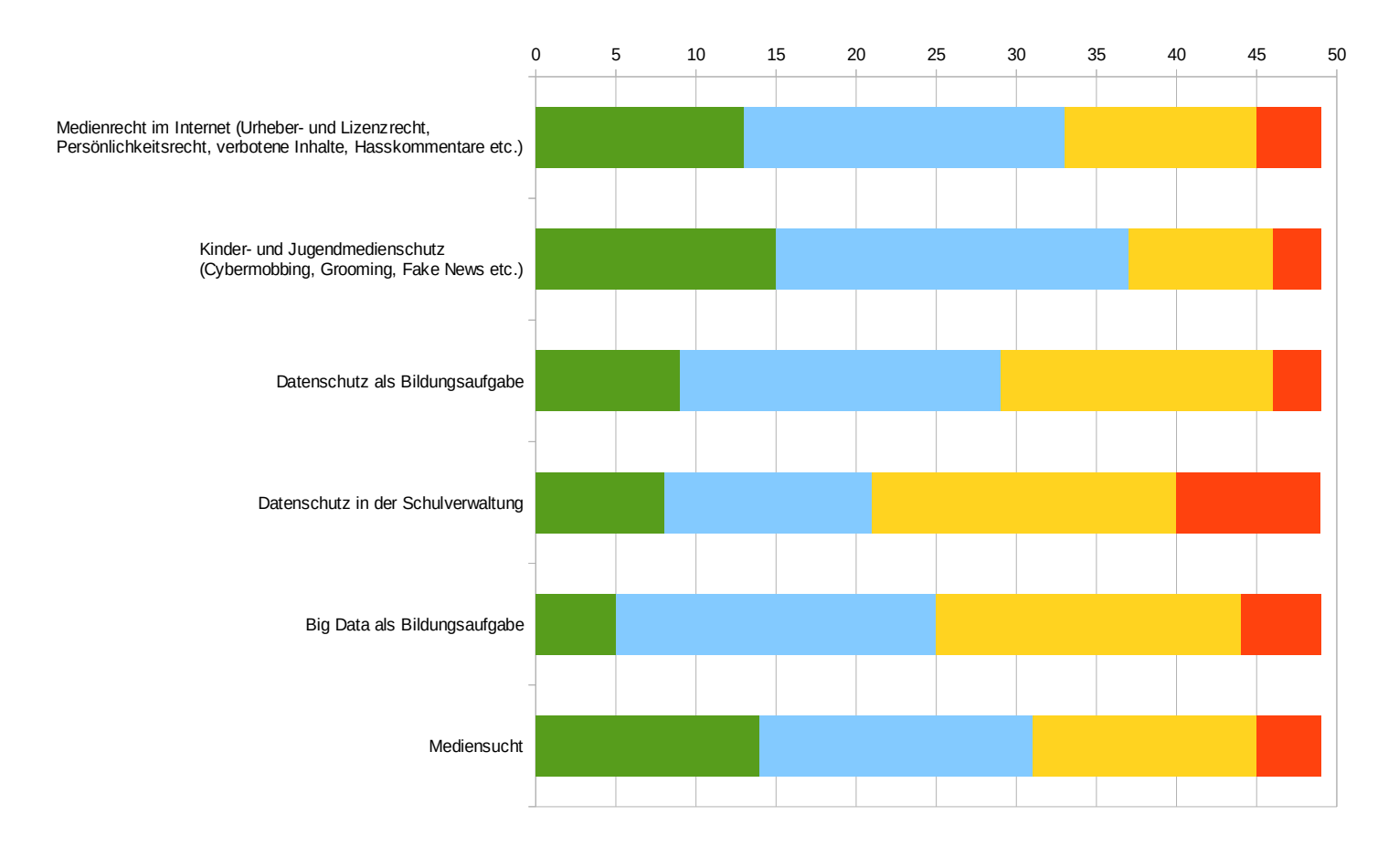

**kurzfristig mittelfristig langfristig unnötig** 

# Anmerkungen, Hinweise, Wünsche für die Erarbeitung eines schulischen Medienbildungskonzeptes

- Alle Klassenräume sollten gleichermaßen voll ausgestattet und einsatzbereit sein (Dokumentenkamera, Beamer/Monitor, Soundanlage)
- Alle Personen an der Schule müssen die gleichen Programme nutzen können, die auf dem gleichen Stand sind, so dass keine Reibungsverluste entstehen - z.B. eine Office-Lizenz für alle in der Schule - Office 365
- Bring Your Own Device wäre wichtig
- Wir brauchen einen weiteren Computerraum / weitere Computerräume
- Empfehlung: Mehr Austausch des Arbeitskreises mit Schulen, die in der Ausstattung mit digitalen Medien und Endgeräten weiter sind, z.B. Thomas-Morus-Schule, es sollten mindestens zwei solcher Schulen besucht werden.
- Der Glasfaseranschluss des Schulgebäudes sowie der Ausbau des schulinternen Netzwerkes sollten schleunigst vorangetrieben werden - worauf warten wir noch? Ohne diese technischen Voraussetzungen ist die Erstellung eines Medienkonzeptes wenig gewinnbringend und alles wird noch weiter um Jahre verzögert.

# Anmerkungen, Hinweise, Wünsche für die Erarbeitung eines schulischen Medienbildungskonzeptes

In anderen Bistumsschulen und auch im Landkreis Osnabrück werden derzeit schon Schulassistenten mit Schwerpunkt IT (~20 Stunden Arbeitszeit) als Stellen ausgeschrieben. Wieso nicht bei uns? Den großen Aufgabenbereich (v.a. technische Störungen) können nicht 1-2 Personen "nebenbei" bearbeiten. Auch das könnte konzeptuell berücksichtigt werden

(->Entwicklung von nötigen "Maßnahmen")

- Bei Fortbildungen konkrete Anwendungen lernen durch zeitgleiches Einüben von Beispielen, Anwendungen in den entsprechenden Fachräumen ausprobieren, vertiefen; Erstellen von Merkzetteln, wie man der Reihe nach bei bestimmten Anwendungen vorgehen kann
- Die sozialen Gesichtspunkte (z.B. Cybermobbing, Mediensucht) sollten stärker in den Fokus genommen werden.
- Die Vorteile/Nutzen explizit für die entsprechenden Fächer herausstellen, zum Beispiel über Fachfortbildungen, damit der Nutzen für das eigene Fach deutlich wird.
- Es fehlt an stationären Laptops, funktionierenden Endgeräten und der verlässlichen Wartung seitens dritter. Es ist mühsam, mit fehlenden Kabeln, funktionsuntüchtigen Beamern und manchmal rauschenden Boxen effizient und zeitsparend zu arbeiten. Die ausleihbaren laptops werden teilweise defekt zurückgelassen, es fehlt Material oder es halten sich einige nicht an die Ausleiheintragungen.

# Anmerkungen, Hinweise, Wünsche für die Erarbeitung eines schulischen Medienbildungskonzeptes

- Es wäre gut, in jedem Raum einen stationären Computer zu haben, ohne die Geräte mit all ihren Problemen langfristig vorher auszuleihen, mit viel Gepäck transportieren zu müssen , um dann vielleicht festzustellen, dass sie nicht einsatzbereit sind. Damit vergehen dann ganze Unterrichtsstunden.
- Es wäre toll, wenn die Projektionsfläche von Beamer nicht immer auf der Tafel liegt. Dadurch ist es schwierig Medien geschickt einzusetzen, weil die Notation bei der Analyse auf der Tafel sich mit dem gezeigten Material überlagert und so beides schlecht erkennbar ist.
- Eine zuverlässige Streamingtechnik zwischen Beamer und Endgerät wäre gut, sodass alle Kolleginnen und Kollegen mit ihrem privaten Gerät problemlos streamen können ohne Umweg über Kabel oder Ähnlichem.
- Ich wünsche mir eine breite aktive Beteiligung vieler Kolleginnen und Kollegen aller Fächer.
- Ich würde es für sinnvoll halten, dass die Schülerinnen und Schüler so weit wie möglich opensource-Software wie LibreOffice, OpenOffice oder Ähnliches nutzen, da dadurch finanzielle Belastungen der Eltern vermieden werden können.
- Ich würde mir einen Fortbildungstag, z.B. am Zukunftstag, wünschen, an dem sich Kollegen nach Interesse Workshops aussuchen könnten, um erste Einblicke in einen Themenbereich zu bekommen. Darüber hinaus würde ich (schulinterne oder schulübergreifende) Fortbildungen begrüßen, an denen man bei Interesse an einem bestimmten Thema (z.B. bestimmte Programme / Anwendungen / Erstellung von interaktiven Arbeitsblättern o.Ä.) teilnehmen kann. Solche Initiativen müssten meines Erachtens auch von Seiten der Schulstiftung wesentlich stärker gefördert werden.
# Anmerkungen, Hinweise, Wünsche für die Erarbeitung eines schulischen Medienbildungskonzeptes

- Alles, was wir gemeint sind jetzt die Nicht-Digital-Natives im Kollegium bisher machen, haben wir uns irgendwie selbst beigebracht - und das klappt halt beim einen besser als beim anderen. Ich sehe jedenfalls nur bei wenigen Kollegen Unwilligkeit.
- Man könnte überlegen, Projektkonzepte (fachübergreifend) einzuleiten: Videoprojekte bspw. zwischen Fremdsprachen und Kunst, oder Naturwissenschaften und Sprachen, Musik und Kunst.
- Optimierung der Lizenzen für Digitale Unterrichtsassistenten (Einzellizenzen zu kaufen bringt nur dem Erstnutzer etwas, nicht denjenigen, die danach die Software erhalten).
- Wichtig ist die unmittelbare Anwendbarkeit der Geräte. Langes Hochfahren und Programmaktualisieren der PC s führt zu nicht hinnehmbaren Zeitverlusten im Unterricht.
- Wichtig ist meiner Meinung nach eine zeitgemäße Ausstattung der Räume mit einsatzfähigen und leistungsstarken Computern oder Laptops, Beamern und Lautsprechern. Bei der Verbindung mit den vorhandenen Geräten und den eigenen treten häufiger Probleme auf.

# Anmerkungen, Hinweise oder konstruktive Kritik zur Online-Befragung

- Bei einigen Dingen habe ich nicht den Hauch einer Ahnung, worum es sich handelt... Vielleicht Erklärungen oder Links zu Erklärungen für "ältere Semester"....
- Die sozialen Aspekte kommen bei der Umfrage etwas zu kurz!
- Sehr gelungene, vielschichtige Umfrage.
- Einige Aspekte (Banking, Booking) gehören eher in den privaten Bereich- dazu sollten auch keine Fortbildungsmittel bereit gestellt werden; dies wird durch einige Fragen suggeriert.
- Gute Umfrage, es wird einem klar, wovon man alles noch keine Ahnung hat und was man schon jeden Tag automatisch anwendet und selbstverständlich in den Unterricht integriert.
- Anfangs klären, was mit digitalen Medien gemeint ist. Z. B.: Zählt die Arbeit mit dem Elmo als digital?
- Die Häufigkeitsabfrage des Medieneinsatzes ist meiner Meinung nach nur bedingt zielführend, denn ich würde wesentlich mehr dieser Medien/Methoden anwenden, nur fehlt es an der nötigen Infrastruktur. Z.B. würde ich Kahoot wesentlich stärker in meinen Unterricht einbinden wollen, nur schaffen das die Router nicht, bzw. die SuS haben keinen Zugang dazu und der Computerraum ist leider zu oft belegt, um flexibel reagieren zu können.

# Anmerkungen, Hinweise oder konstruktive Kritik zur Online-Befragung

- Manche Fragen sind scher zu beantworten, wenn es die interaktiven Boards z.B. gar nicht gibt.
- Ich finde, dass die Umfrage tatsächlich die wichtigsten Aspekte zu dem Thema abgefragt hat.
- Mir hat die online-Befragung gut gefallen. Sehr gut ist, dass manche Begriffe unter dem Fragezeichen ausgeschärft oder über einen Link nachlesbar sind. Vielleicht sind manchmal mehr Beispiele gut.
- Im ersten Teil ist der Sprung zwischen min 1x wöchentlich und 1x monatlich evtl. etwas groß. Vielleicht lieber "von bis"-Werte erfragen?
- Leider konnte man seine "Klicks" nicht mehr rückgängig machen, d.h. korrigieren!
- Es fehlten Kommentarfelder vor allem im ersten Teil Medieneinsatz teilweise fachabhängig

### **Vorschlag zur Anschaffung mobiler Schülerendgeräte**

Der Arbeitskreis hat zwei mögliche Vorgehensweisen erarbeitet, welche Jahrgänge künftig mit mobilen Schülerendgeräten arbeiten sollen, und Argumente, die für die jeweiligen Vorschläge sprechen, zusammengetragen.

Vorschlag A: Die Jahrgänge 5 – 12 Vorschlag B: Die Jahrgänge 7, 8 und 11

Argumente für den Vorschlag A:

- o Schwung, der durch die Digitalisierung und die in der Coronazeit gemachten Erfahrungen entstanden ist, wird genutzt
- o Vorgehen zeigt Überzeugung der Schule von der Digitalisierung
- o Gleichberechtigung und Gleichbehandlung aller Schüler\*innen und Lehrer\*innen; keine Spaltung in Profis und Laien
- o Unterricht mit digitalen Medien für alle Schüler\*innen
- o Gleichmäßiger Lernfortschritt aller Schüler\*innen und Lehrer\*innen
- o Schnellerer Lerneffekt bei Schüler\*innen und Lehrer\*innen
- o Größere Austauschmöglichkeiten zwischen den Schüler\*innen, aber auch innerhalb des **Lehrerkollegiums**
- o Konzepte, die entwickelt wurden, können in allen Jahrgangsstufen zügig umgesetzt werden
- o Lehrer\*innen können bei ihrer Unterrichtsplanung in allen Jahrgängen mobile Schülerendgeräte voraussetzen
- o Erleichterung der Vermittlung von Medienkompetenz (Entlastung des Computerraums)
- o Leichtere Schultaschen
- o Im Falle der Notwendigkeit eines erneuten Homeschoolings sind die Schüler\*innen technisch ausgestattet
- o Durch die einmalige Einführung in allen Jahrgangsstufen treten einige der damit verbundenen Arbeiten nur einmalig auf
- o Administrative Verwaltung ist machbar
- o Bei dieser Möglichkeit ist es wichtig, dass allen Beteiligten deutlich gemacht wird, dass man sich gemeinsam auf den Weg macht und ein Prozess begonnen wird, an dem alle beteiligt sind und mitarbeiten, und dass keine Perfektion erwartet wird und erwartet werden kann

Argumente für den Vorschlag B

- o Geringere finanzielle Belastung für Familien mit mehreren Kindern
- o Organisations- und Wartungsaufwand ist noch nicht abschätzbar, so dass man mit drei Testjahrgängen erstmal Erfahrungen sammeln kann
- o Die in den drei Jahrgängen unterrichtenden Kolleg\*innen können Erfahrungen bzgl. des Einsatzes von Tablets im Unterricht sammeln
- o Mehr Zeit für die Entwicklung von Konzepten für den sinnvollen Einsatz
- o Mehr Zeit für Fortbildungen
- o Da die Konzepte gerade erst entwickelt werden, ist ein sinnvoller Einsatz der Geräte vielleicht noch nicht flächendeckend möglich, so dass der Nutzen der Anschaffung vor allem vor dem Hintergrund der Kosten von Eltern in Frage gestellt werden könnte
- o Einige Erlasse stehen noch aus bzw. sind noch nicht endgültig geklärt wie z.B. die Nutzung von Tablets im Abitur oder bei Klassenarbeiten
- o Zurzeit keine Ausstattung der Lehrer\*innen mit Lehrertablets, die aber nötig wären, wenn diese im Unterricht eingesetzt werden sollen

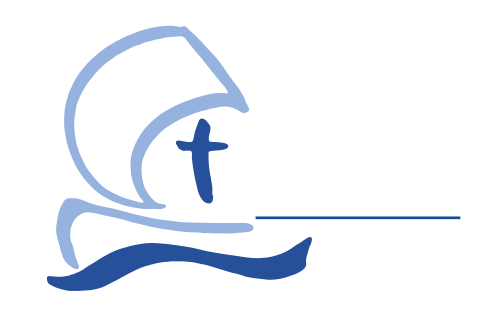

### **Elternbrief 20 iPads für die zukünftigen Jahrgänge 7-10**

Osnabrück, den 12. April 2021

Liebe Eltern,

auf Beschluss der Schulkonferenz vom 10. März 2021 werden die Klassen 7-10 ab dem nächsten Schuljahr 2021/22 verbindlich mit Tablets im Unterricht arbeiten.

Die Schule hat sich für das iPad der 8. Generation, 10,2", WiFi entschieden, welches im Rahmen einer Sammelbestellung über unseren Bildungspartner "mobiles lernen" zu beziehen ist. Nur diese Modelle können im Unterricht genutzt werden.

Grundsätzlich gibt es im Bestellportal drei verschiedene Möglichkeiten, zwischen denen Sie wählen können:

- 1. Kauf ohne Versicherung und ohne Service
- 2. Kauf mit Versicherung und Service

3. Miete mit Versicherung und Service mit monatlichen Raten und ggf. anschließendem Kauf

Als Mindestausstattung soll jede(r) Schüler(in) ein iPad mit 32 GB anschaffen, wobei ein Pen oder eine Tastatur nicht benötigt werden. Diese können optional zusätzlich erworben werden. Ebenso besteht die Möglichkeit, ein iPad mit 128 GB zu kaufen.

Das Bestellportal ist ab sofort bis zum **30. April 2021** geöffnet. Genauere Informationen zum Bestellvorgang und zum anzuschaffenden Gerät entnehmen Sie bitte dem [Elternbrief](https://www.angelaschule-os.de/wp-content/uploads/2021/04/21-04-12-Elternbrief-Mobiles-Lernen.pdf)  [unseres Bildungspartners "mobiles lernen"](https://www.angelaschule-os.de/wp-content/uploads/2021/04/21-04-12-Elternbrief-Mobiles-Lernen.pdf), den Sie auf der Homepage unserer Schule finden.

Wir möchten Sie dringend bitten, die Geräte über unseren Bildungspartner zu beziehen, da wir nicht garantieren können, dass sich fremde Geräte in unser Netzwerk einbinden lassen, und es auch einen erheblichen Mehraufwand bedeuten würde. Aus diesem Grund ist das Einbinden von Geräten, die nicht über "mobiles lernen" bezogen wurden, nur gegen eine Spende für die Digitalisierung unserer Schule in Höhe von 25 € möglich. Weitere Informationen zur Einrichtung und Verwaltung der Geräte durch die Schule finden Sie in unseren FAQ's unter dem folgenden Link: <https://www.angelaschule-os.de/schulleben/tablets>

Falls Sie Probleme hinsichtlich der Finanzierung der Geräte sehen, besteht die Möglichkeit, kostenlos iPads unserer Schule auszuleihen. Den diesbezüglichen Antrag finden Sie auf der Homepage unserer Schule. Es bestehen zudem verschiedene Möglichkeiten der finanziellen Unterstützung. Wenden Sie sich bitte ggf. an mich. Wir werden vertrauensvoll eine geeignete Lösung finden.

Mit freundlichen Grüßen

100. Oles Herele

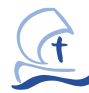

# Wünsch dir eine App

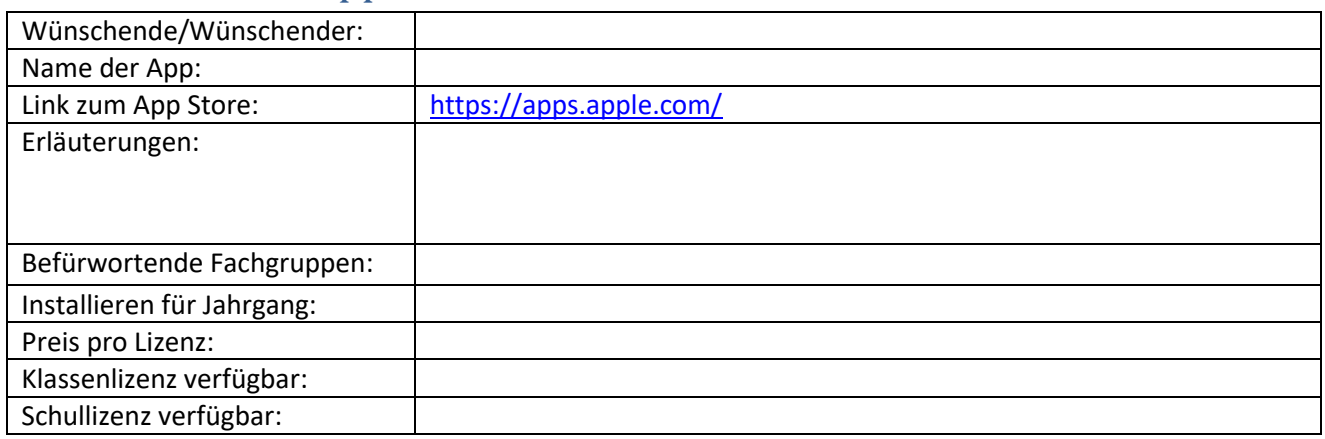

Word-Datei per E-Mail a[n otto.vonderheide@angelaschule-osnabrueck.net](mailto:otto.vonderheide@angelaschule-osnabrueck.net) schicken.

#### Von der Schulleitung auszufüllen:

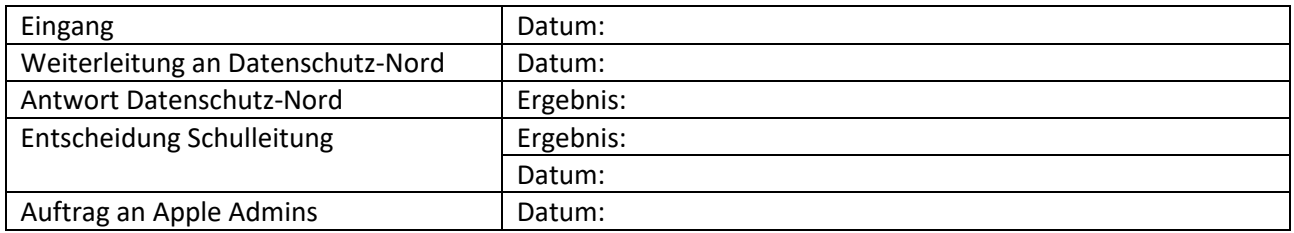

# Regeln für die Nutzung von Tablets an der Angelaschule

- 1. Ich bin für mein Tablet verantwortlich, gehe sorgsam damit um und nutze es im Unterricht nur als Arbeitsmittel.
	- − Ich nutze in der Schule ausschließlich das schuleigene WLAN für mein Tablet.
	- − Ich nutze das Tablet nur lautlos oder mit Kopfhörern.
	- − Ich verwende in der Schule auf dem Tablet nur altersgerechte und keine gewaltverherrlichenden Inhalte.
	- − Ich lege das Tablet zugeklappt auf den Tisch, wenn ich es nicht benutze.
	- − Ich lösche nicht mehr benötigte Dateien vom Tablet, sodass immer genügend Speicherplatz für das Arbeiten in der Schule vorhanden ist.

#### 2. Ich folge bei der Nutzung des Tablets im Unterricht den Anweisungen der Lehrkraft.

- − Ich lade nichts ohne Erlaubnis der Lehrkraft herunter.
- − Ich verwende nur die von der Lehrkraft erlaubten Apps bzw. Internetseiten.
- − Ich teile und spiegele Inhalte nur auf Anweisung der Lehrkraft (z.B. Bildschirmsynchronisation, Lautsprecher, etc.).
- − Ich führe einen Neustart des Tablets nur nach vorheriger Rücksprache mit der Lehrkraft durch.

#### 3. Ich achte auf Datenschutz und Urheberrecht.

- − Ich erstelle nur mit ausdrücklicher Erlaubnis meiner Lehrkraft während des Unterrichts oder auf dem Schulgelände Videos, Fotos oder Tonaufnahmen.
- − Ich achte auf das Recht am eigenen Bild und Ton.
- − Ich darf personenbezogene Daten außerhalb des schulischen Rahmens nicht speichern, weiterleiten oder veröffentlichen.
- − Ich veröffentliche und vervielfältige keine fremden Materialien.
- − Ich gebe ausschließlich meine eigenen Arbeitsergebnisse ab und mache fremde Teilergebnisse kenntlich.

### Erklärung zur Kenntnisnahme

Mit den festgelegten Regeln bin ich einverstanden und werde sie befolgen. Durch meine Unterschrift bekräftige ich, dass die o.g. Regeln die Voraussetzung für einen angemessenen Umgang mit dem Tablet in der Schule sind und mich und alle anderen Mitglieder der Schulgemeinschaft schützen. Auf diesen Schutz werde ich für mich und für andere achten. Außerdem bestätige ich, dass die Verletzung dieser Regeln zum Entzug der Erlaubnis führen und ggf. weitere schulrechtliche und juristische Schritte nach sich ziehen kann.

Name, Klasse

Wir/Ich habe(n) die Regeln für die Nutzung der Tablets zur Kenntnis genommen.

Ort, Datum Unterschrift der Schülerin/des Schülers

Ort, Datum Unterschrift der/des Erziehungsberechtigten

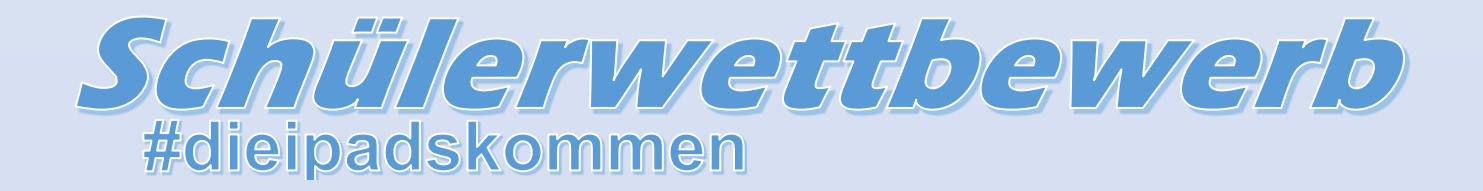

ETIK FITVIC ROS ZUIT TPackNuttzung

#### Liebe Angelaner,

da nun bald ein Großteil der Schülerschaft mit iPads arbeiten wird, ist es an der Zeit sich näher mit den Tablets mit dem angebissenen Apfel zu beschäftigen. Nun sind die "Experten" gefragt, den Unerfahrenen mit ihrem Wissen beiseite zu stehen. Wenn ihr euch fit im Umgang mit iPads fühlt, dann ist dieser Schülerwettbewerb genau das Richtige für euch! Das Ziel ist es Erklärvideos zu erstellen, in denen ihr die wichtigsten Funktionen des iPads für den Unterrichtsalltag erklärt. Die Gewinner-Videos werden auf der Homepage veröffentlicht, mit kleinen Preisen honoriert und helfen allen iPad-Neulingen im Umgang mit den Tablets.

#### Das Wichtigste im Überblick:

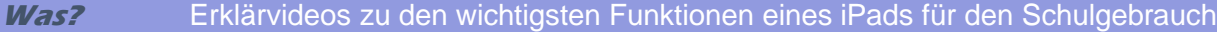

- **Wer?** Jeder, der sich mit iPads auskennt; gerne auch als Gruppe
- **Bis wann?** Meldet euch bei Interesse bis 30.04.21 bei [marie.schaper@angelaschule-osnbrueck.net](mailto:marie.schaper@angelaschule-osnbrueck.net) damit die Details abgesprochen werden können, bevor ihr mit der Erstellung der Videos beginnt

Vielen Dank für eurer Engagement die Digitalisierung an der Angelaschule voranzutreiben!

### **SchiLf am 8. Juni 2021**

Die SchiLf wird durchgeführt von dem Medienberater Andreas Hofmann. Hier findet man nähere Informationen zu seiner Person und seinem Onlineportal:<https://mobile.schule/digital/>

#### **Zeitraster**

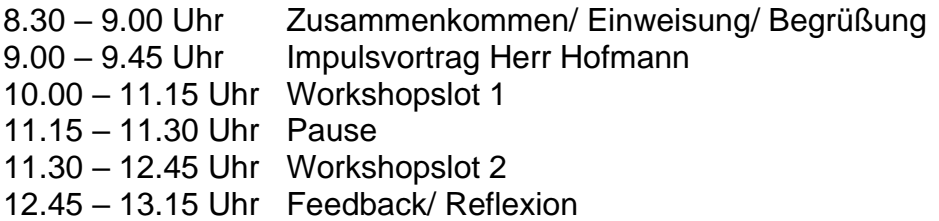

#### **Workshopslot 1**

#### **Das iPad in Lehrer\*innenhand… von der Vorbereitung bis zur Notengebung alles aus einer Hand.**

Das iPad ist anders, anders als ein Laptop oder ein PC. Es ist eine Art Schweizer Taschenmesser, aber man muss diese ganzen Funktionen kennen, verstehen und sich Wege suchen, diese effektiv zu nutzen. Manchmal ist es Ergänzung, manchmal kommt es an Grenzen und oft ist es einfach das Tool zur Unterrichtsveränderung. Als jemand, der 7 Jahre unterrichtlich mit diesem Gerät gearbeitet hat, möchte ich Ihnen zeigen, wie man die Brücke in die Windowswelt schlägt, sich selbst organisiert und letztlich das iPad als Allroundmedium nutzen kann…sofern man es denn will.

#### **Kollaboration und Kooperation. Tools und Möglichkeiten**

In den letzten Monaten haben viele KuK Erfahrungen mit digitaler Technik in Ihrer Arbeitswelt gemacht. Allzu oft aber läuft die Debatte darüber in ideologische Richtungen, die Betriebssysteme und Hardware betreffend. Dabei liegt unglaublich großes Potential dort, wo wir uns alle seit langem aufhalten: Im Internet. Unendlich viele spannende, kreative, kollaborative und vor allem motivierende Möglichkeiten finden sich dort, ohne die Installation einer App, ohne die Nutzung eines bestimmten Systems/ Devices. Lernen Sie die Vielfalt etwas genauer kennen und testen Sie mit mir einige dieser Anwendungen.

#### **Das Sprechen Fördern mit digitalen Medien (Podcast, Storytelling, Audiofeedback)**

Die Förderung der Sprachkompetenz besitzt nicht nur in den Fremdsprachen einen hohen Stellenwert, wobei die Erhöhung der individuellen Sprechanteile unserer Schülerinnen und Schüler im Unterricht eine große Herausforderung darstellt. Wie schaffen wir es, möglichst viele Lernende zu aktivieren und sie aus reinen Konsumenten schrittweise zu kreativen Geschichtenerzählerinnen werden zu lassen? Ich möchte Ihnen Wege zeigen, wie man es schafft, mit motivierenden Methoden, Tools und Apps das Sprechen schrittweise zu fördern, die Begeisterung am "Storytelling" zu wecken und die multimedialen Elemente eines Tablets/Laptops zu nutzen, dass eine Geschichte ein Erlebnis wird und kein reiner Text.

**OneNote für Fortgeschrittene** - OneNote als digitales Notizbuch unterstützt Lehrerinnen und Lehrer in ihrem Unterricht auf vielfältige Weise. Der Workshop zeigt OneNote als digitales Tool zur (kollaborativen) Unterrichtsplanung, wo hier gleichzeitig digitale Materialien (z. B. Arbeitsblätter, Audio- und Videodateien) eingebunden werden können. Diese strukturierte und materialgebundene Planung lässt sich dann im Präsenz- und Distanzunterricht als digitale und interaktive Tafel einsetzen und bindet u.a. unterschiedlichste Aufgabenformate der Schüler mit ein. Die erworbenen Kenntnisse lassen sich auch aufs Kursnotizbuch als digitale Mappe oder für andere Projektplanungen im Umfeld von Schule gezielt einsetzen.

#### **Workshopslot 2**

#### **Kollaboration und Kooperation. Tools und Möglichkeiten**

In den letzten Monaten haben viele KuK Erfahrungen mit digitaler Technik in Ihrer Arbeitswelt gemacht. Allzu oft aber läuft die Debatte darüber in ideologische Richtungen, die Betriebssysteme und Hardware betreffend. Dabei liegt unglaublich großes Potential dort, wo wir uns alle seit langem aufhalten: Im Internet. Unendlich viele spannende, kreative, kollaborative und vor allem motivierende Möglichkeiten finden sich dort, ohne die Installation einer App, ohne die Nutzung eines bestimmten Systems/ Devices. Lernen Sie die Vielfalt etwas genauer kennen und testen Sie mit mir einige dieser Anwendungen.

#### **OneNote und Schule**

Was ist OneNote? Ich zeige Ihnen zunächst die Grundlagen der Bedienung.

An Beispielen schauen wir uns dann an, wie Sie sich bei der Unterrichtsvorbereitung mit dem Kursnotizbuch entlasten und Inhalte ihrer Kursnotizbücher mit anderen (Schüler\*innen, Kolleg\*innen) gemeinsam nutzen können.

#### **Das iPad in Lehrer\*innenhand… von der Vorbereitung bis zur Notengebung alles aus einer Hand.**

Das iPad ist anders, anders als ein Laptop oder ein PC. Es ist eine Art Schweizer Taschenmesser, aber man muss diese ganzen Funktionen kennen, verstehen und sich Wege suchen, diese effektiv zu nutzen. Manchmal ist es Ergänzung, manchmal kommt es an Grenzen und oft ist es einfach das Tool zur Unterrichtsveränderung. Als jemand, der 7 Jahre unterrichtlich mit diesem Gerät gearbeitet hat, möchte ich Ihnen zeigen, wie man die Brücke in die Windowswelt schlägt, sich selbst organisiert und letztlich das iPad als Allroundmedium nutzen kann…sofern man es denn will.

#### **Feedback, Meinungsabfrage und Wortwolken - digitale Interaktion**

Eine Anknüpfung an das Vorwissen der Lernenden ist zweifelsohne ebenso bedeutsam für den Lernerfolg wie eine regelmäßige Evaluation die Qualitätssicherung von Unterricht und Lehrerkompetenz sicherstellt und die Wirksamkeit des pädagogischen Handelns reflektiert. Des Weiteren erleichtert ein schnelles Meinungsbild die gemeinsame Gestaltung von Unterrichtsprozessen. Gemeinsam werden in diesem Workshop Tools und Plattformen erprobt, die es ermöglichen, Wissenssammlungen rund um ein Thema oder Problem zu erstellen, sowie Feedback und Meinungsabfragen unmittelbar und unkompliziert einzuholen und anschließend übersichtlich zu präsentieren unabhängig von digitalen Endgeräten und Betriebssystemen.

### **Benötigte Apps je nach Workshopwahl**

**TALKR Adobe Spark Video Paper 53 Pages, Numbers, Keynote, iMovie OneNote**

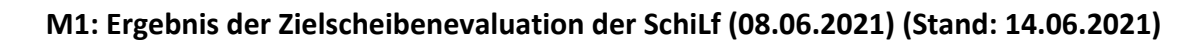

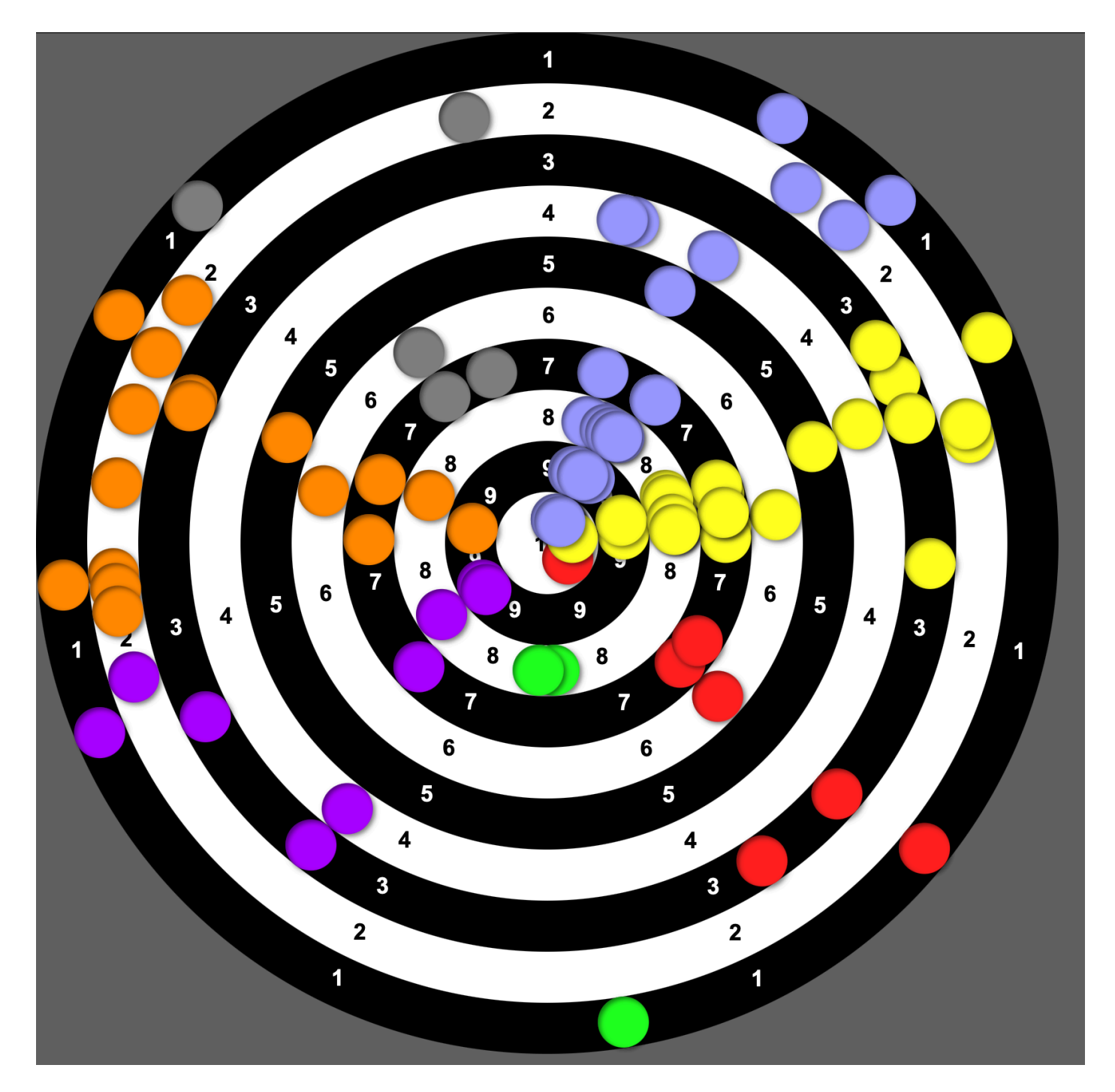

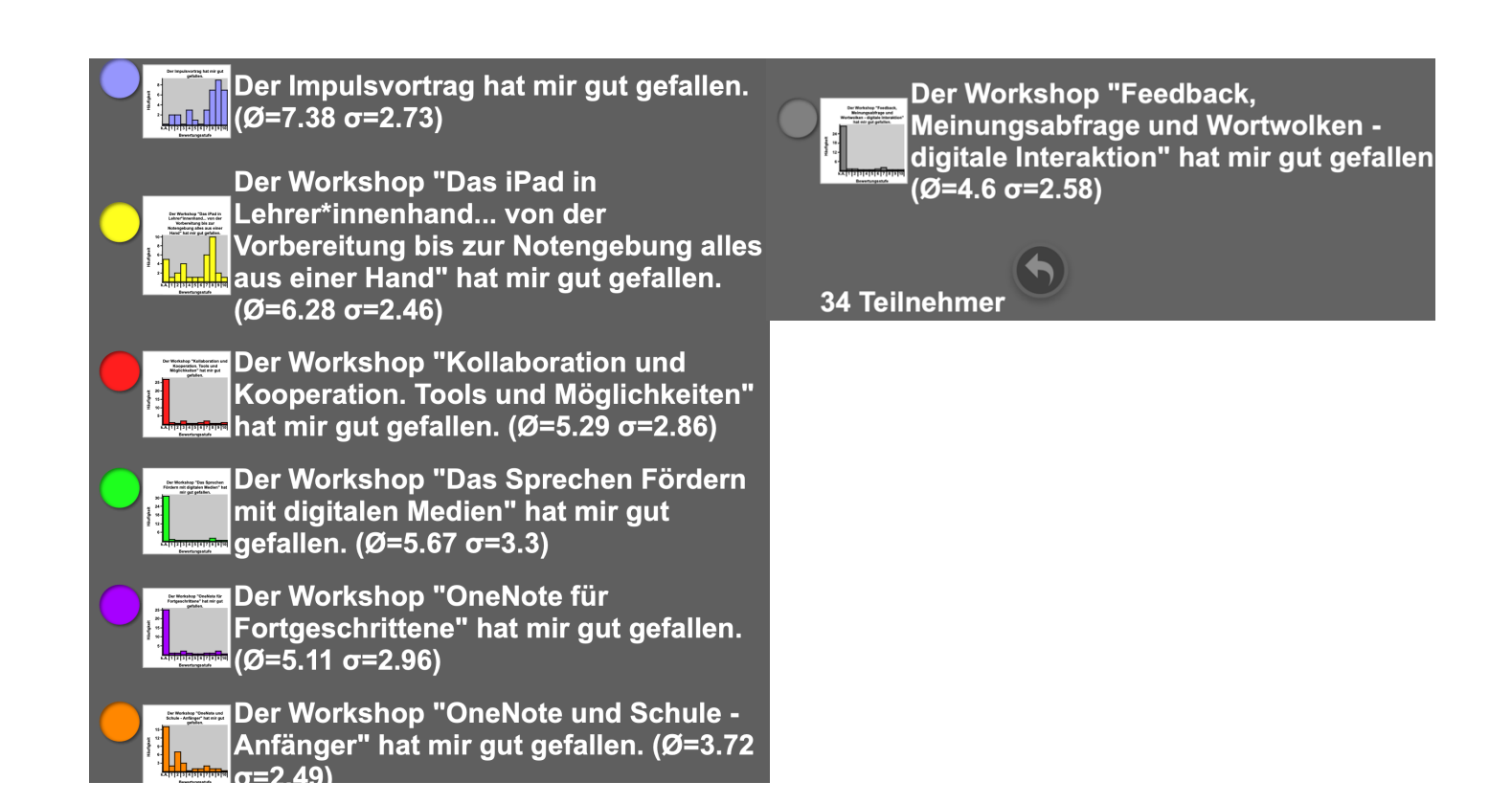

#### **M2: Digitale Kartenabfrage (Stand: 14.06.2021)**

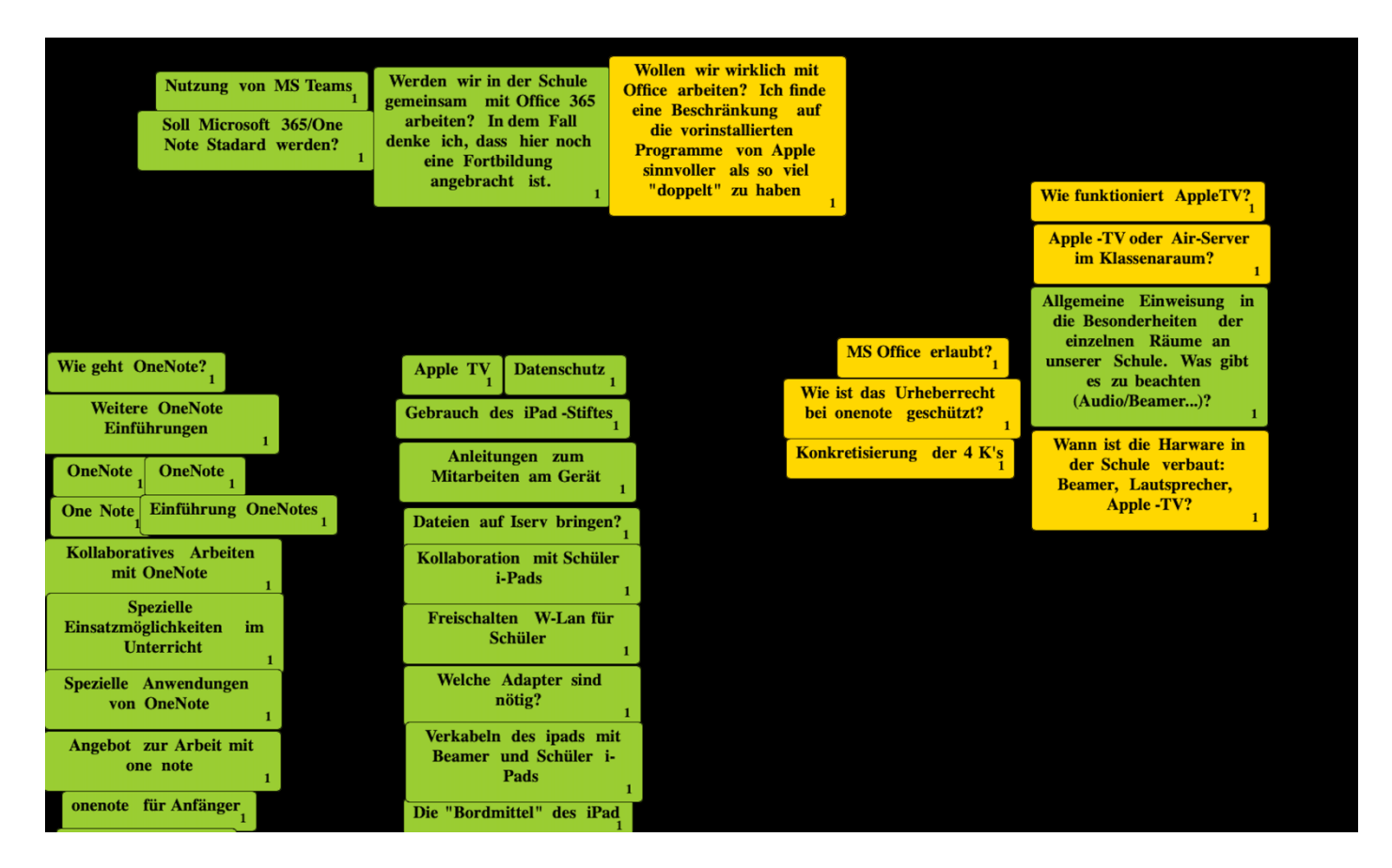

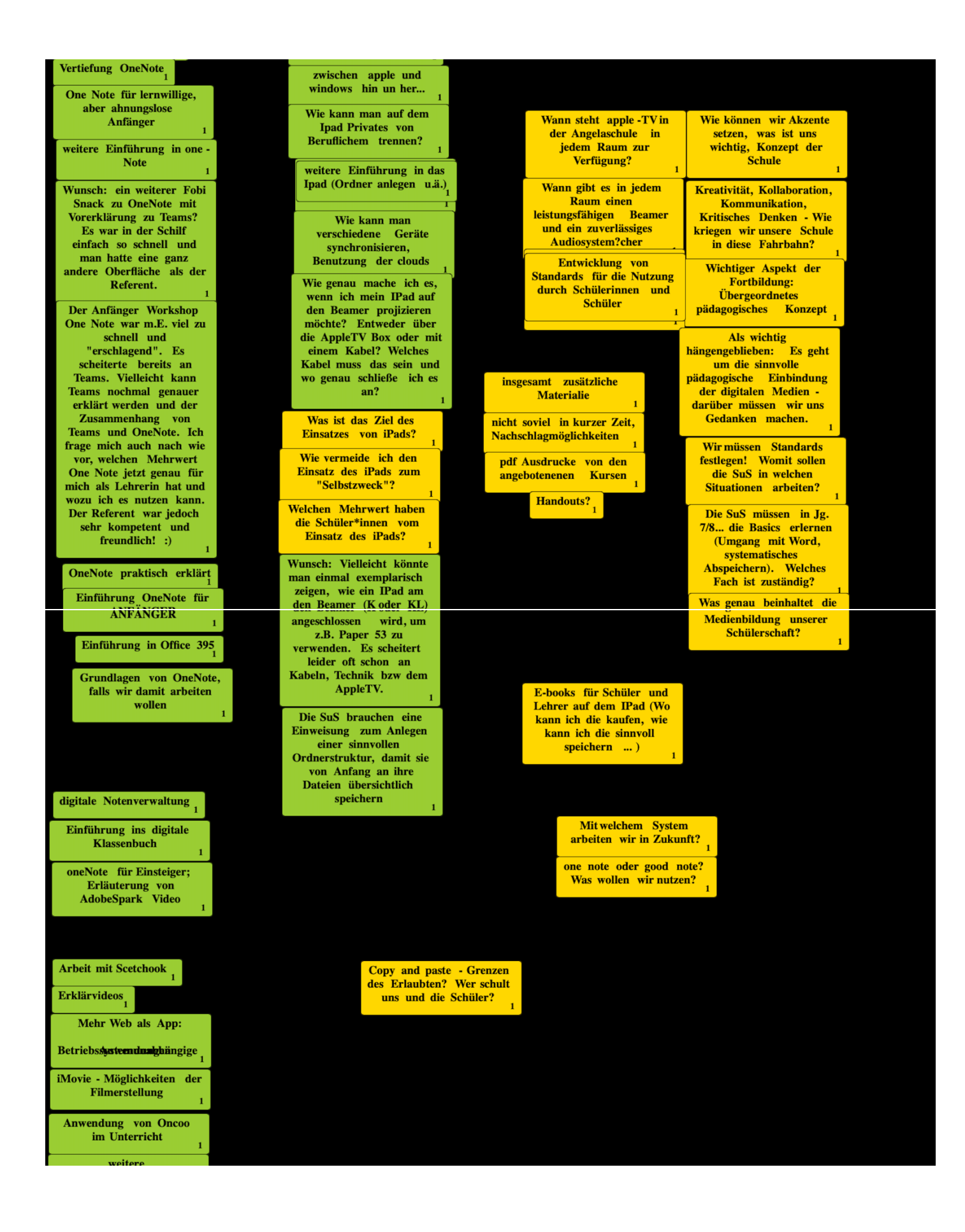

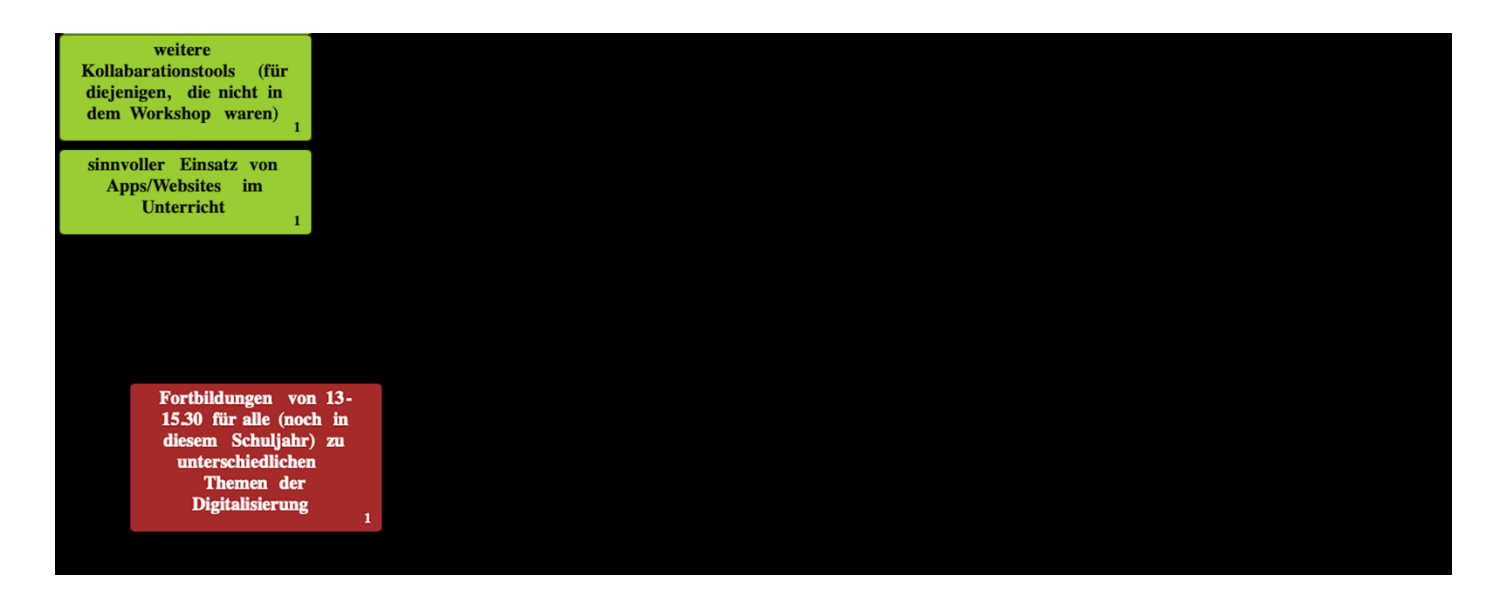

Grün = Anregungen für die Fobi Snacks Gelb = offene Fragen/Unsicherheiten Rot = nicht definierbar

# Ergebnisse

### Umfrage 596624

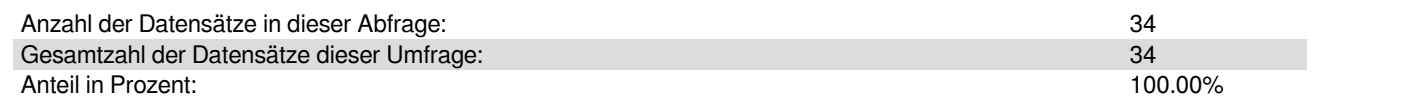

### Für allgemeine Unterrichtsräume (Klassenzimmer) bevorzuge ich:

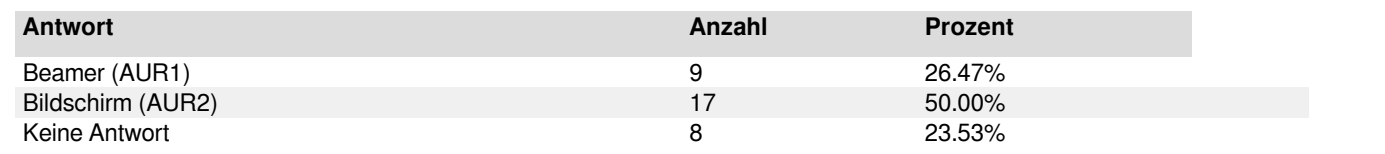

Für allgemeine Unterrichtsräume (Klassenzimmer) bevorzuge ich:

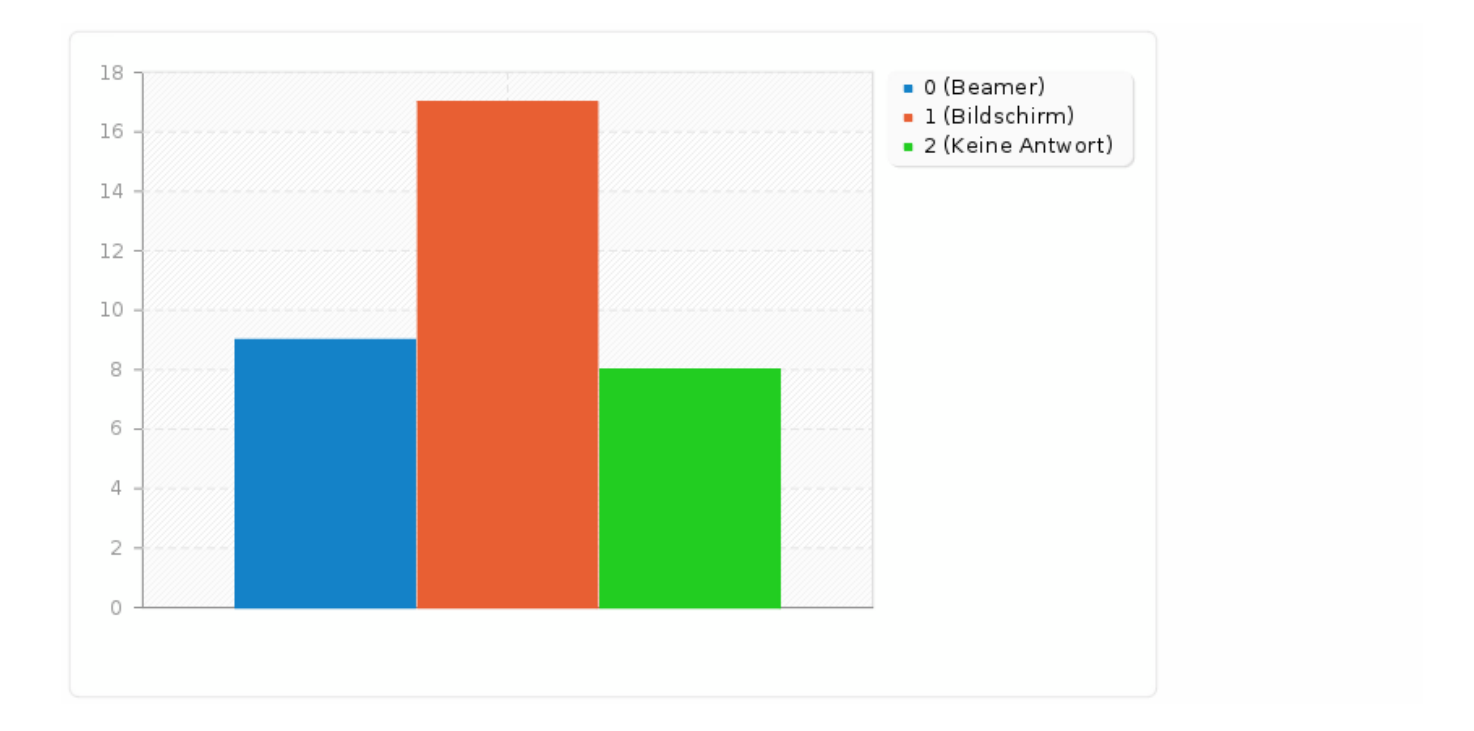

### Ich unterricht folgendes Fach mit einem Fachraum:

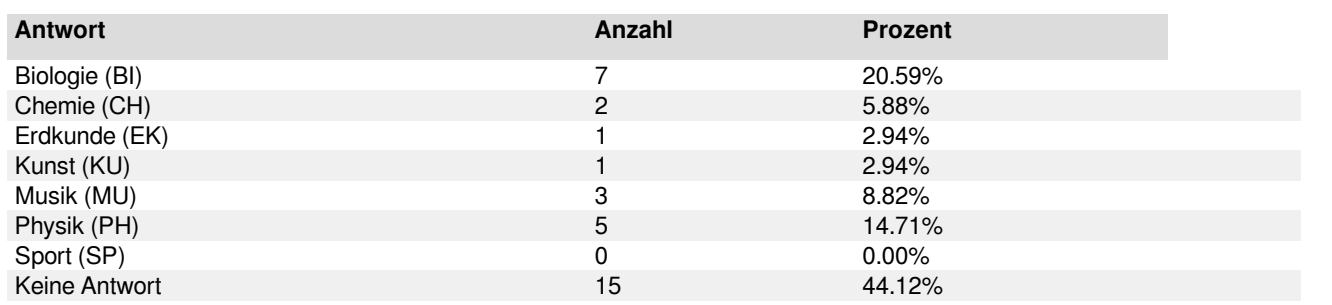

#### Ich unterricht folgendes Fach mit einem Fachraum:

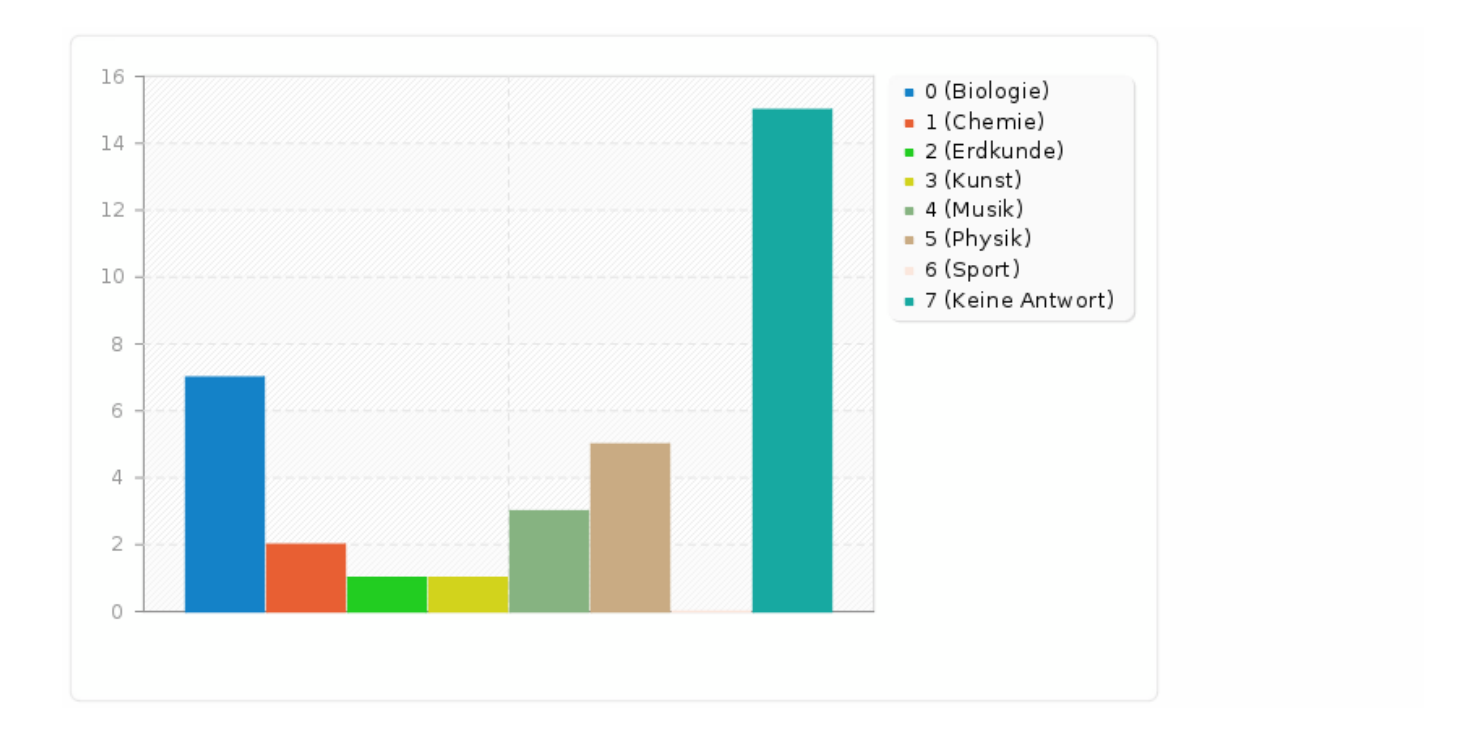

### In diesem Fachraum bevorzuge ich:

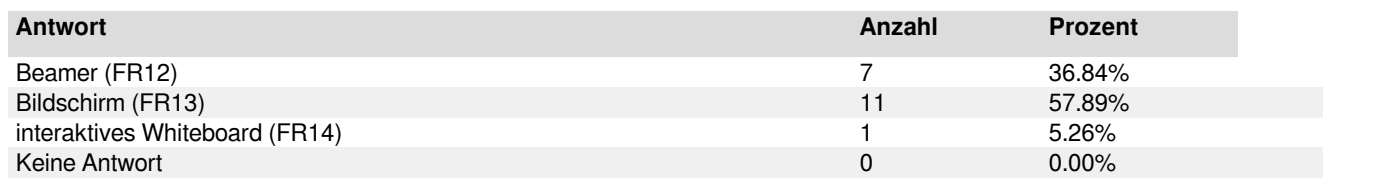

In diesem Fachraum bevorzuge ich:

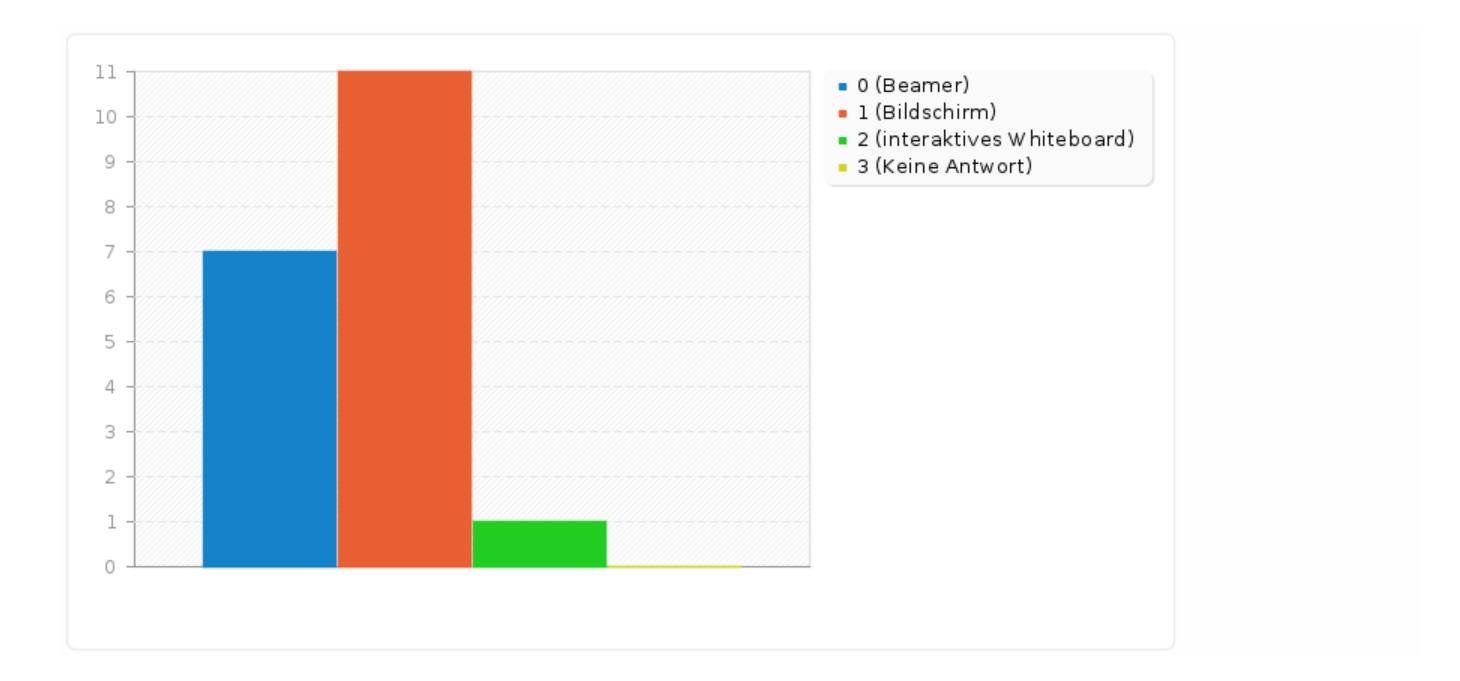

### Auch in meinem anderen Fach unterrichte ich in einem Fachraum:

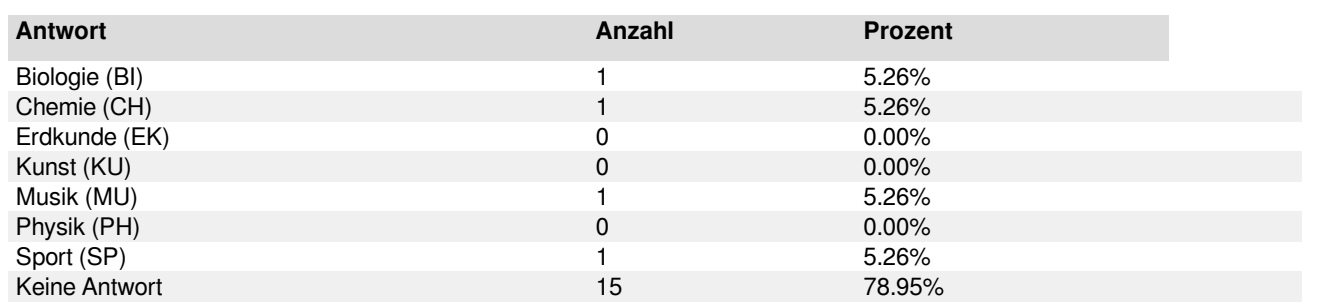

#### Auch in meinem anderen Fach unterrichte ich in einem Fachraum:

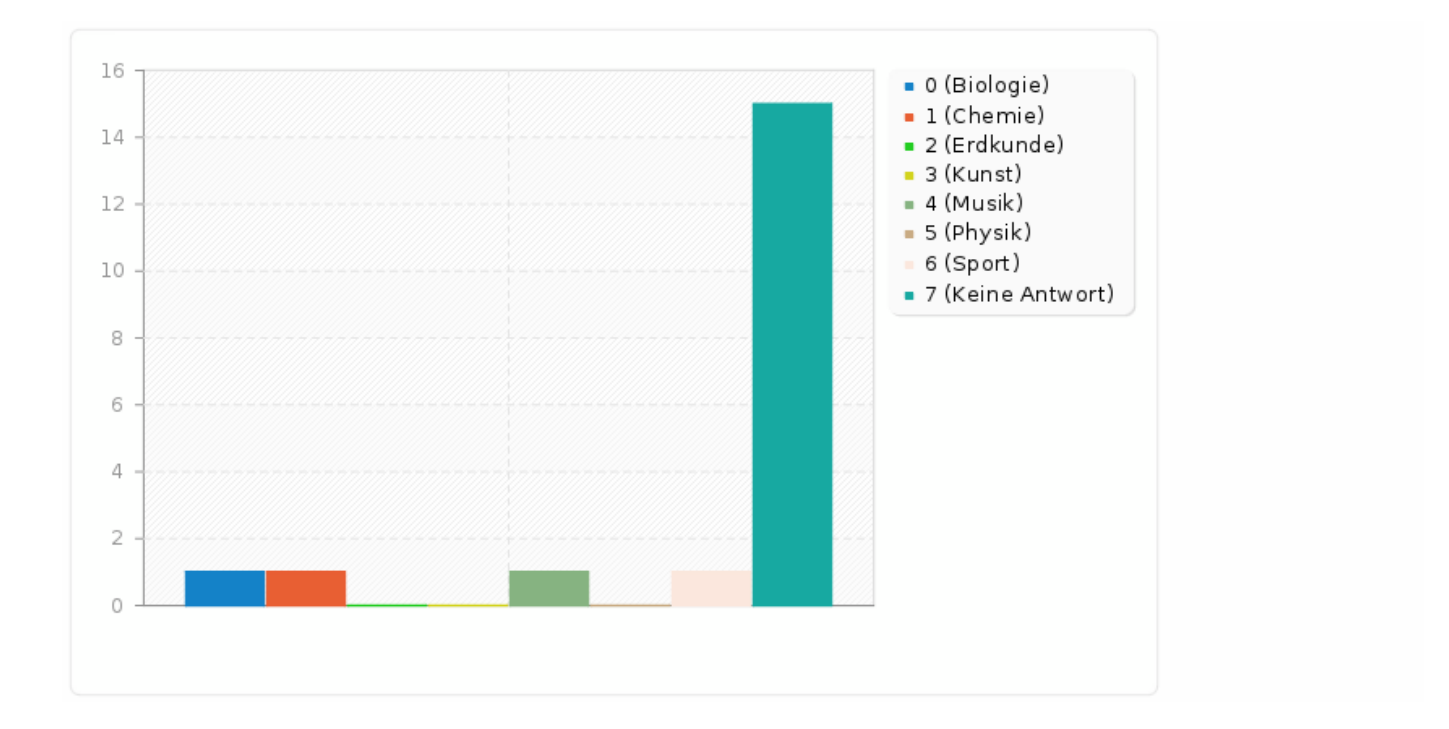

### In diesem Fachraum bevorzuge ich:

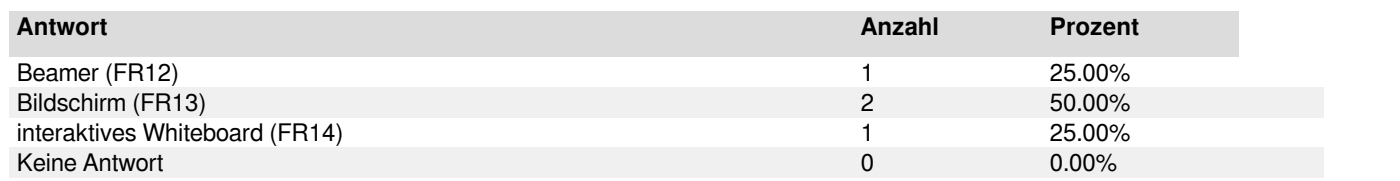

In diesem Fachraum bevorzuge ich:

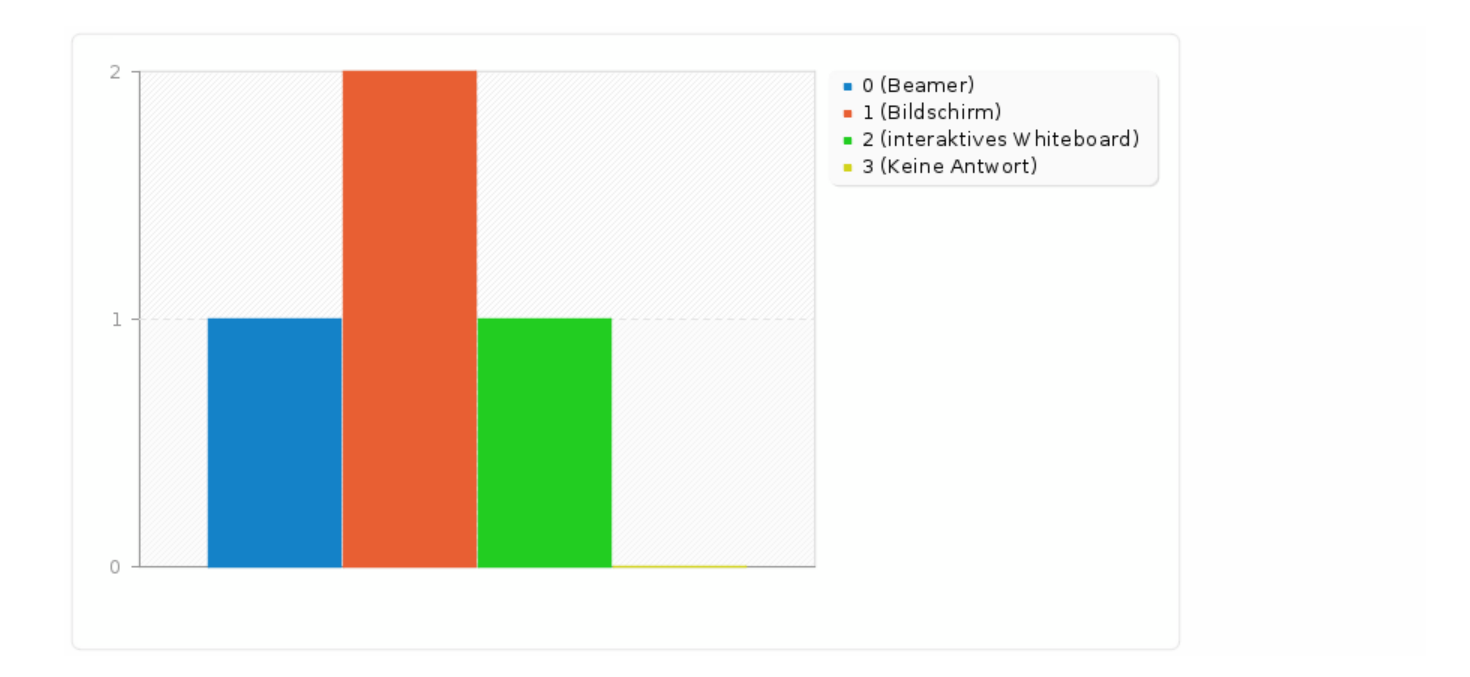

### Zu diesem Thema möchte ich folgendes anmerken:

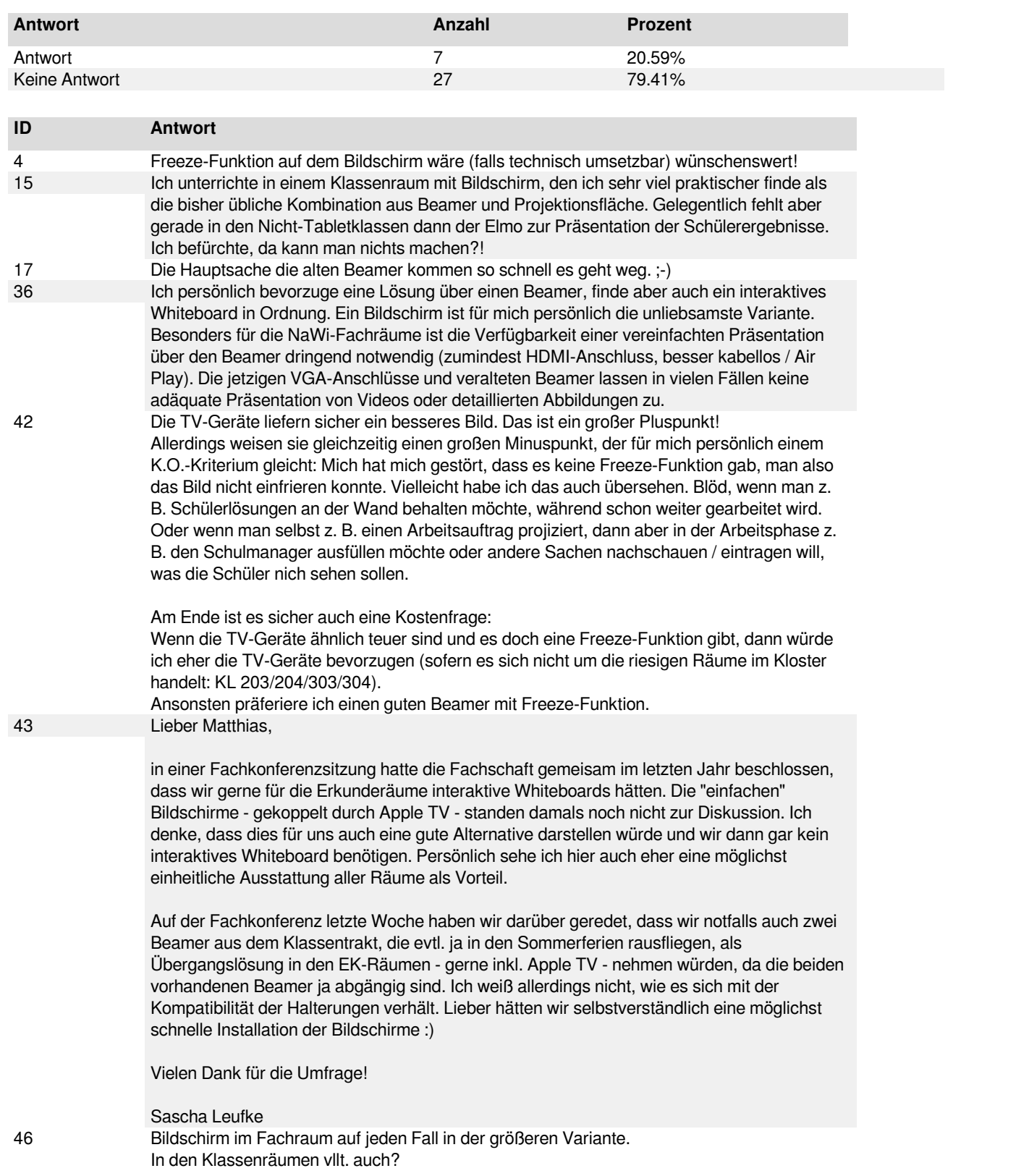

### Als Ersatz für die Dokumentenkamera wünsche ich mir:

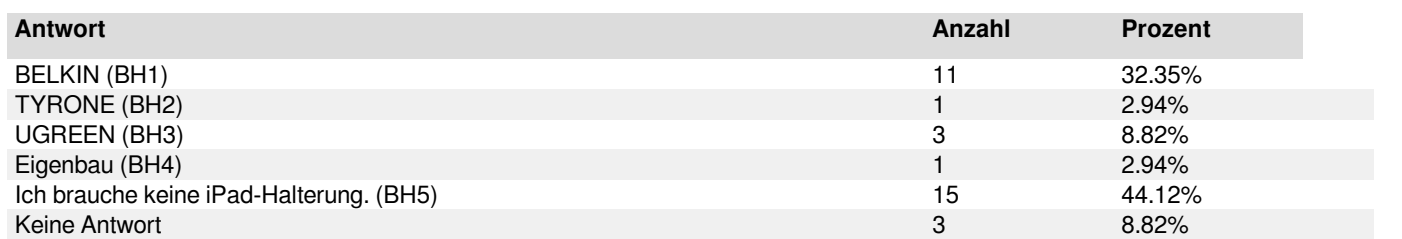

Als Ersatz für die Dokumentenkamera wünsche ich mir:

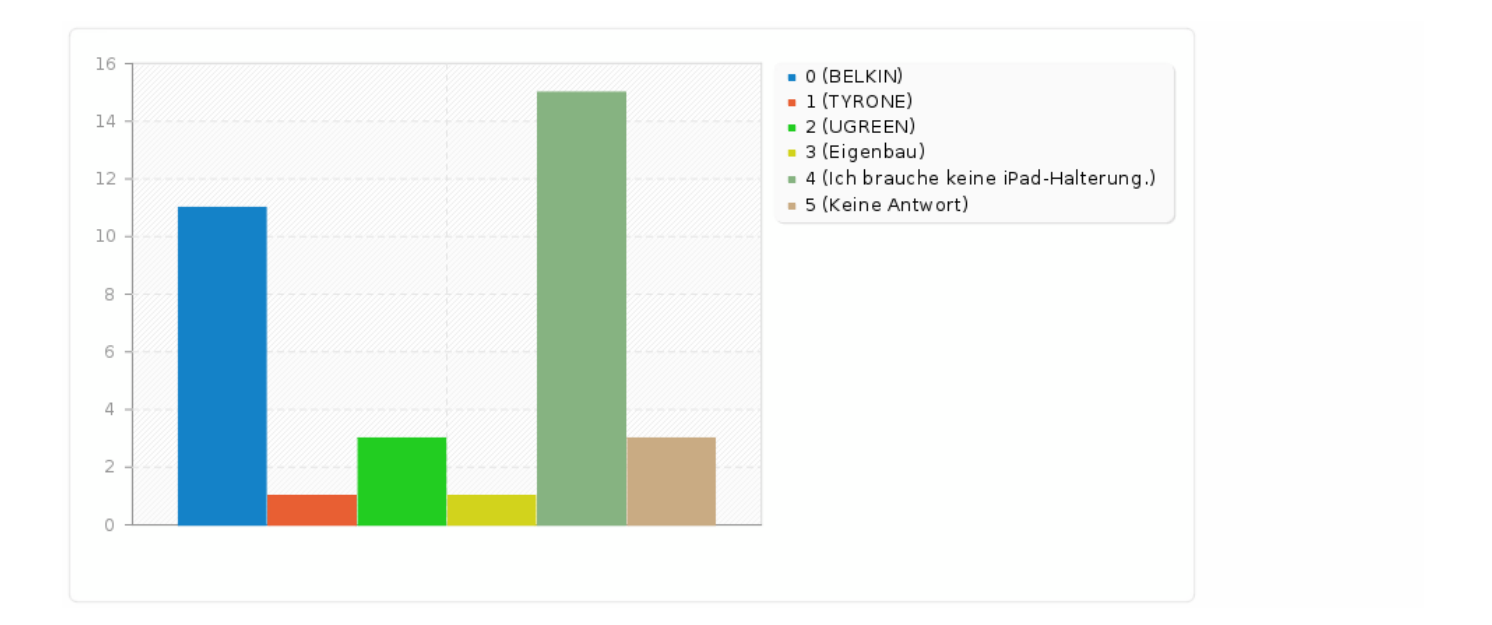

#### Zu diesem Thema möchte ich folgendes anmerken:

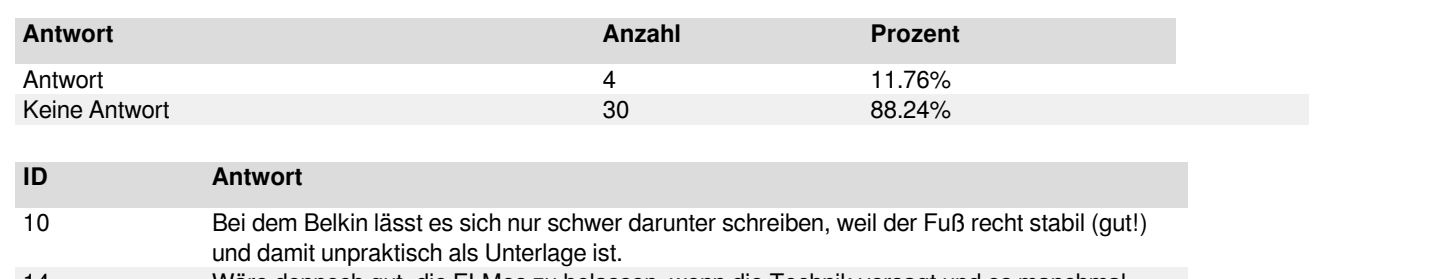

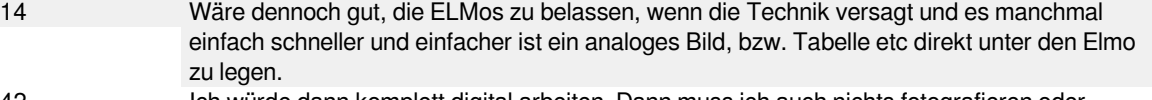

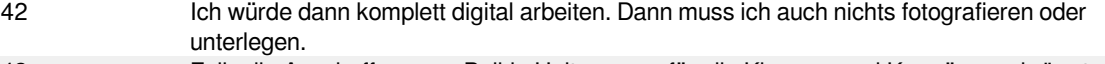

43 Falls die Anschaffung von Belkin Halterungen für alle Klassen- und Kursräume als "zu teuer" eingestuft wird: Ich hörte davon, dass es in der Ursulaschule 7-8 Leihhalterungen gibt, die im Lehrerzimmer zur Ausleihe bereit stehen. Vielleicht ist das auch eine mögliche Variante!

> PS: Die Ursulaschule hatte wohl mehrere, verschiedenartige Halterungen im Praxistest und die Belkin hat sich als einzige durchgesetzt!

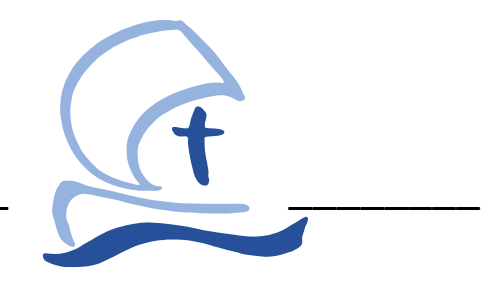

# Medienerziehungskonzept

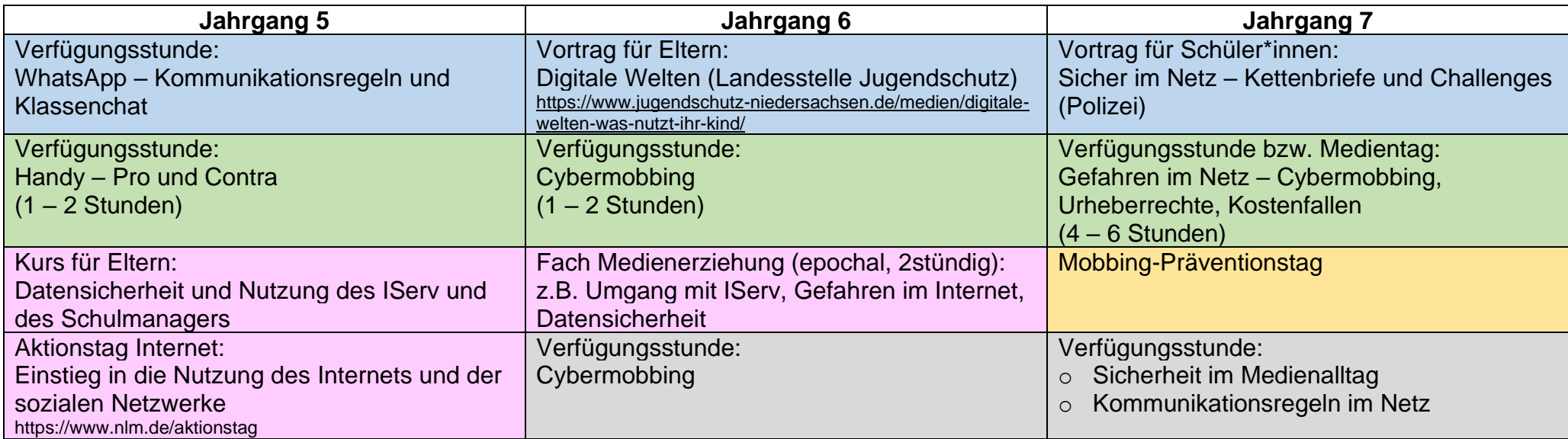

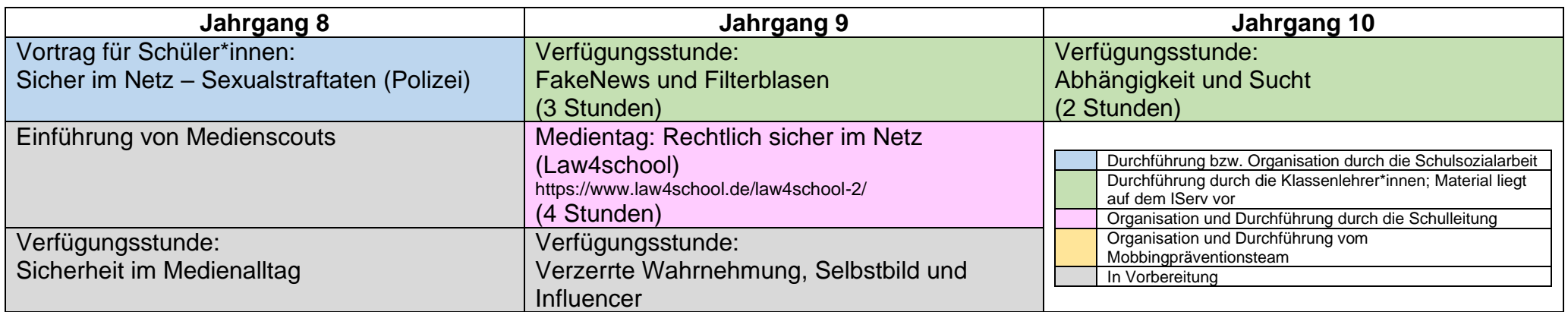